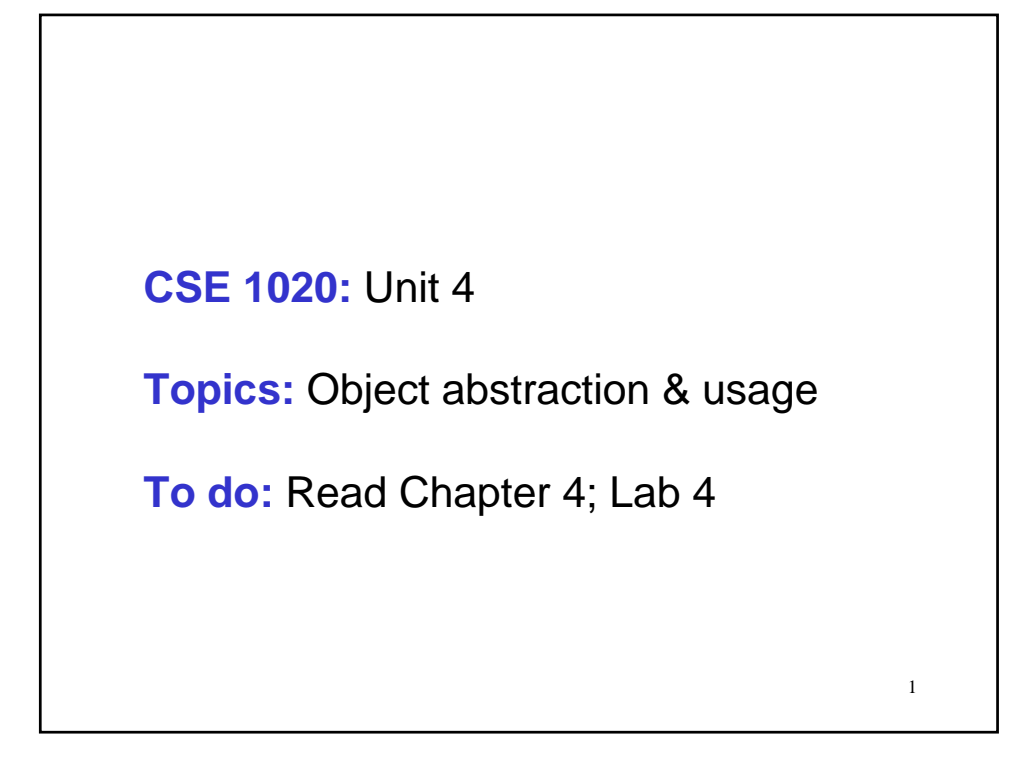

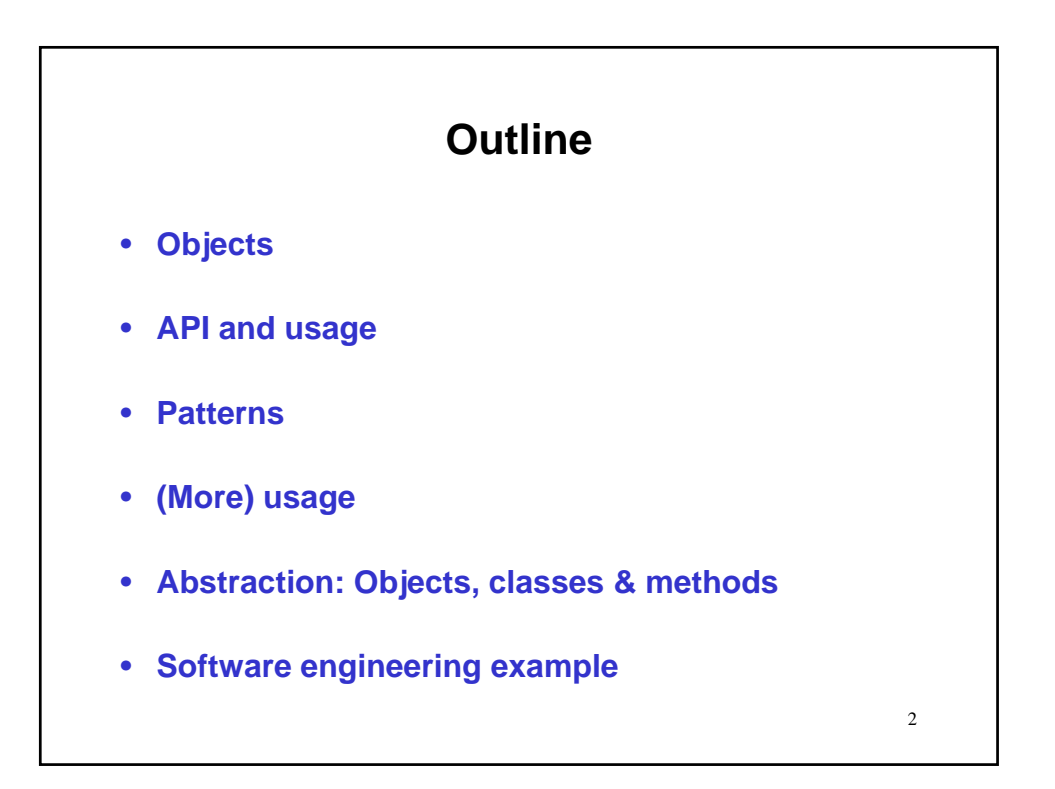

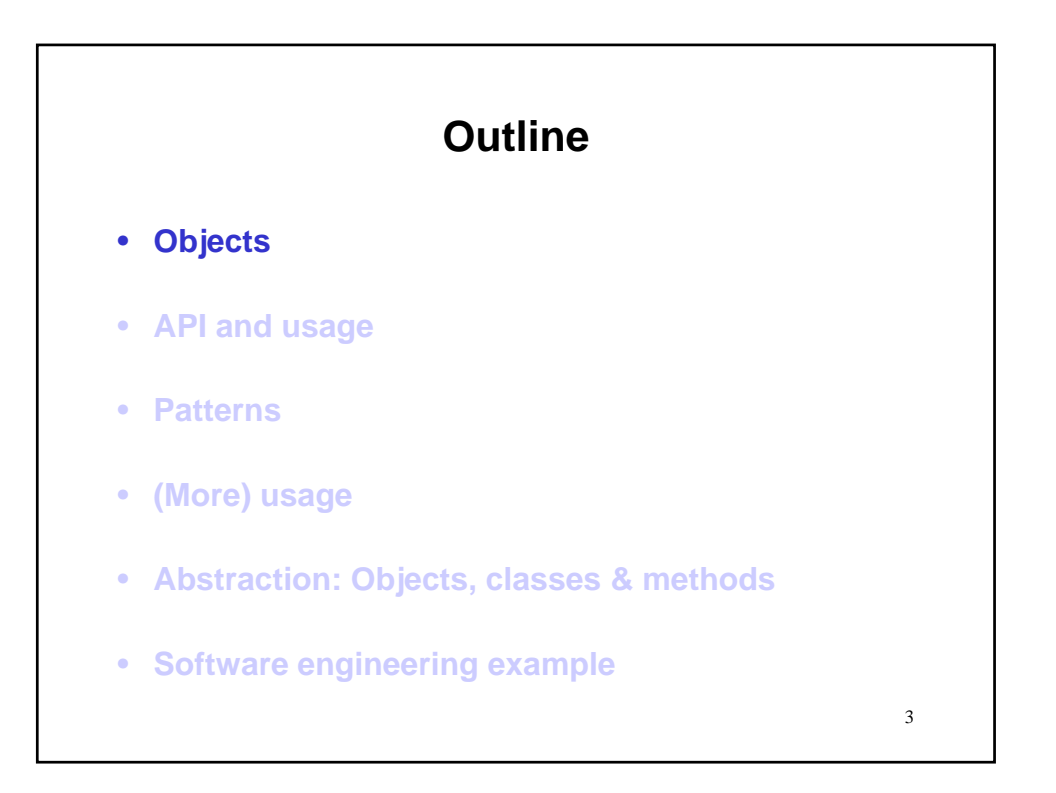

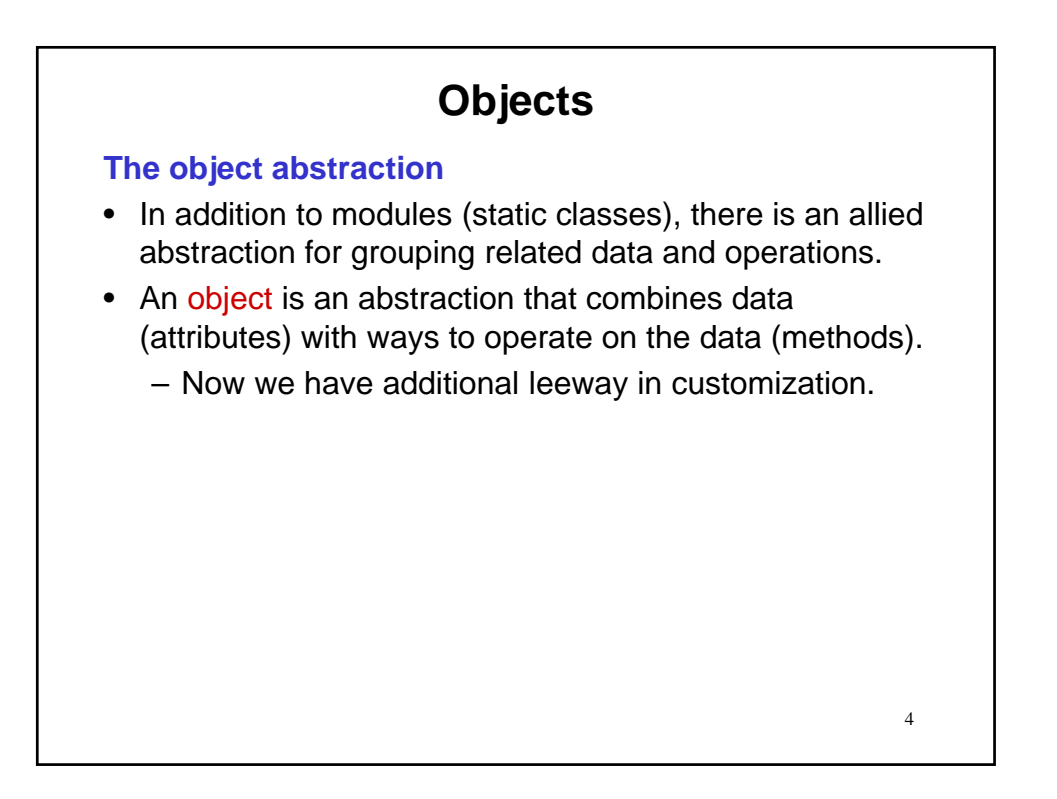

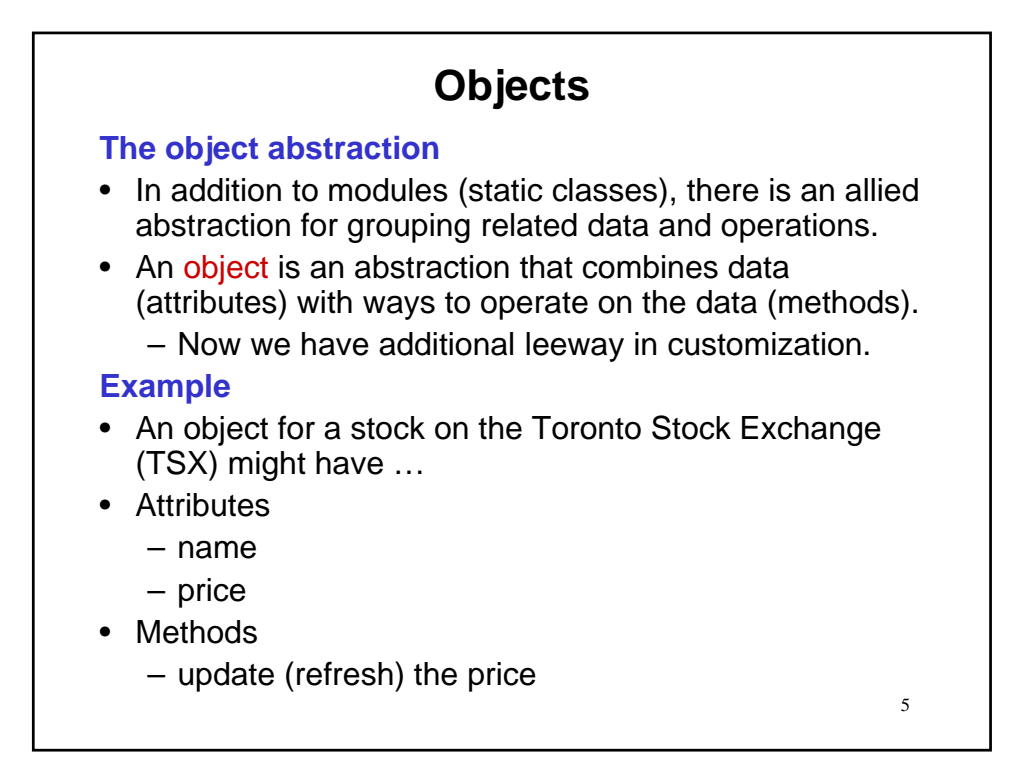

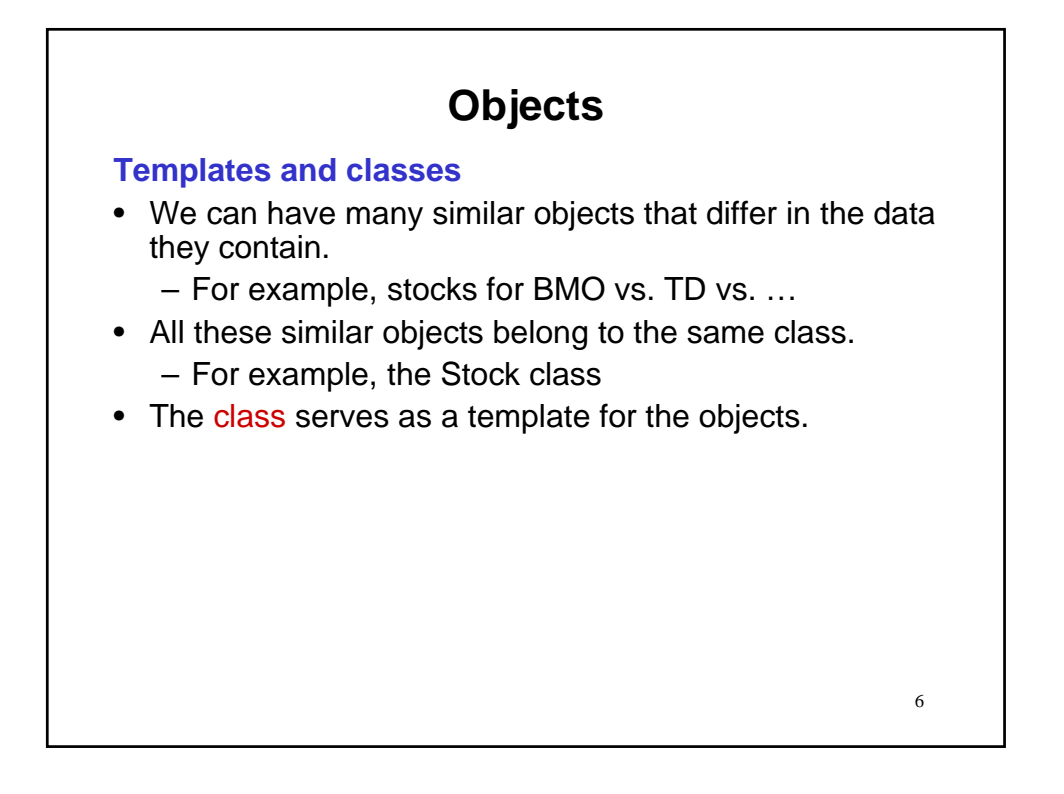

# **Objects**

### **Templates and classes**

- We can have many similar objects that differ in the data they contain.
	- For example, stocks for BMO vs. TD vs. …
- All these similar objects belong to the same class.
	- For example, the Stock class
- The class serves as a template for the objects.
- To deal with a particular individual of the class, called an object instance of the class…

7

- Create a new object
- That is a customized to your specifications
- For example, a particular stock, say BMO

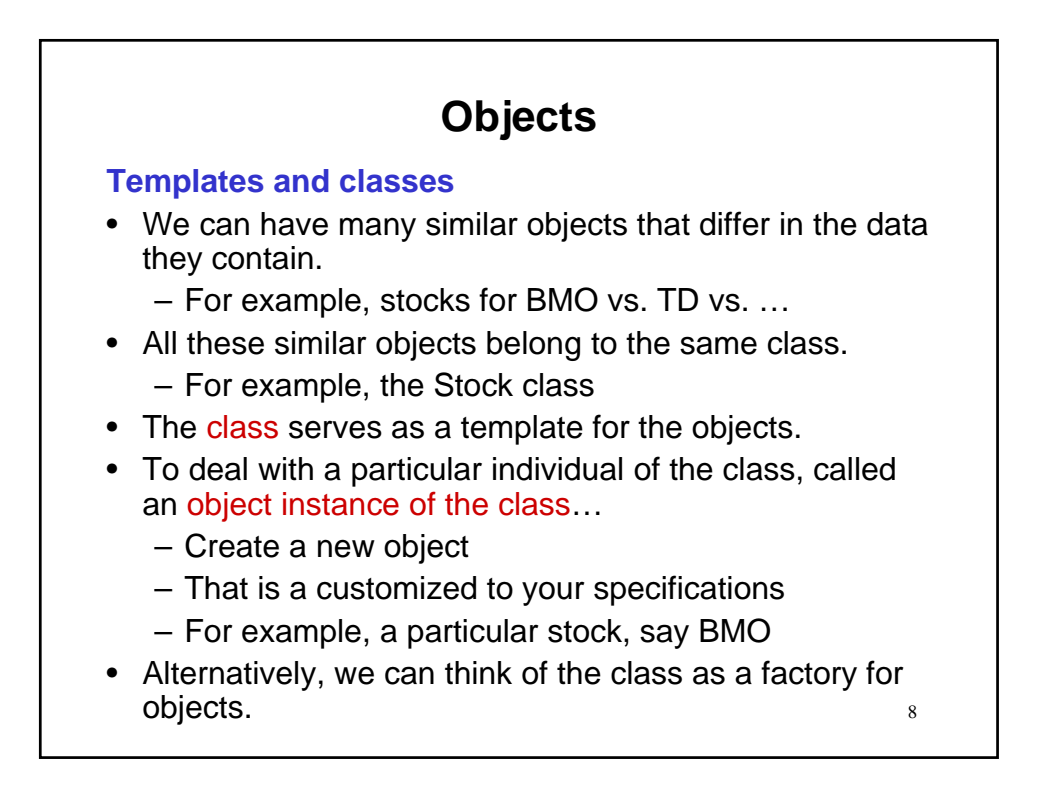

# **Objects**

### **Static vs. non-static classes**

- Last unit we saw
	- static classes (modules)
	- here the class serves to group conceptually related data and operations
	- There is no capability of creating customized copies (instances) of the class (no objects)
	- We do not create our own customized versions of ToolBox or Math.

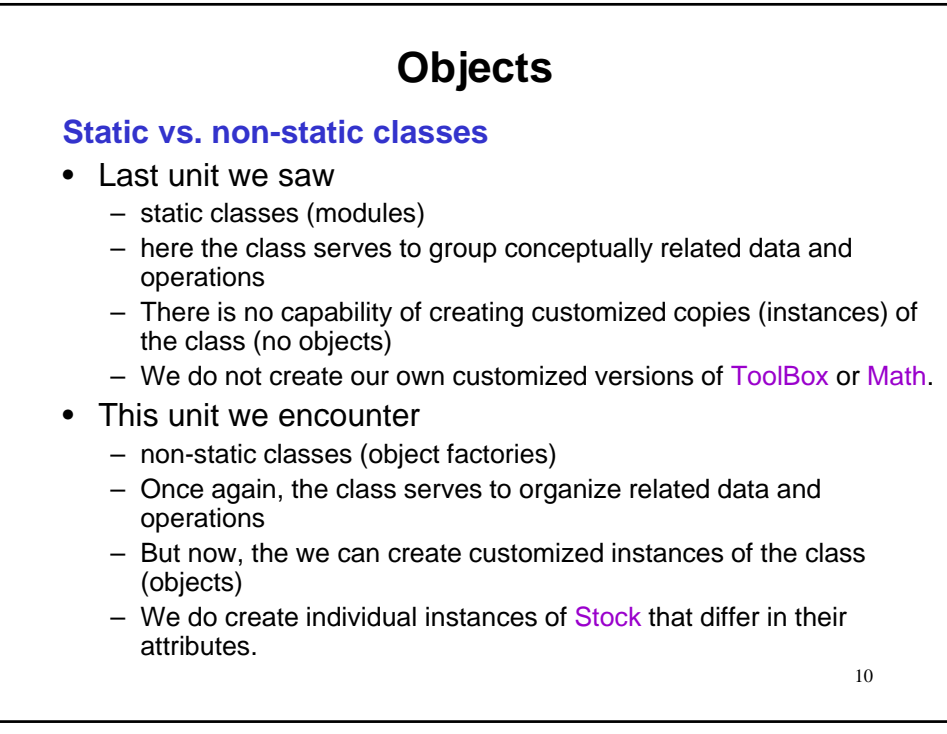

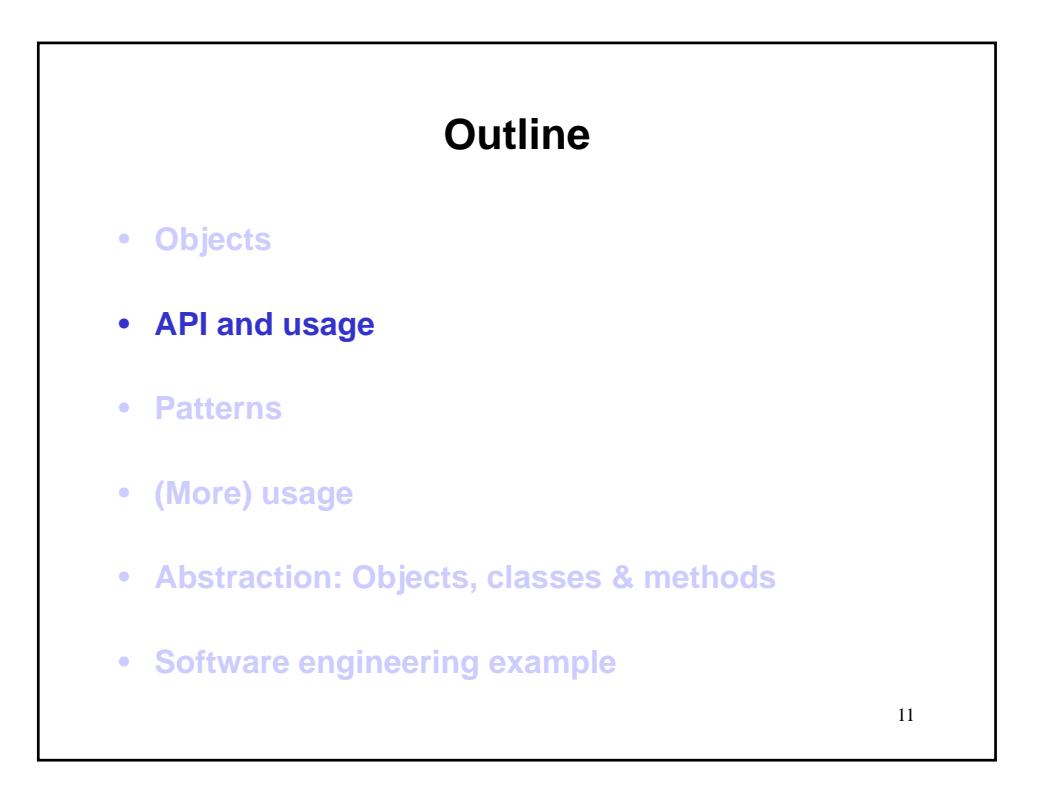

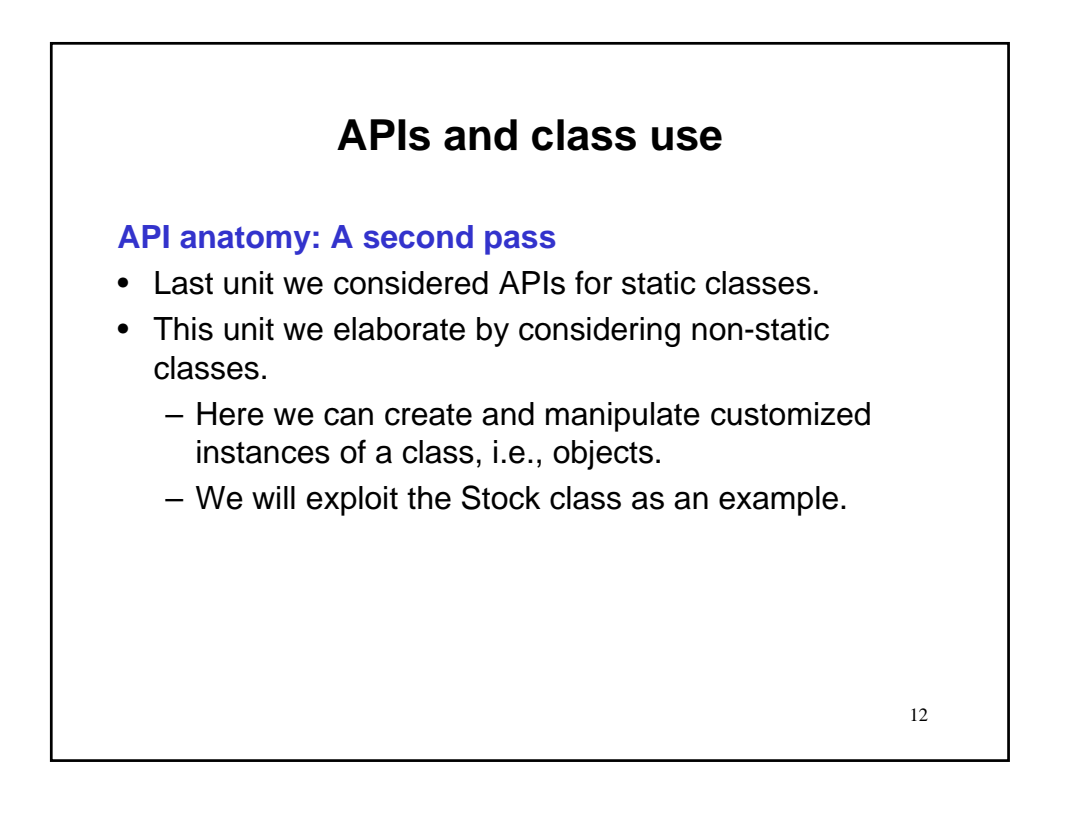

### **APIs and class use**

#### **API anatomy: A second pass**

- Last unit we considered APIs for static classes.
- This unit we elaborate by considering non-static classes.
	- Here we can create and manipulate customized instances of a class, i.e., objects.
	- We will exploit the Stock class as an example.

#### **Remark**

• Static classes do *not* support the creation of customized objects.

13

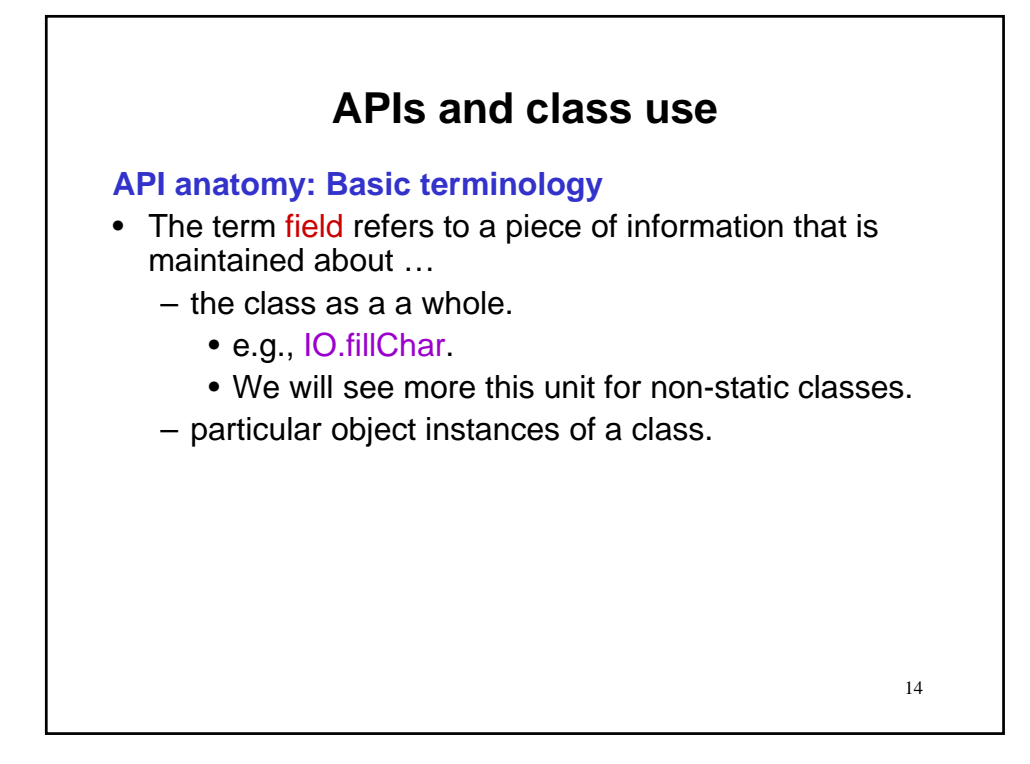

# **APIs and class use**

#### **API anatomy: Basic terminology**

- The term field refers to a piece of information that is maintained about …
	- the class as a a whole.
		- e.g., IO.fillChar.
		- We will see more this unit for non-static classes.
	- particular object instances of a class.
		- We will see these this unit for non-static classes, e.g, the name of a particular stock created through the non-static class Stock.
		- We did *not* see these last unit, as static classes do not support the creation of objects.

15

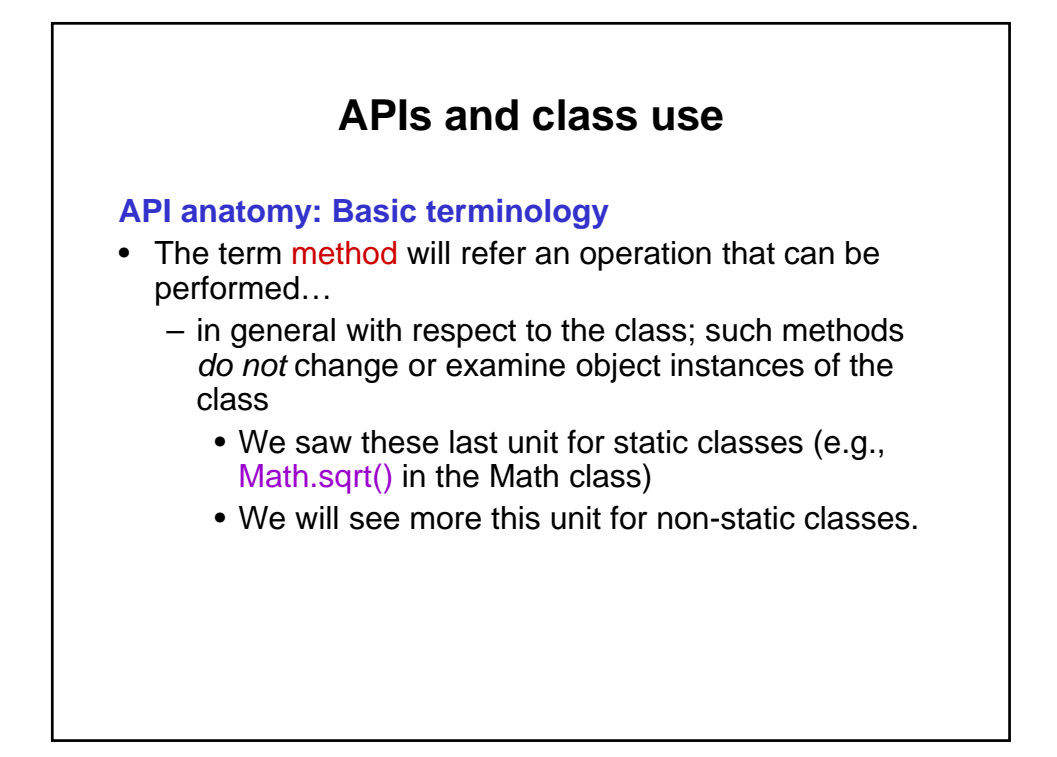

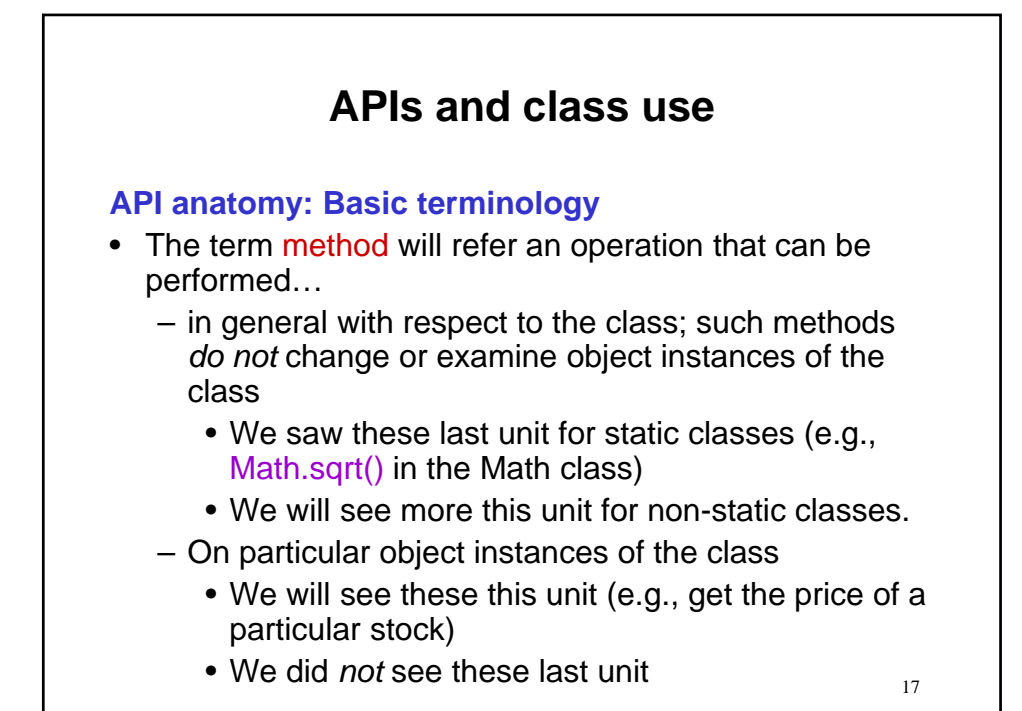

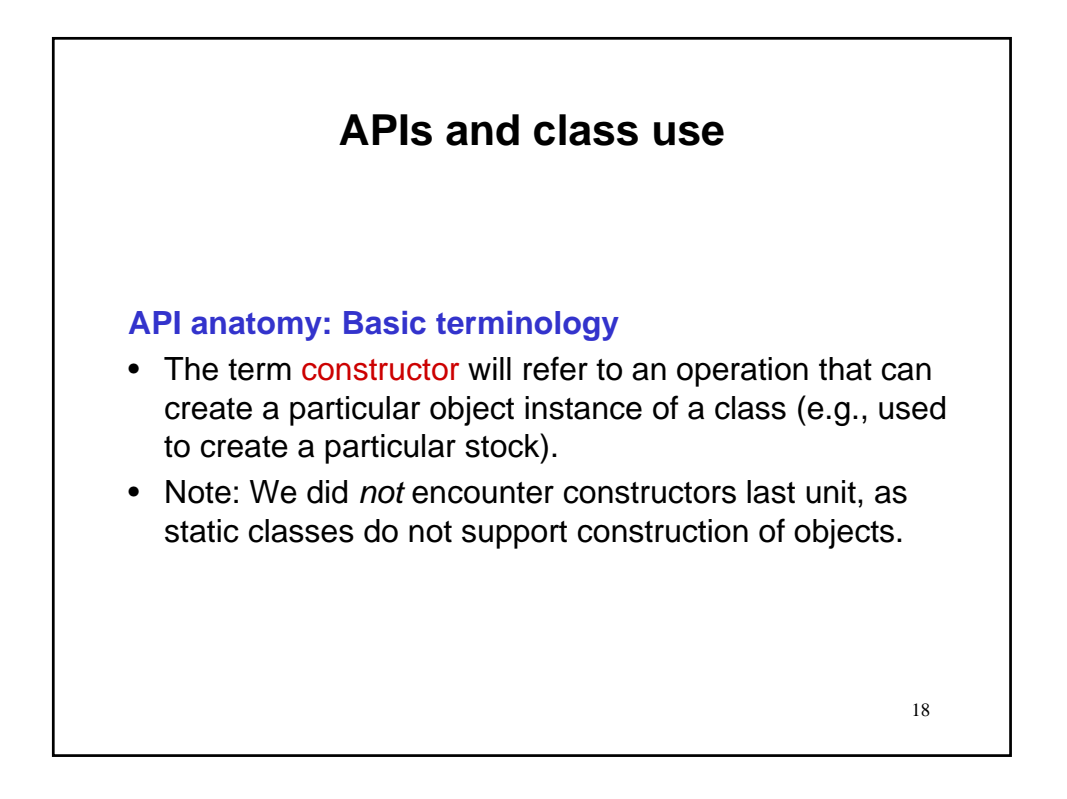

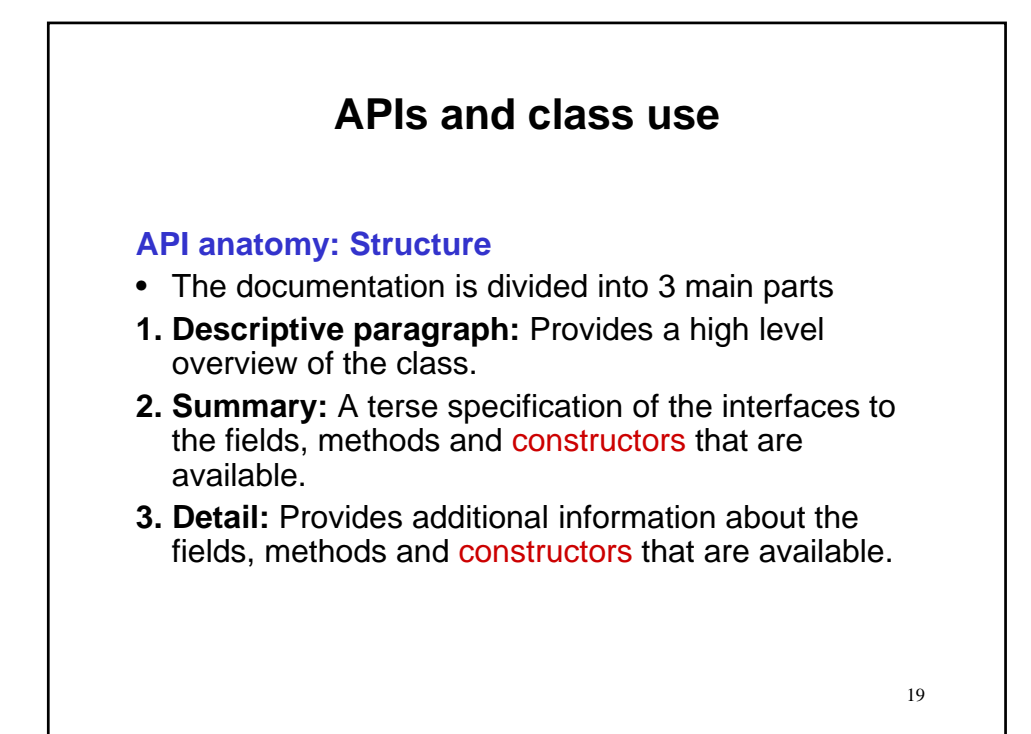

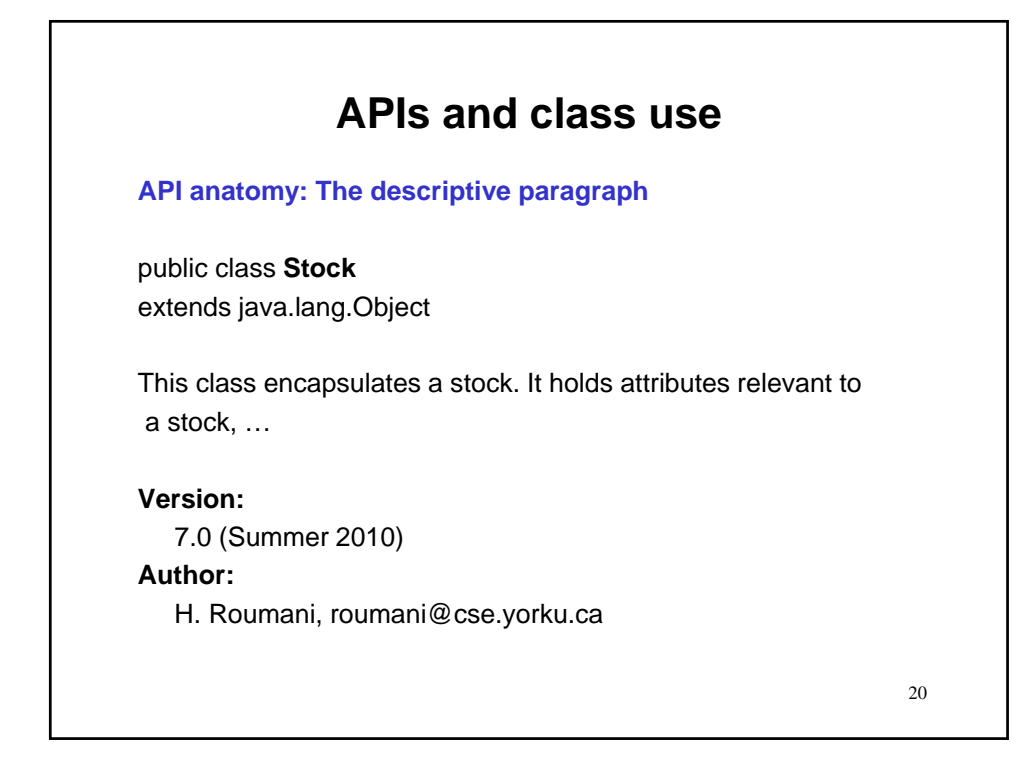

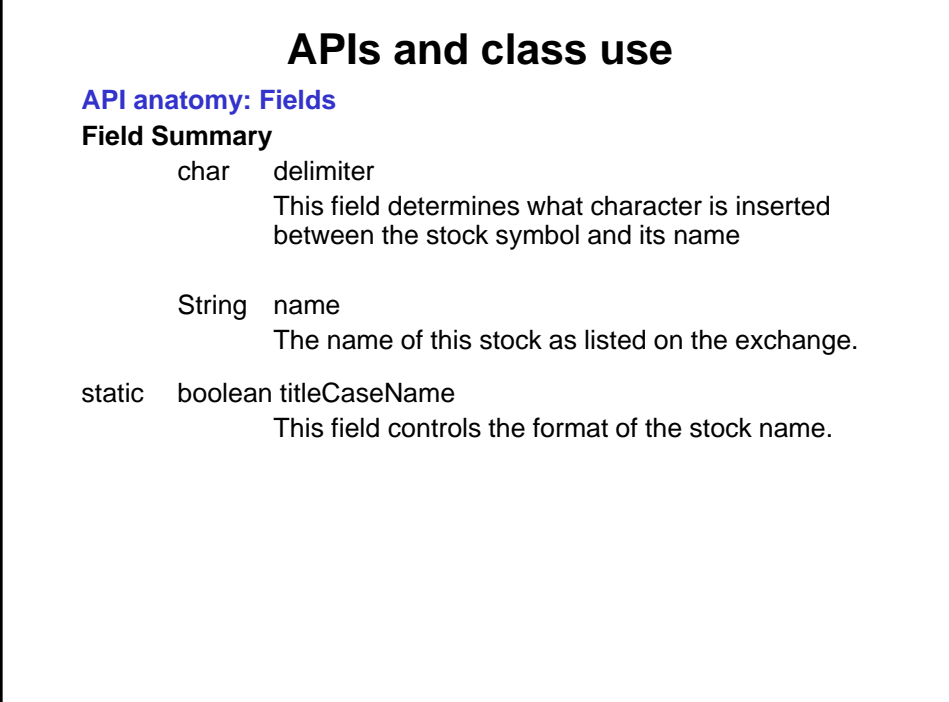

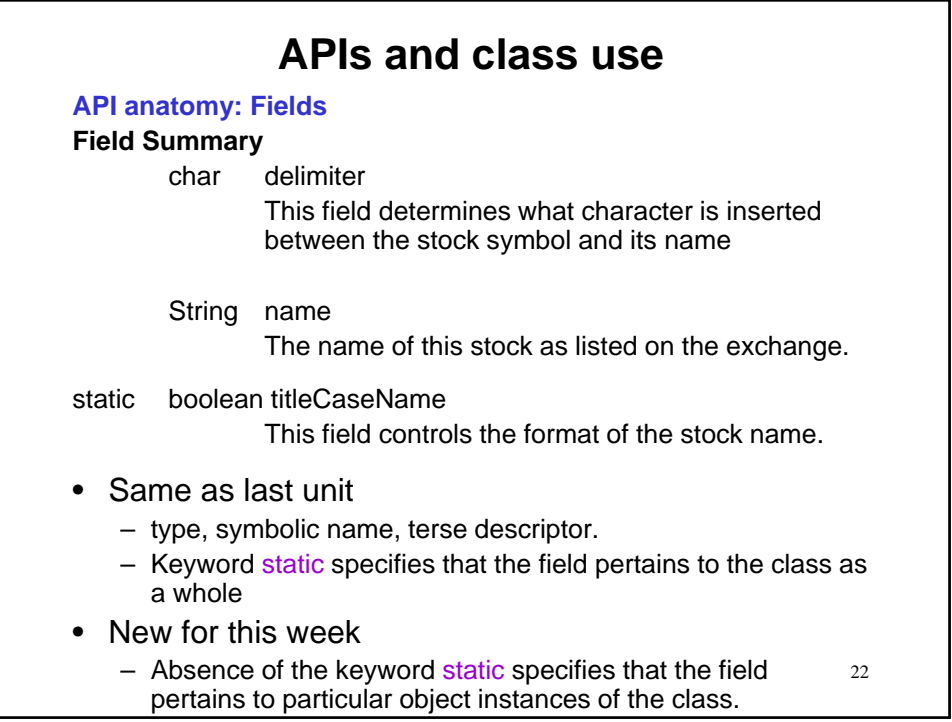

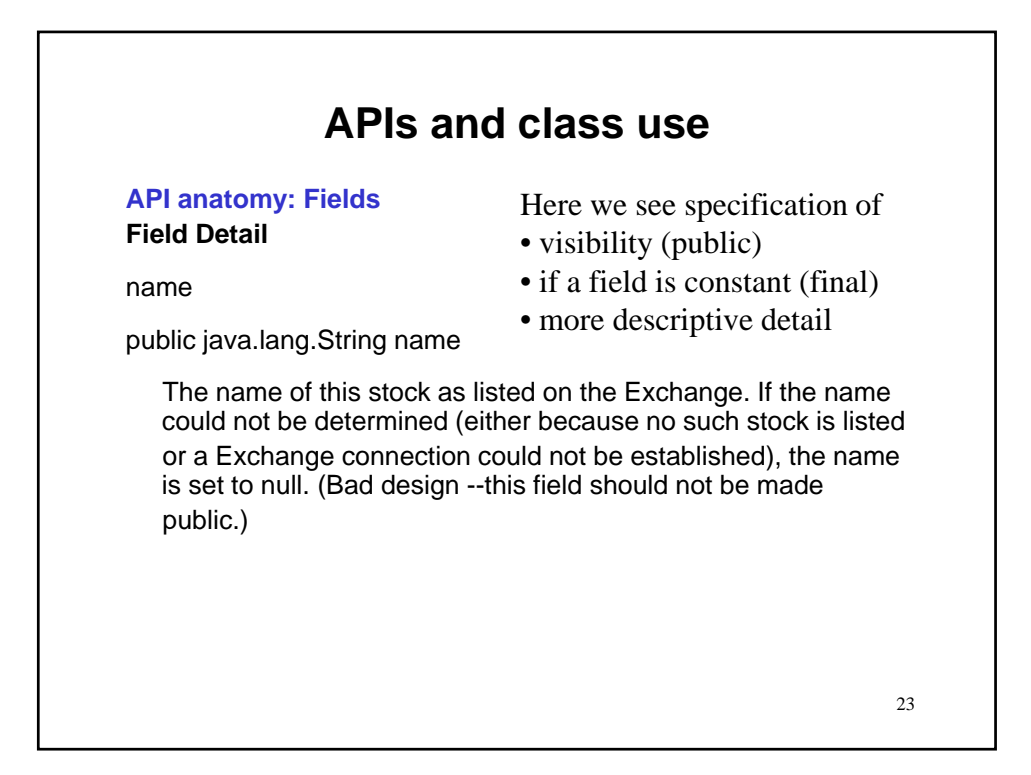

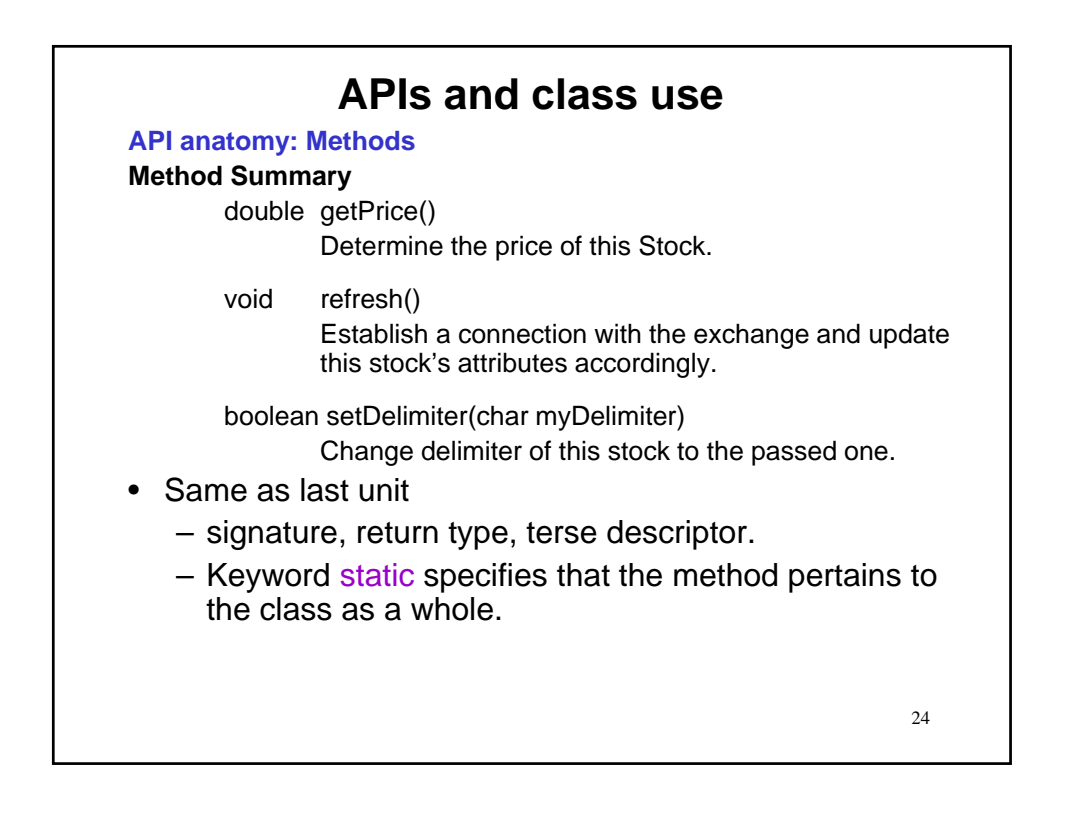

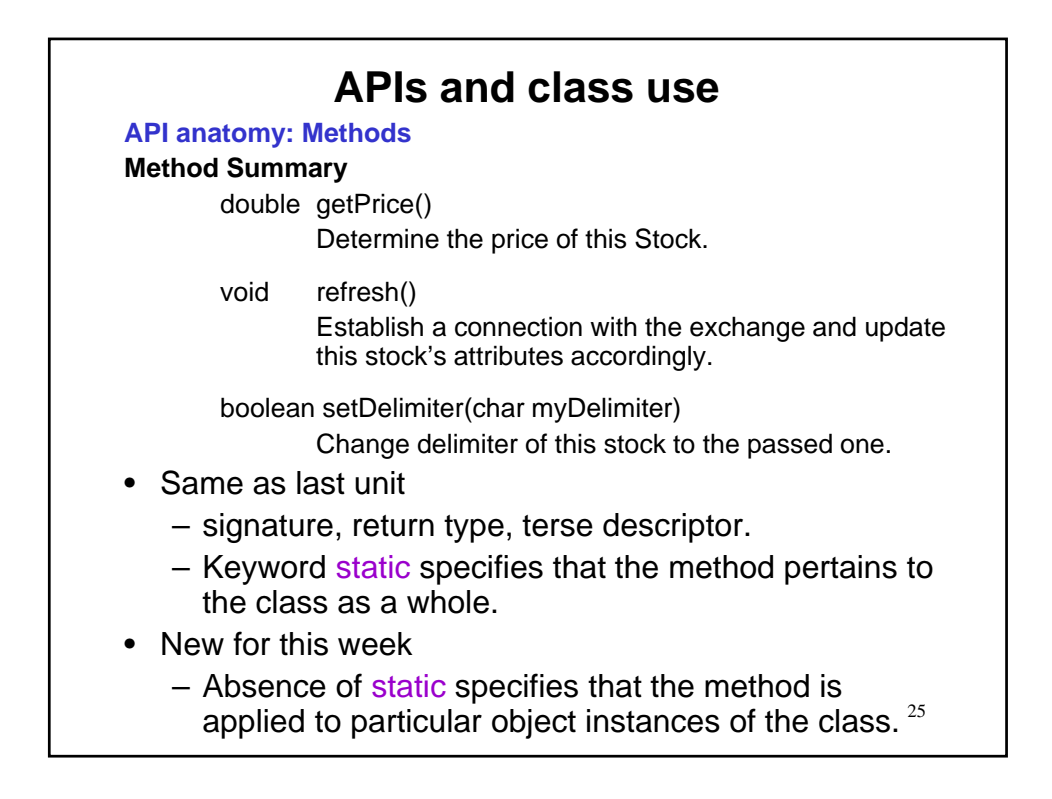

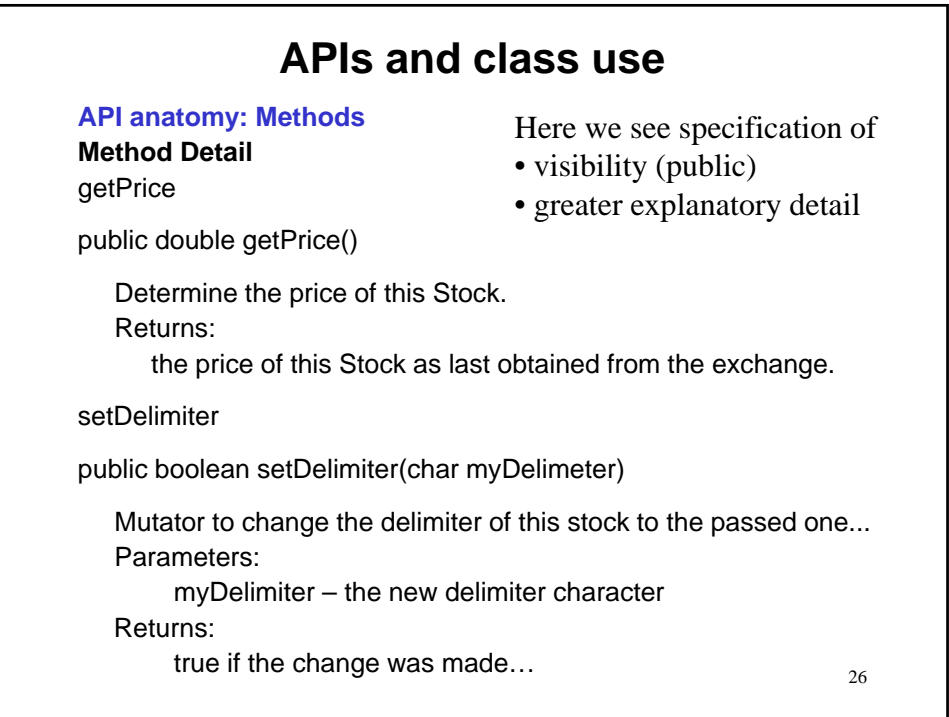

## **APIs and class use**

#### **API anatomy: Constructors**

### **Constructor Summary**

Stock()

Construct a default Stock.

Stock(Stock stock)

Construct a copy of the passed Stock.

#### Stock(java.lang.String symbol)

Construct a Stock having the (capitalized) passed symbol.

- There are no columns for type, return or static.
- The name must be the same as that of the class.
- Parameters may be present to provide information for instantiating an object.
- It is okay for there to be more than one constructor as long as they have different signatures (overloading).

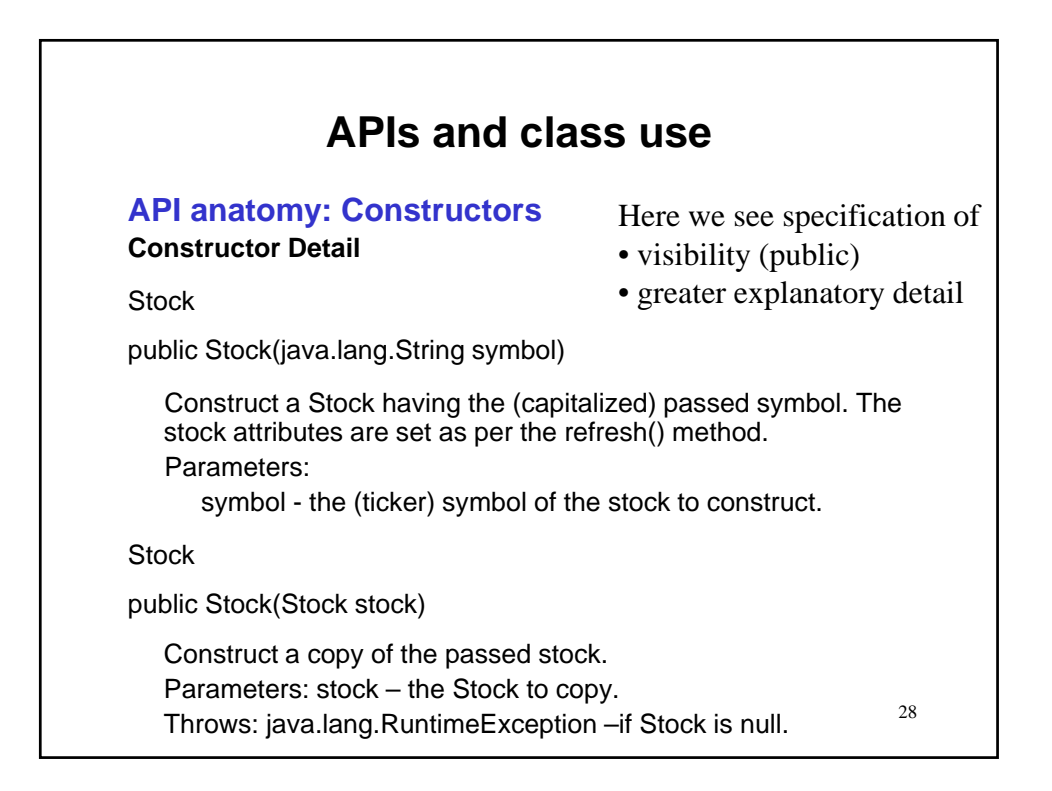

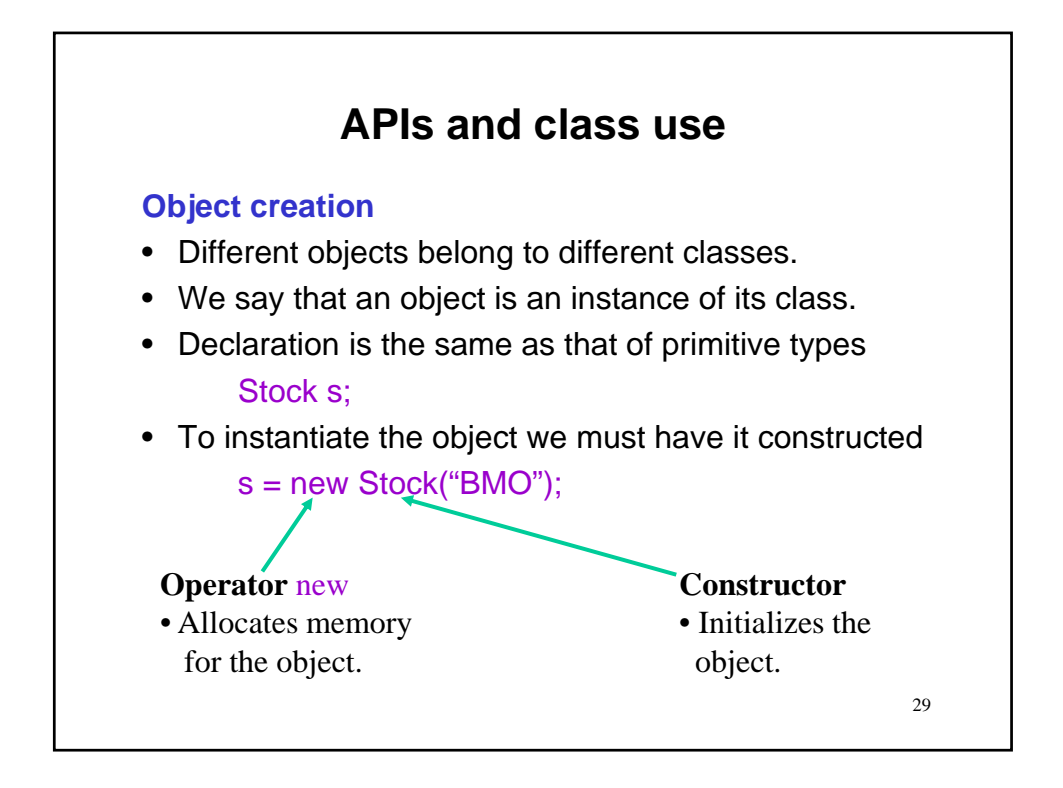

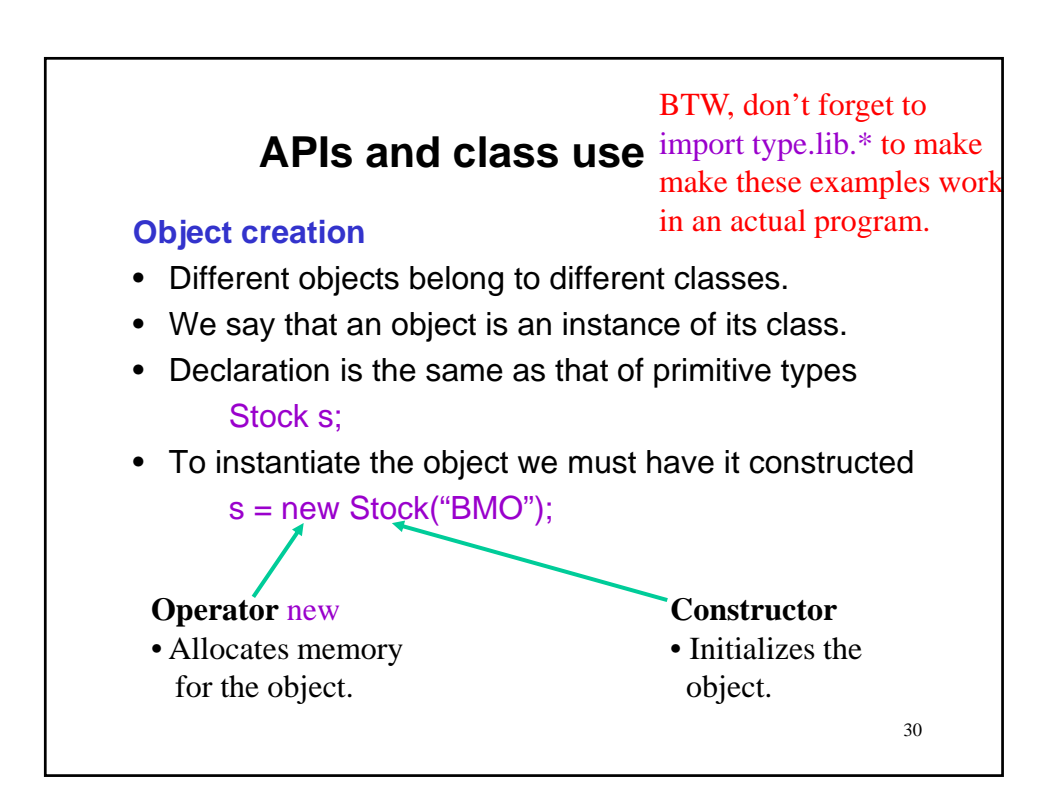

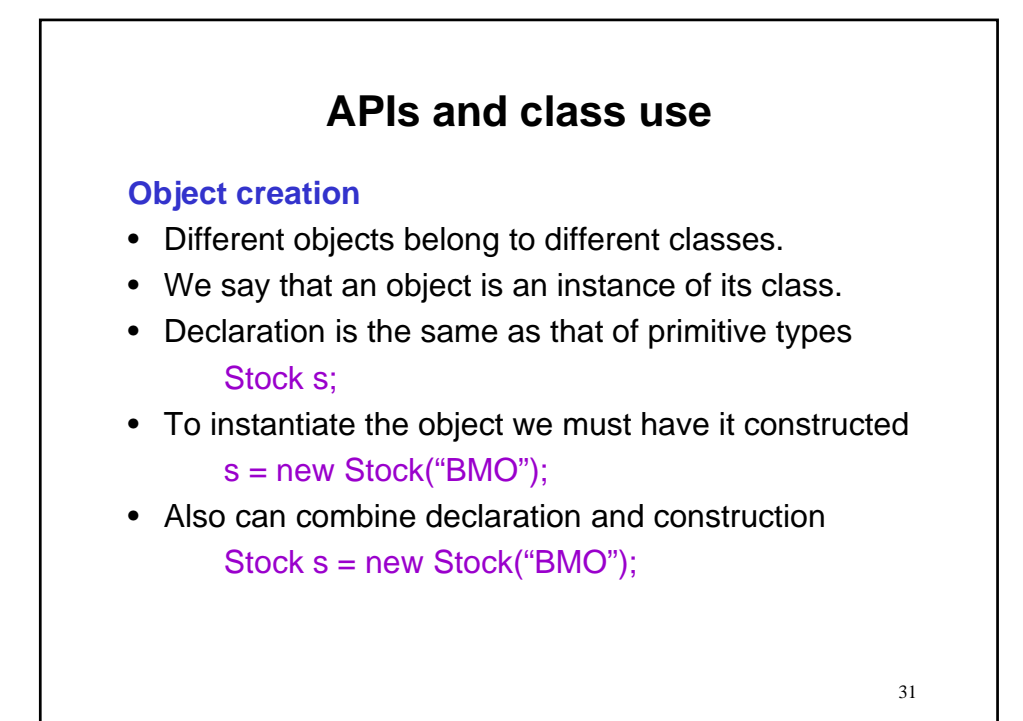

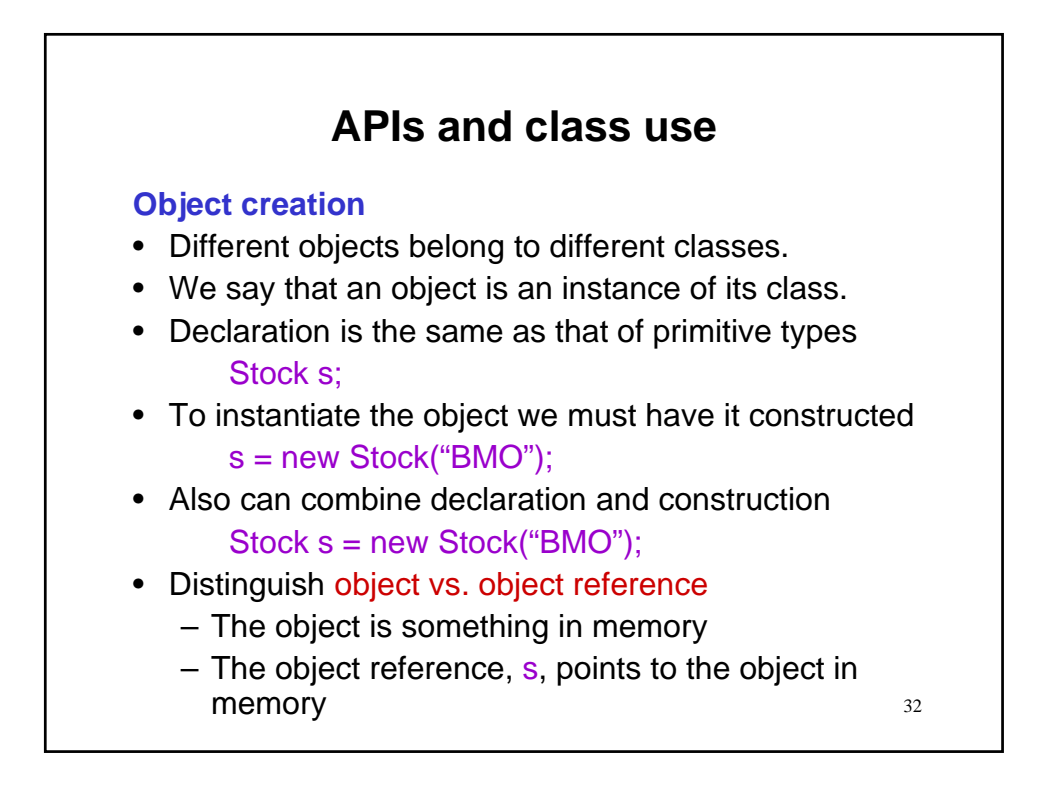

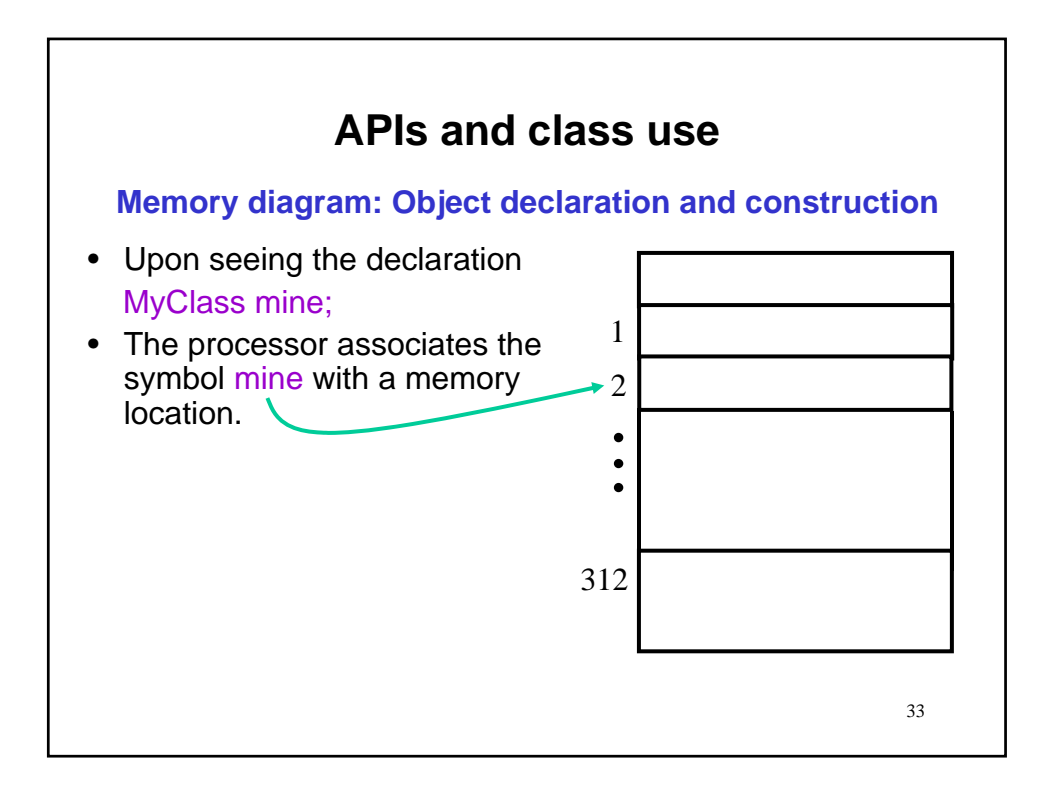

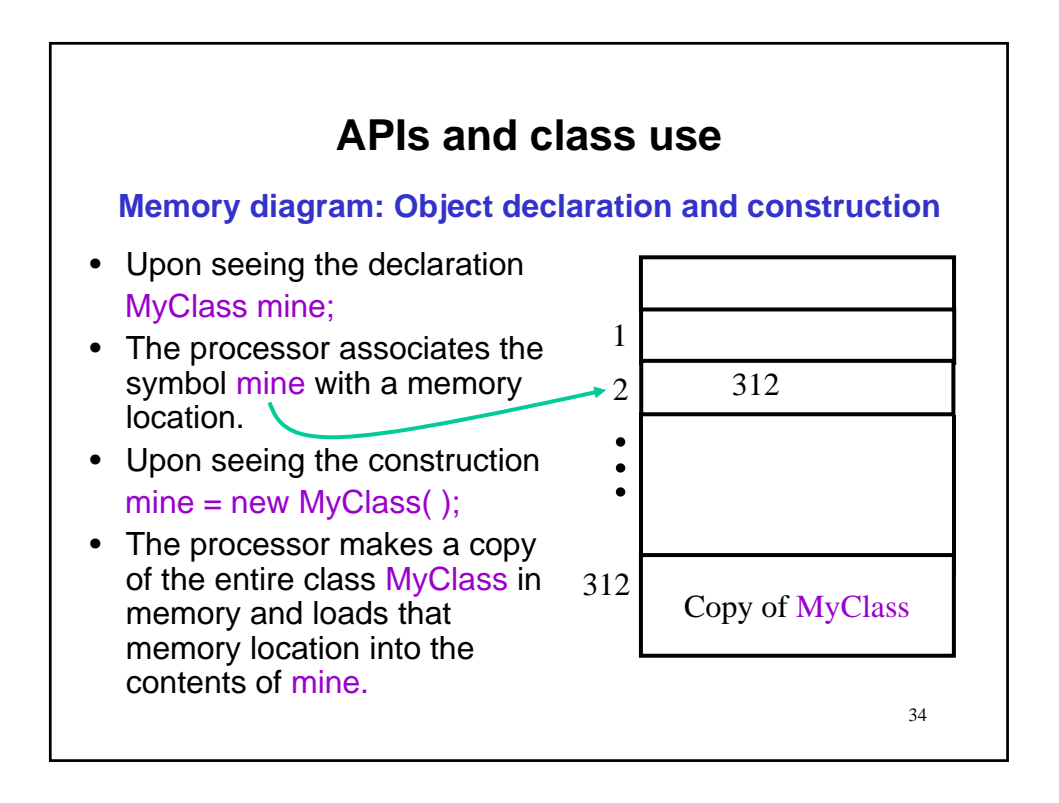

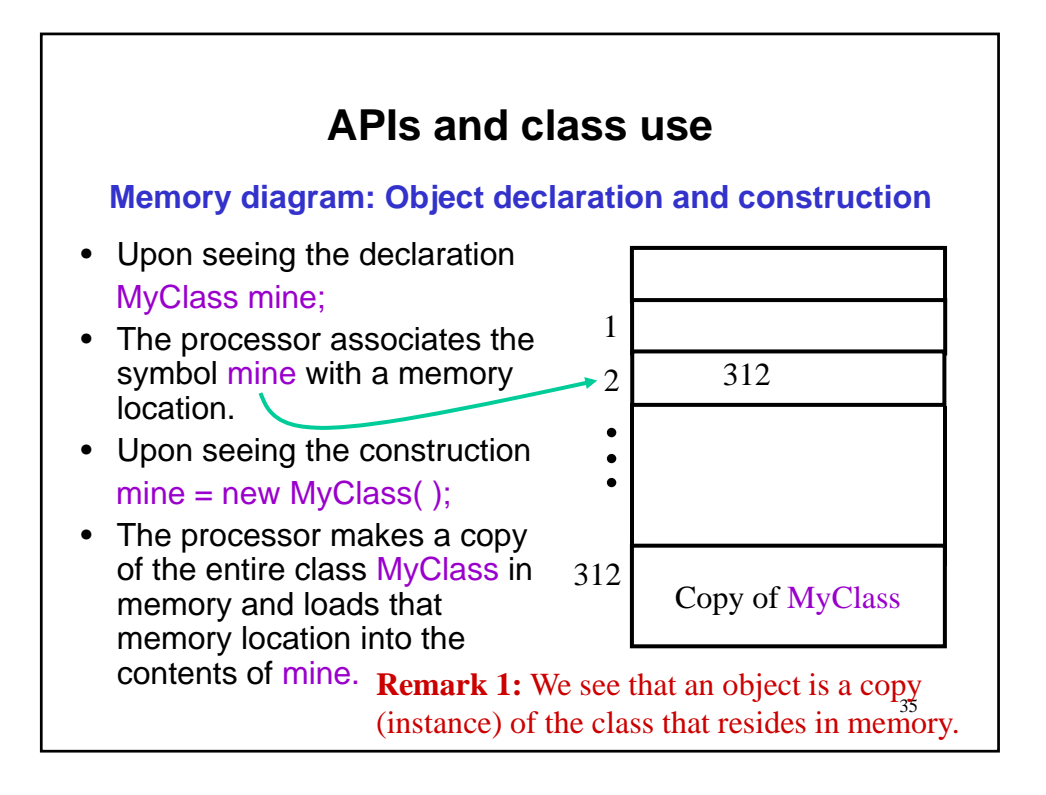

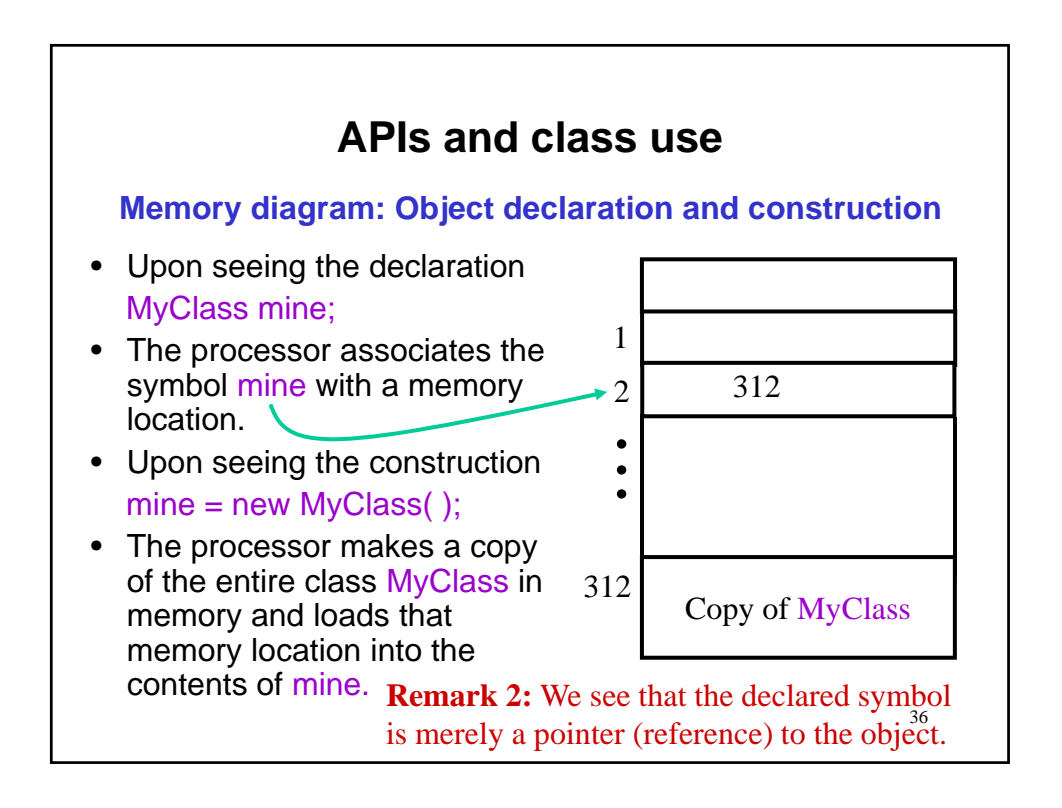

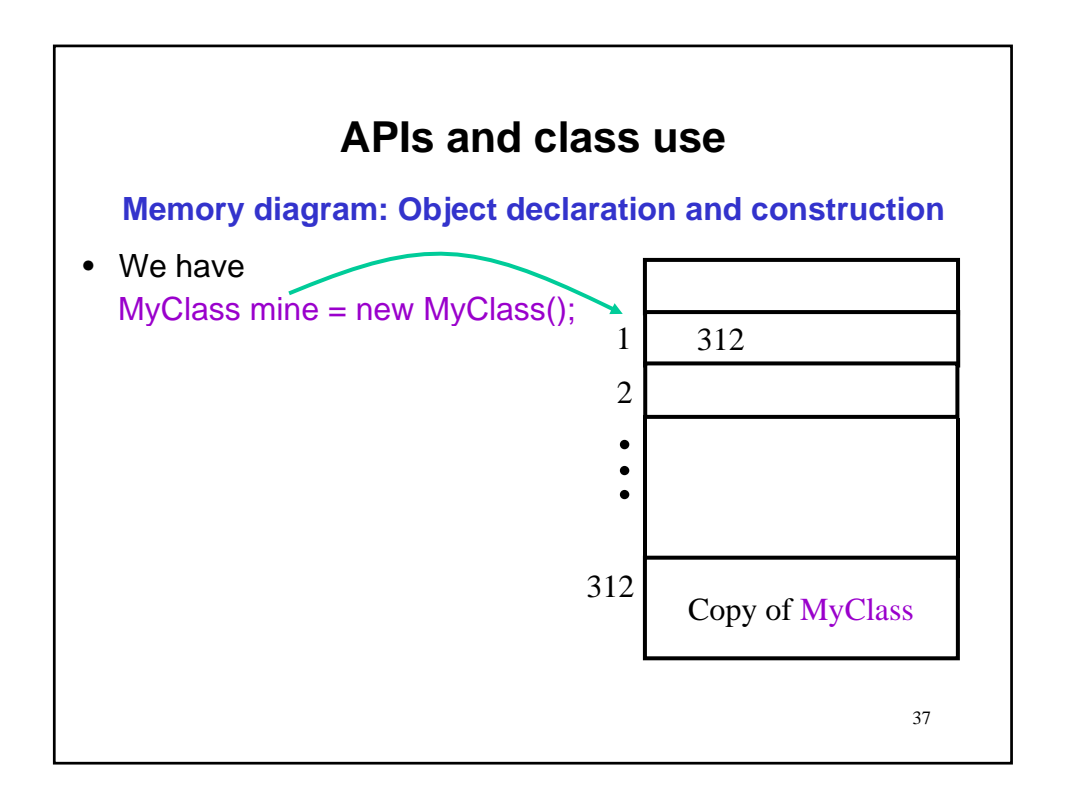

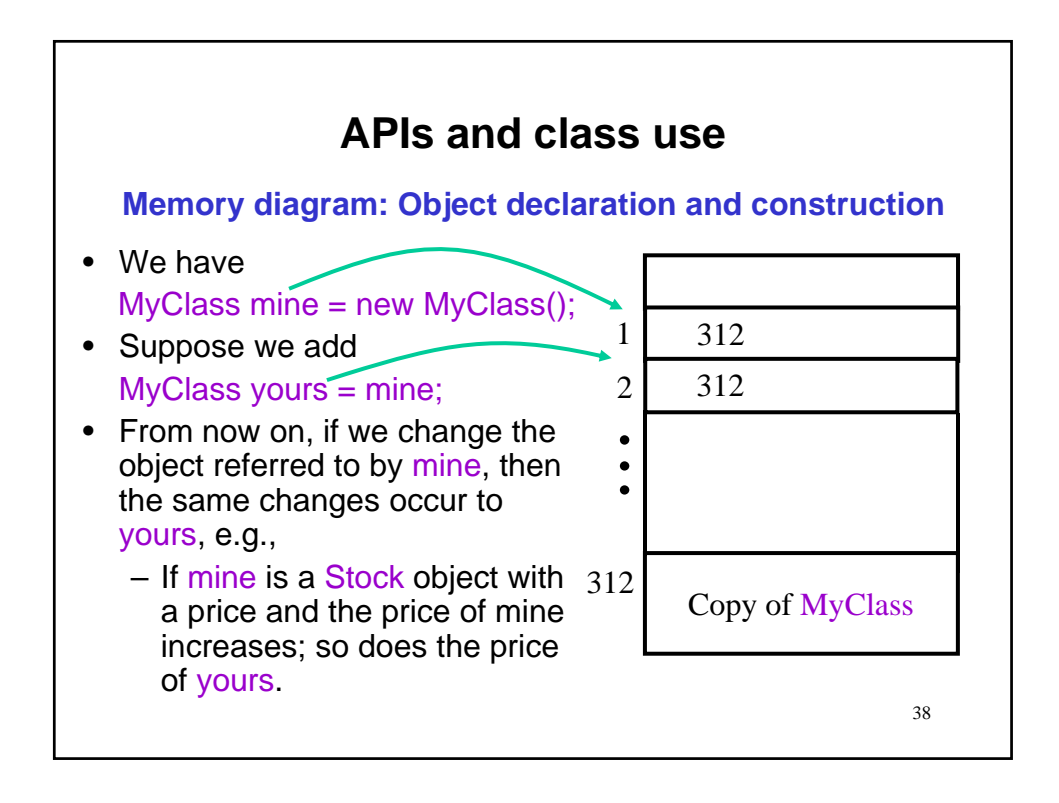

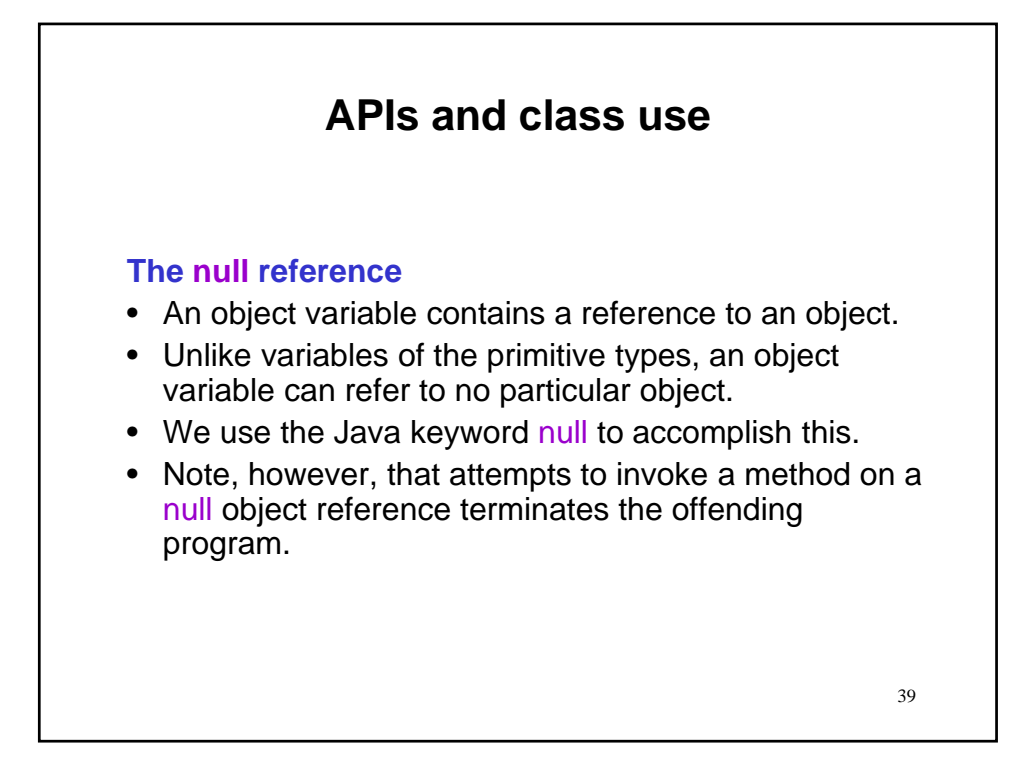

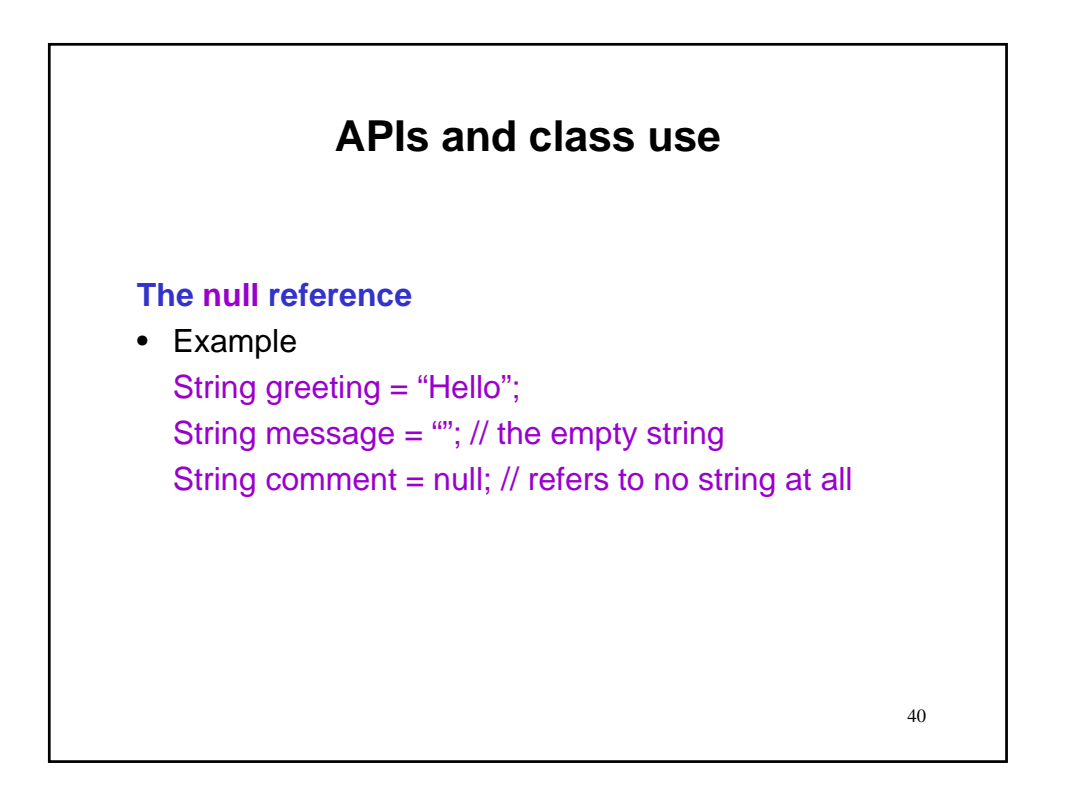

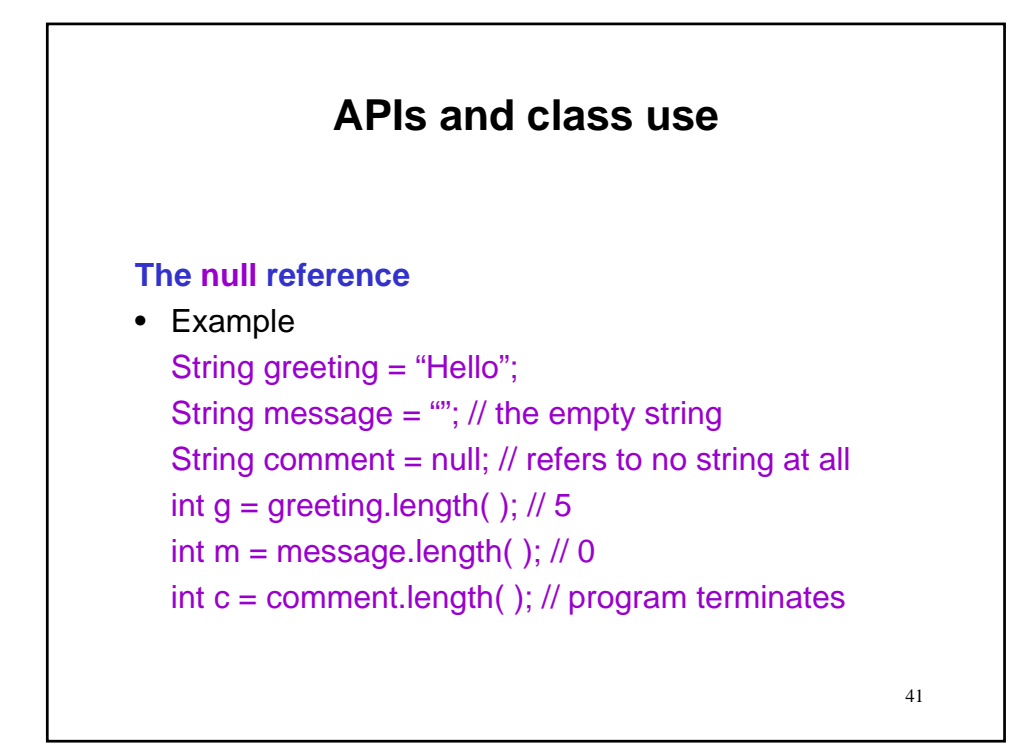

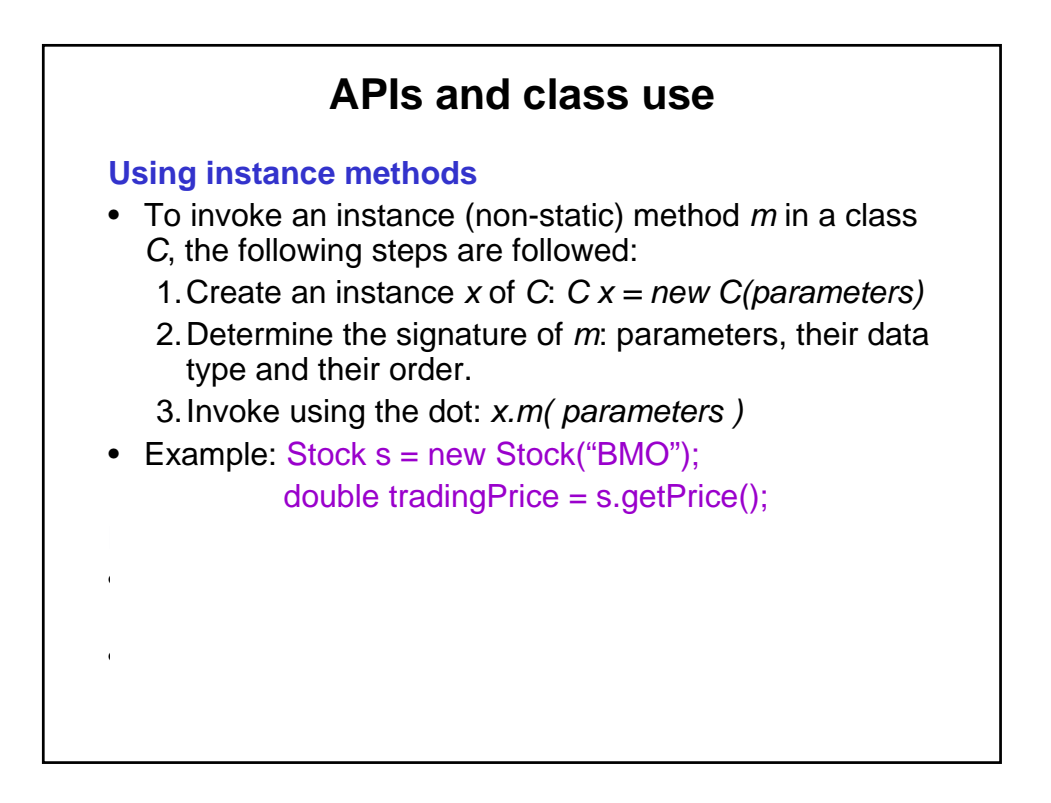

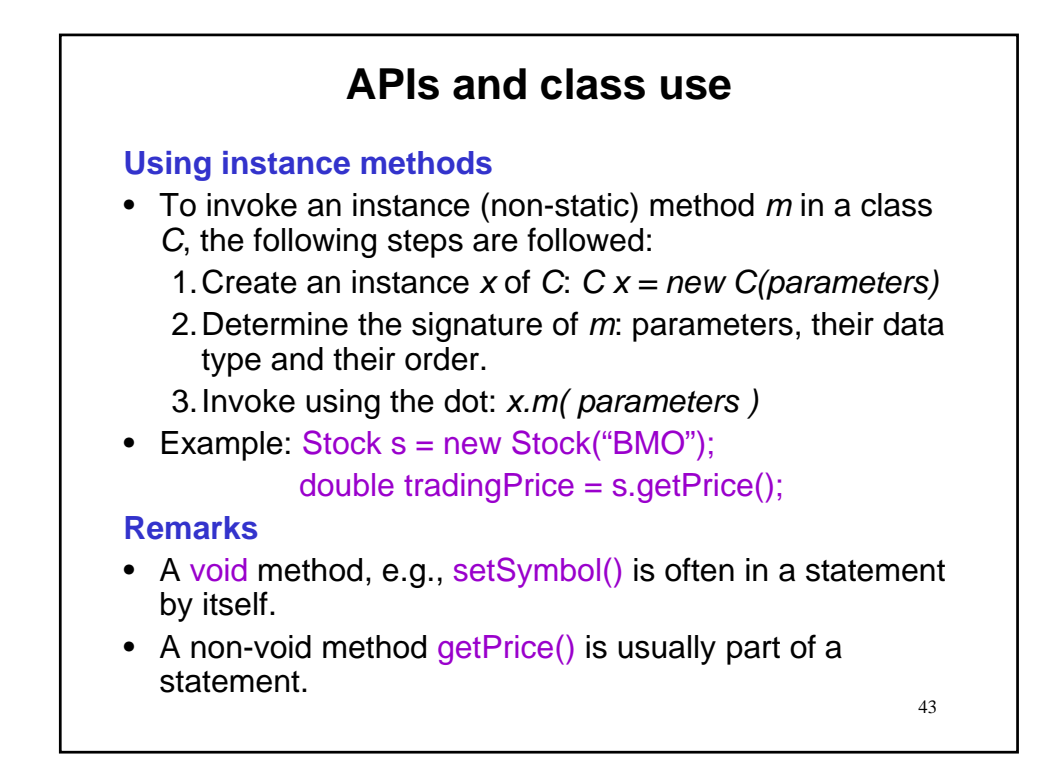

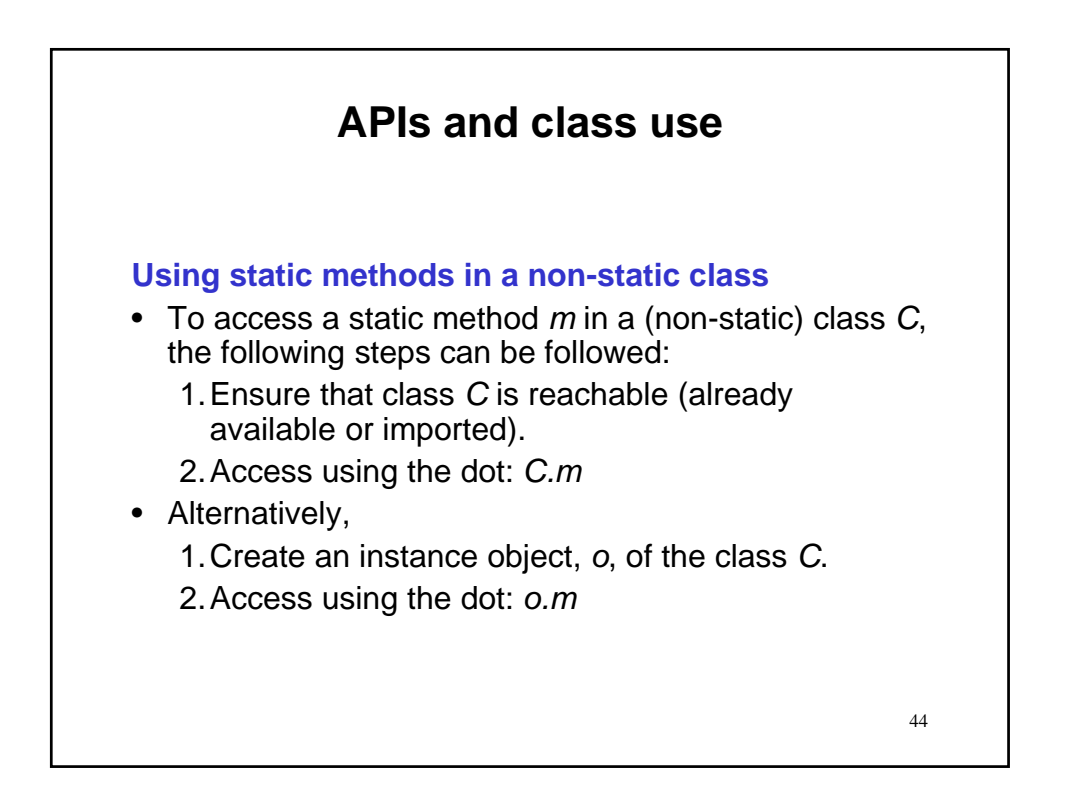

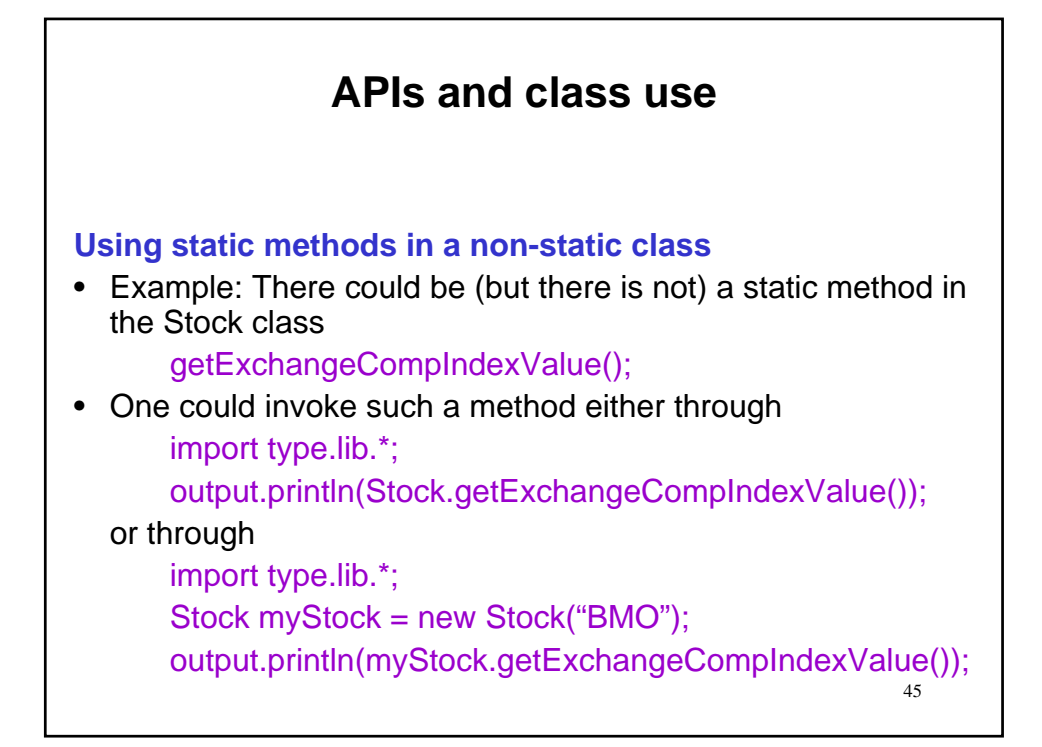

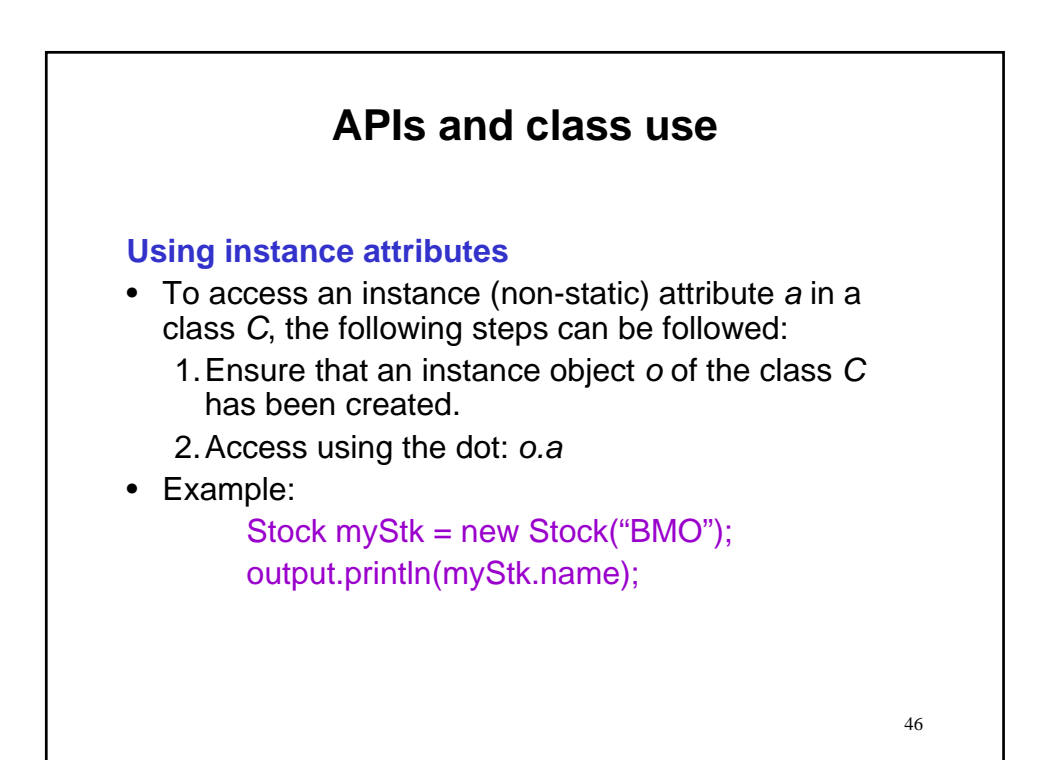

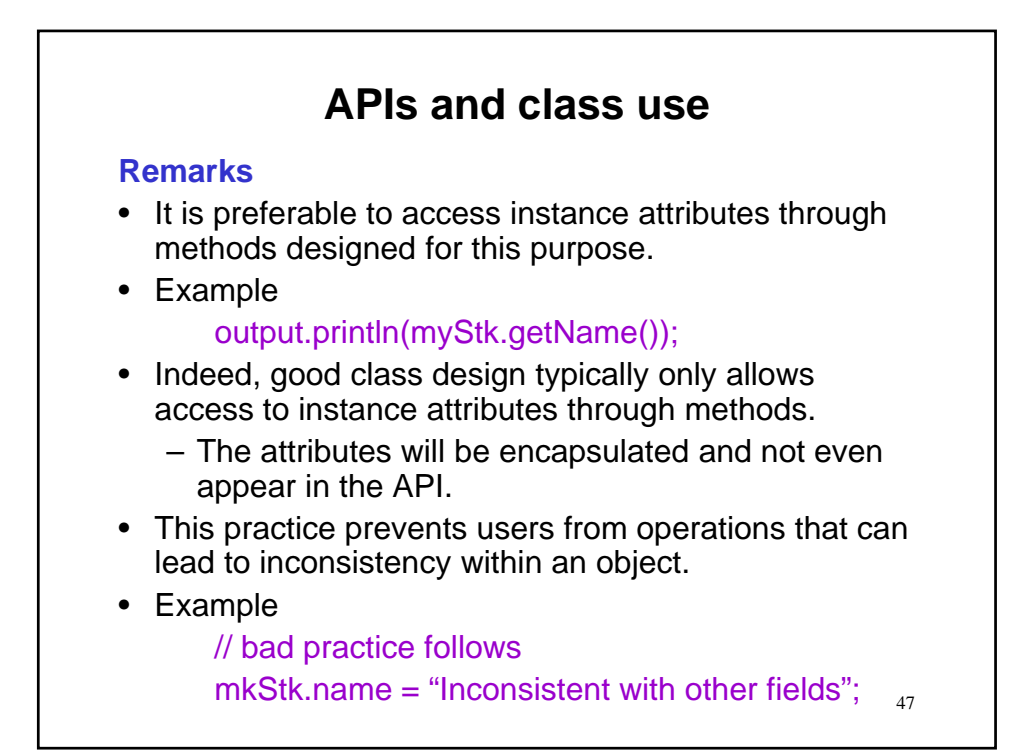

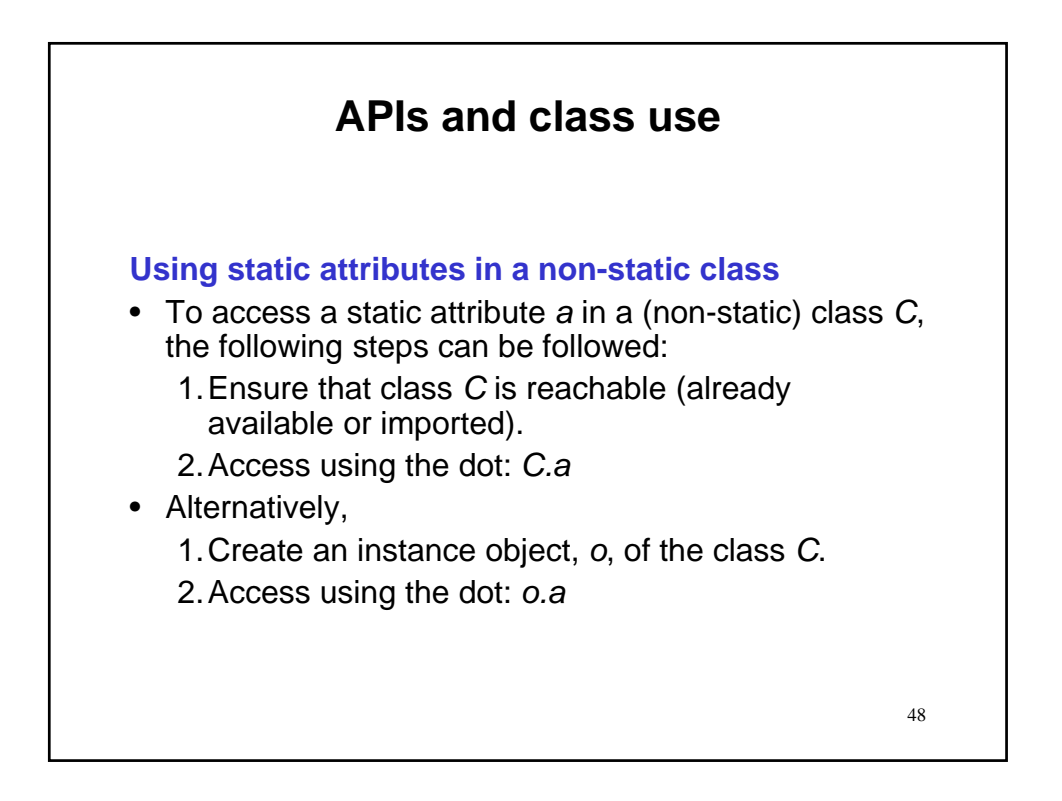

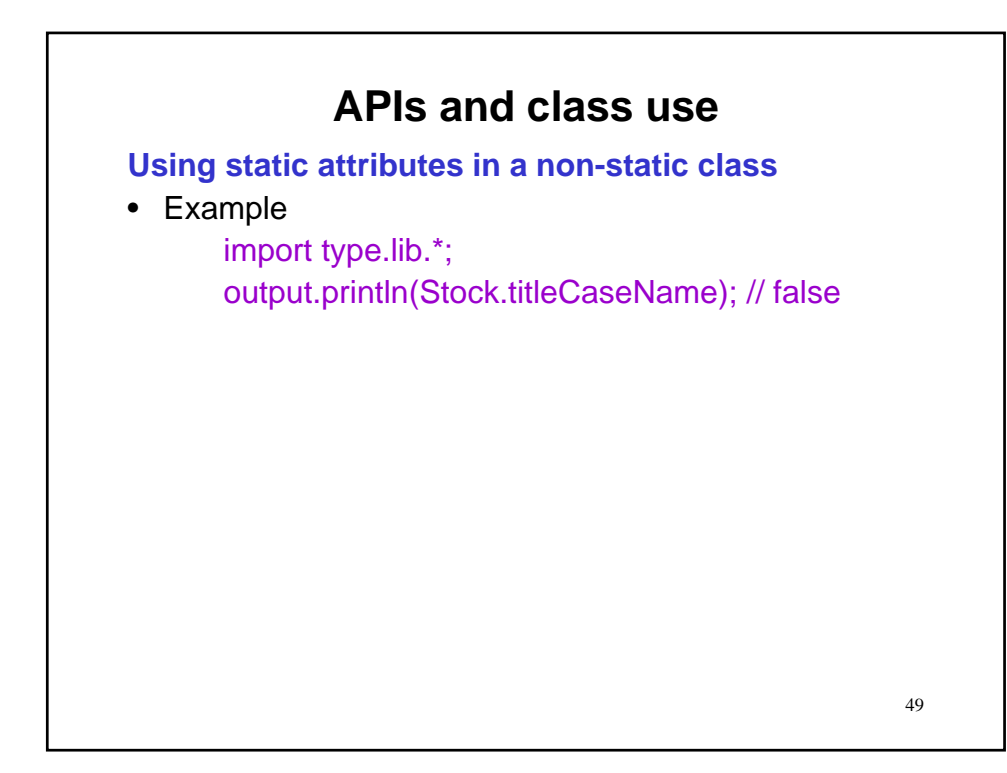

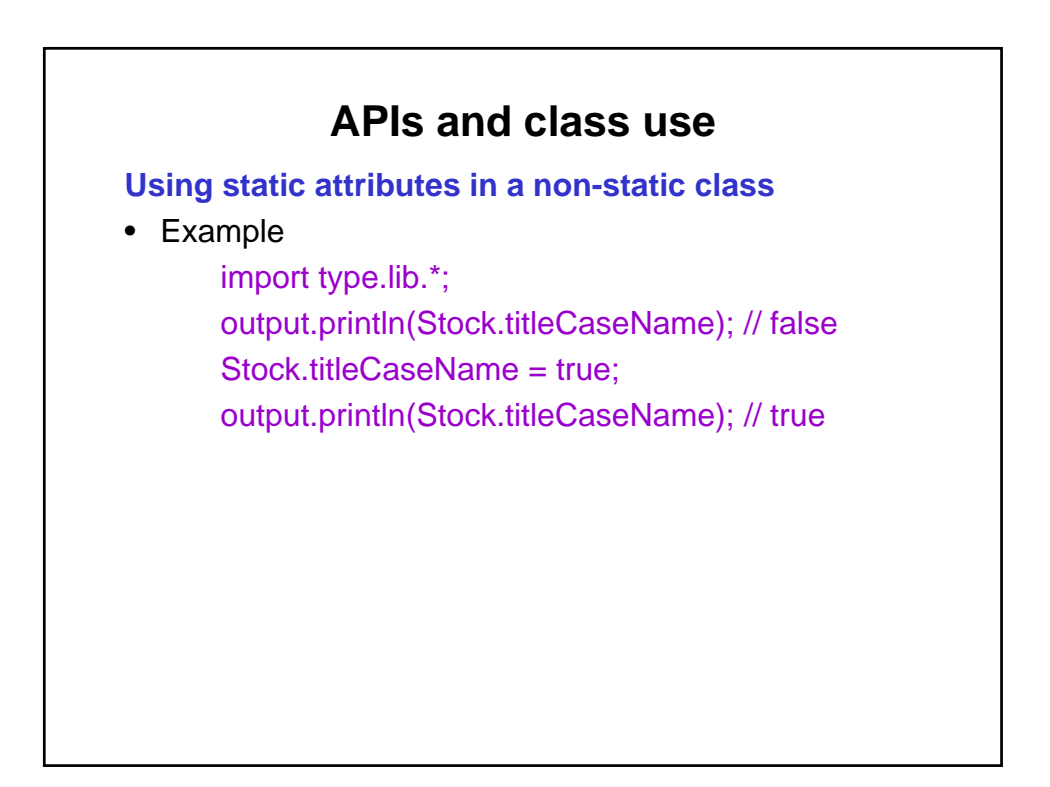

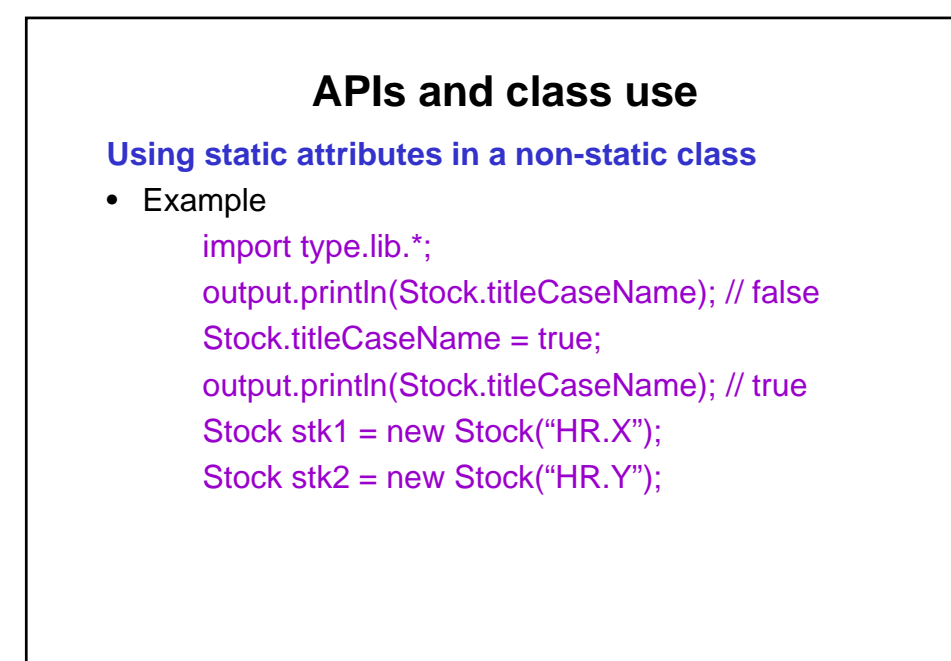

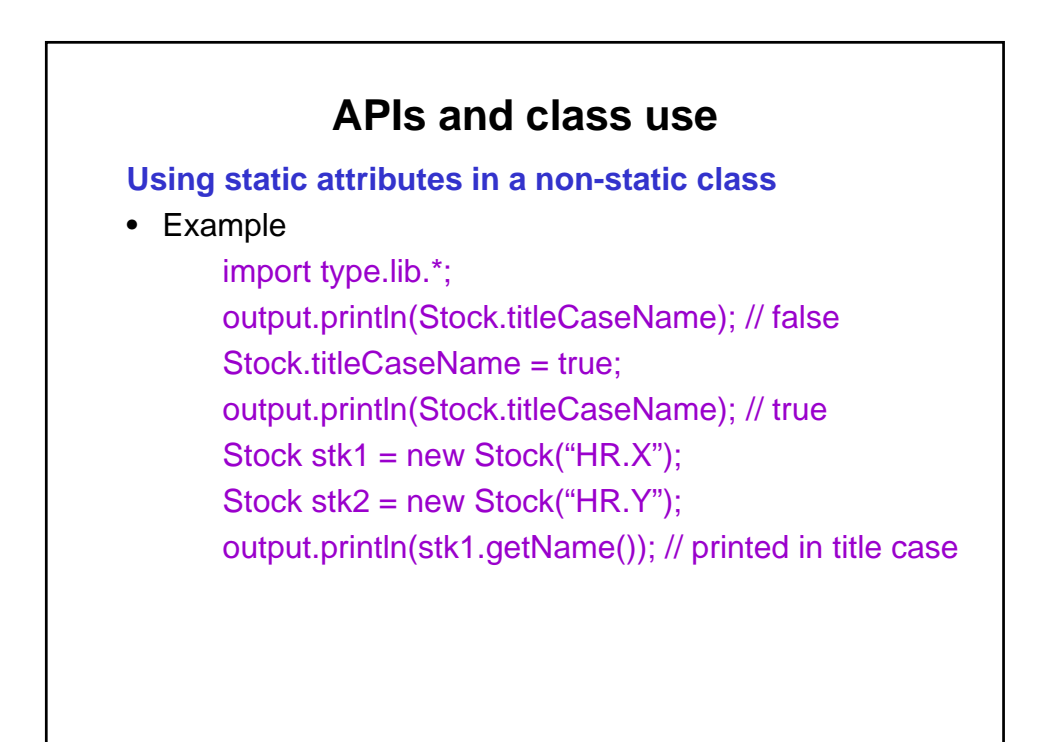

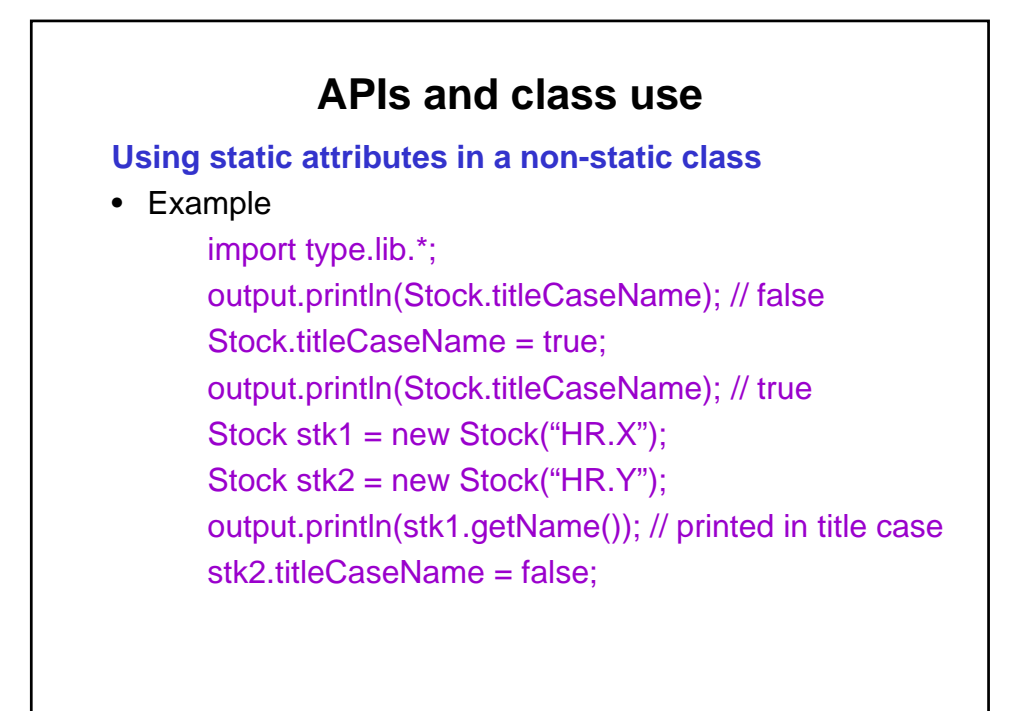

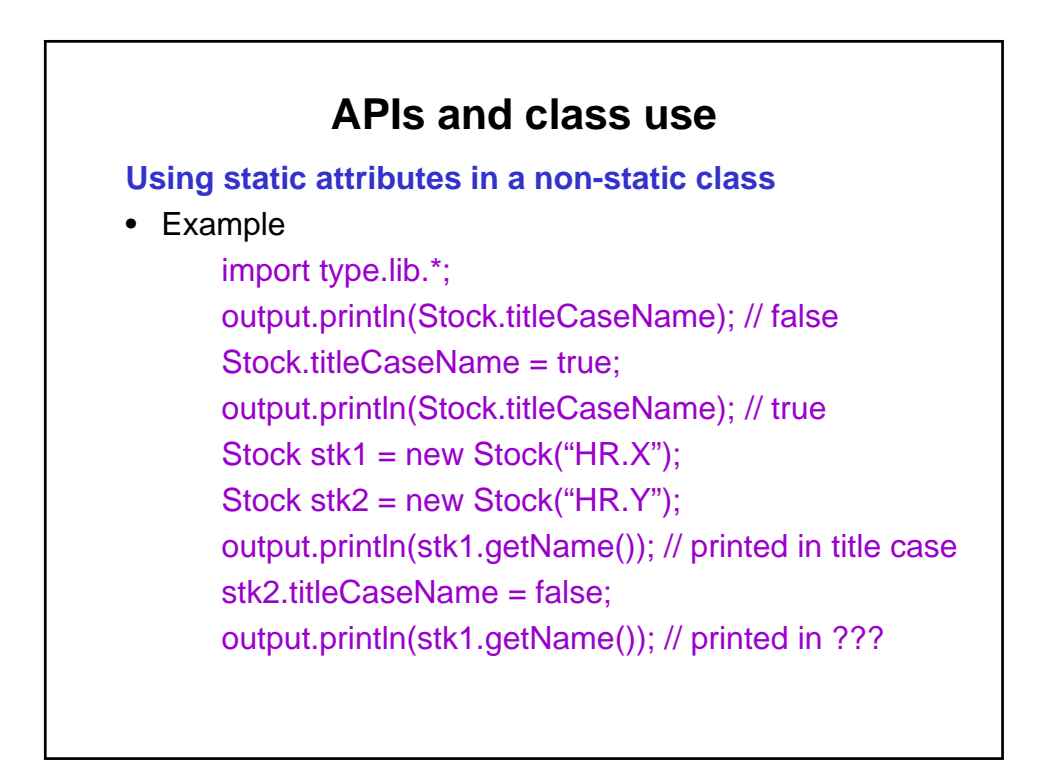

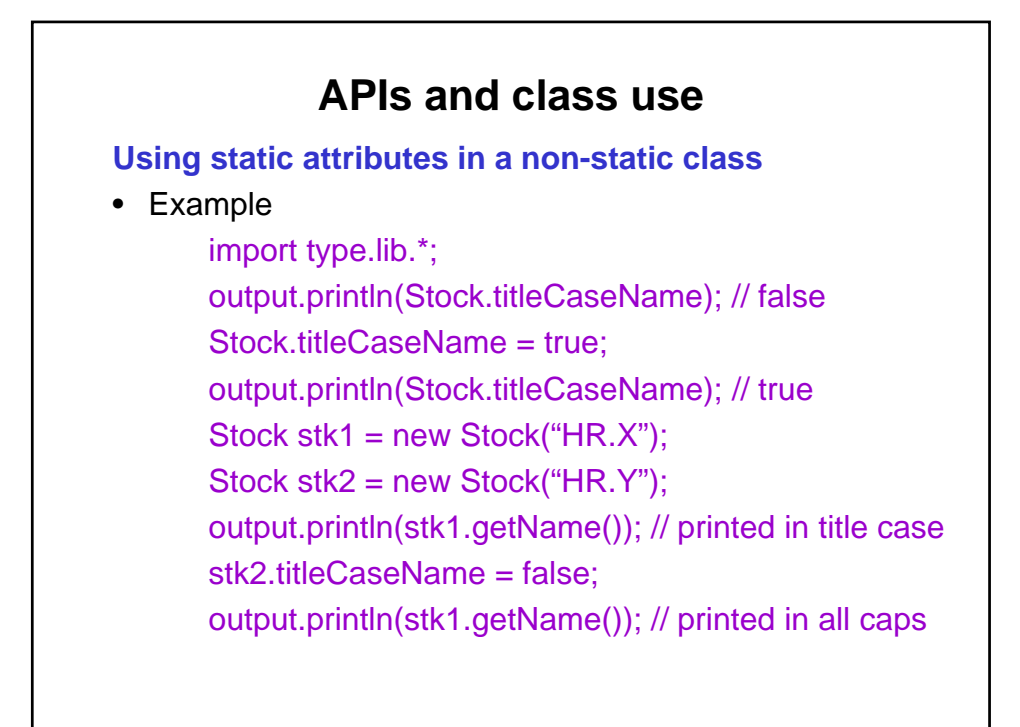

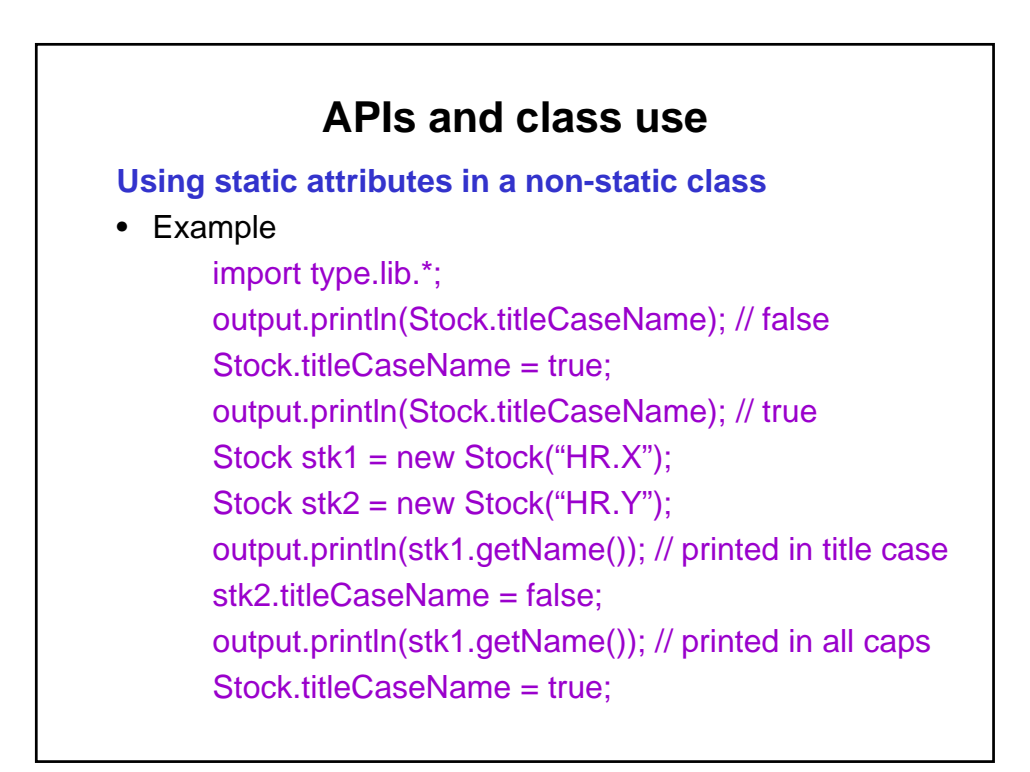

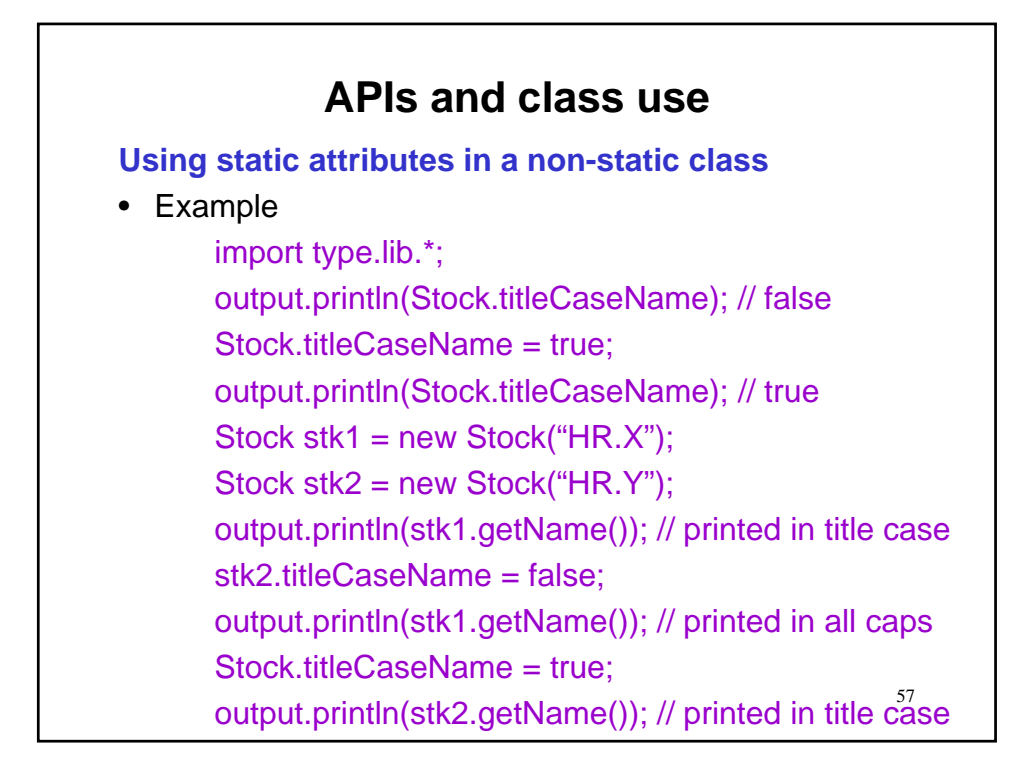

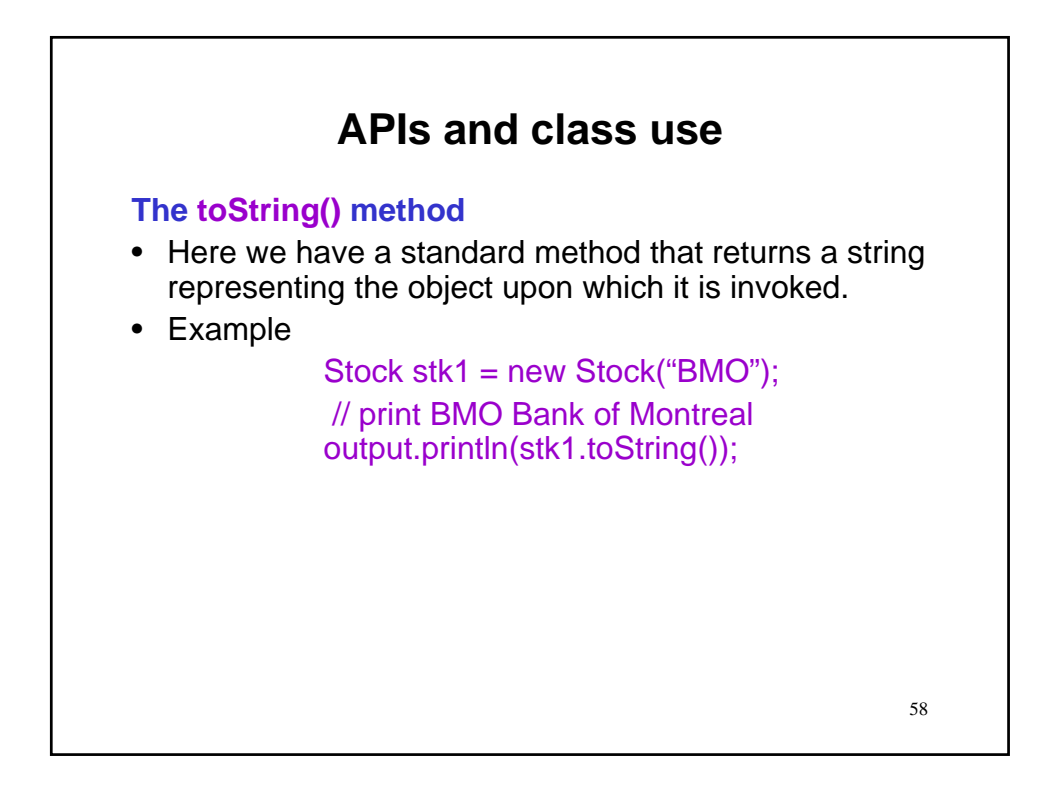

![](_page_29_Figure_0.jpeg)

![](_page_29_Figure_1.jpeg)

![](_page_30_Figure_0.jpeg)

![](_page_30_Figure_1.jpeg)

![](_page_31_Figure_0.jpeg)

![](_page_31_Figure_1.jpeg)

![](_page_32_Figure_0.jpeg)

![](_page_32_Figure_1.jpeg)

![](_page_33_Figure_0.jpeg)

![](_page_33_Figure_1.jpeg)

![](_page_34_Figure_0.jpeg)

![](_page_34_Figure_1.jpeg)

![](_page_35_Figure_0.jpeg)

![](_page_35_Picture_96.jpeg)
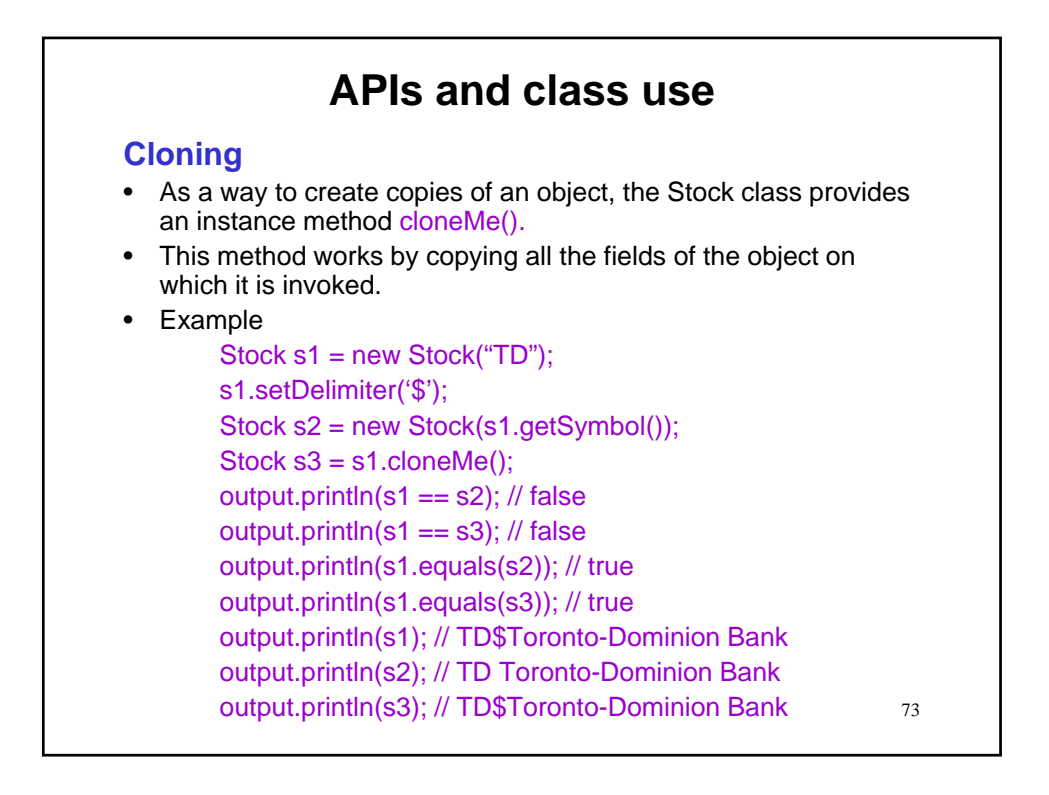

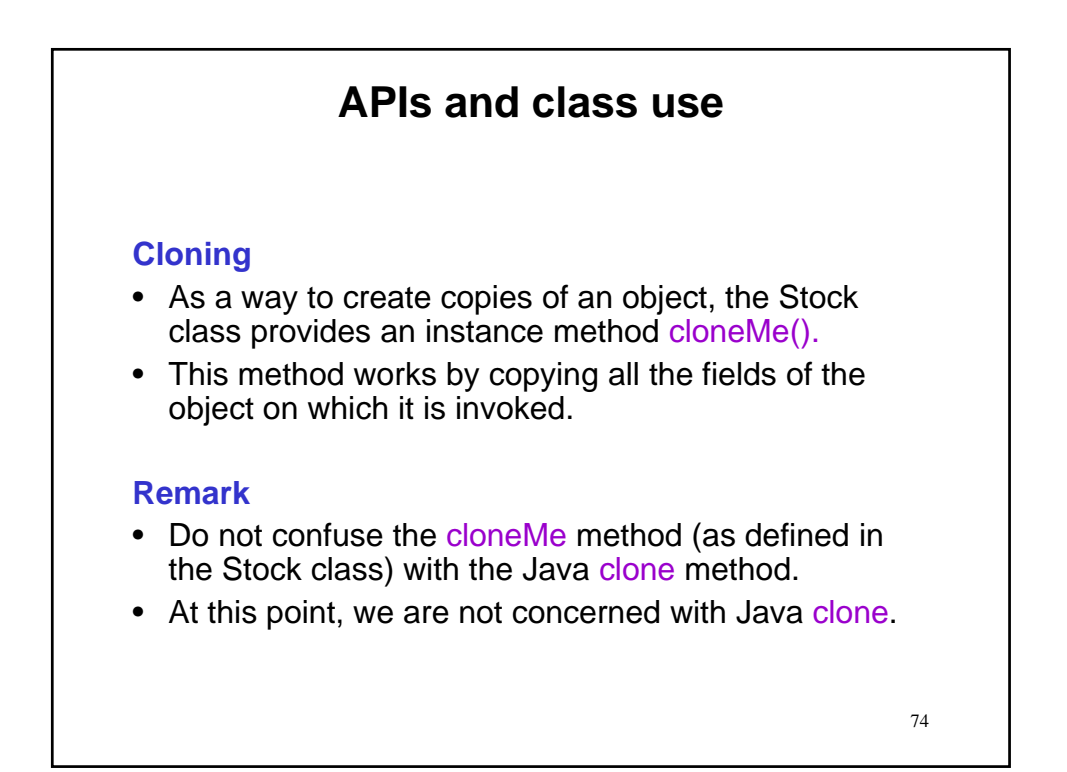

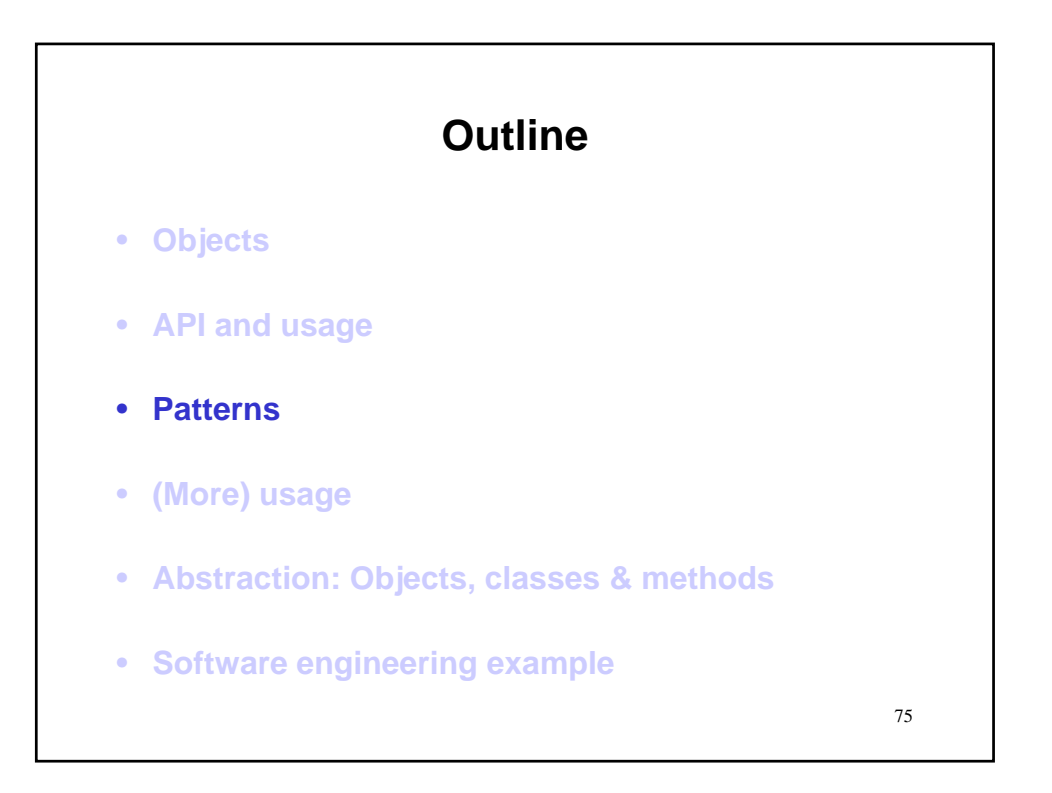

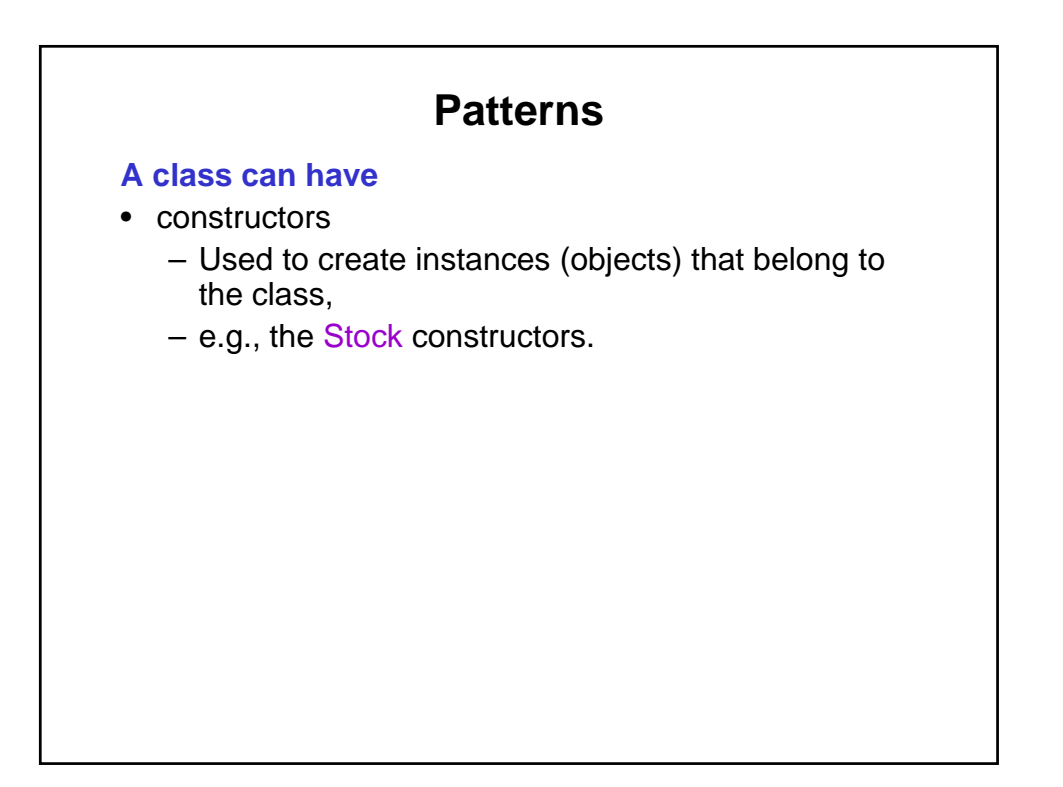

## **Patterns A class can have** • constructors – Used to create instances (objects) that belong to the class, – e.g., the Stock constructors. • instance methods (non-static) – Operators that belong to and can be invoked on each object that is an instance of the class, – e.g., myStk.getPrice().

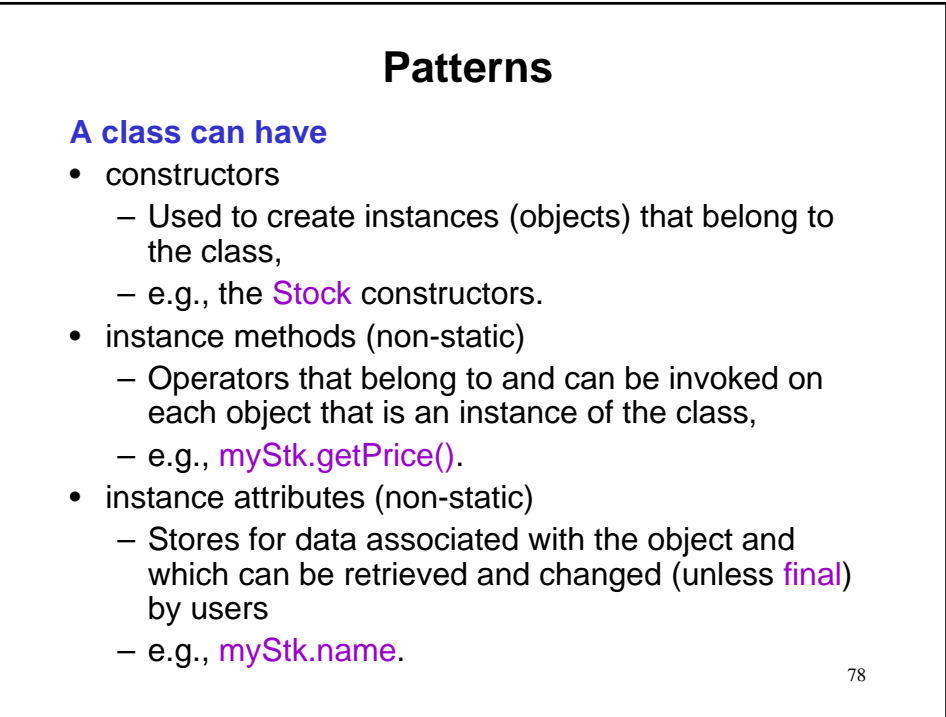

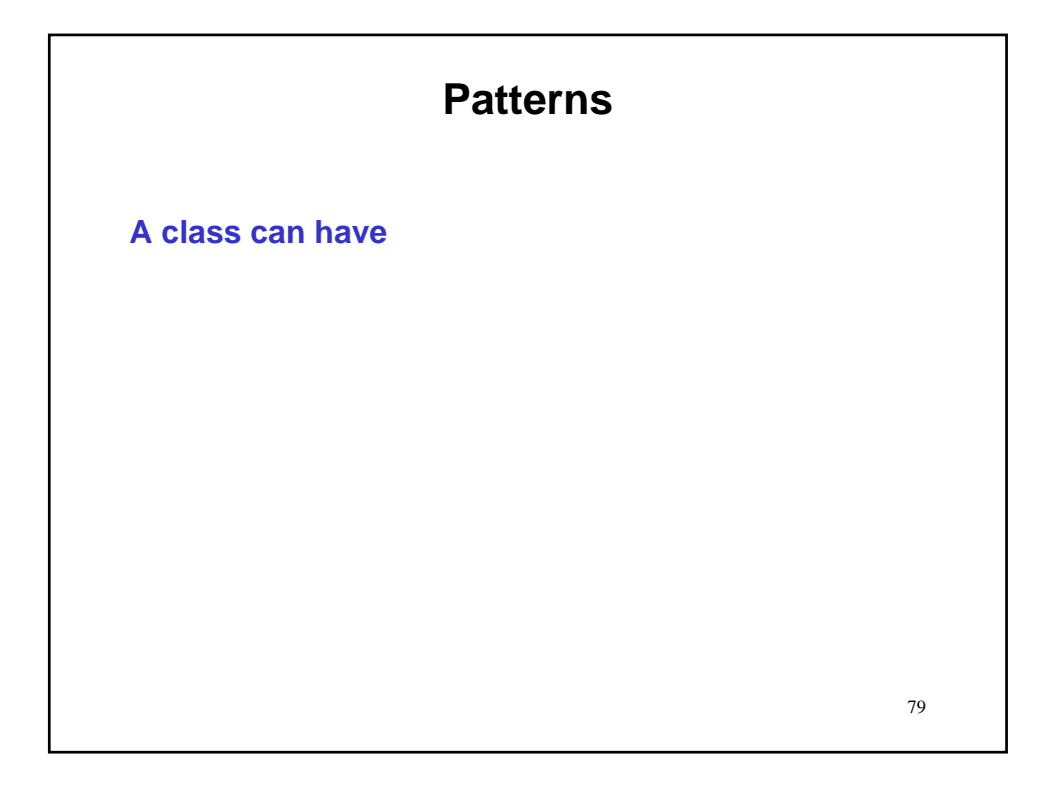

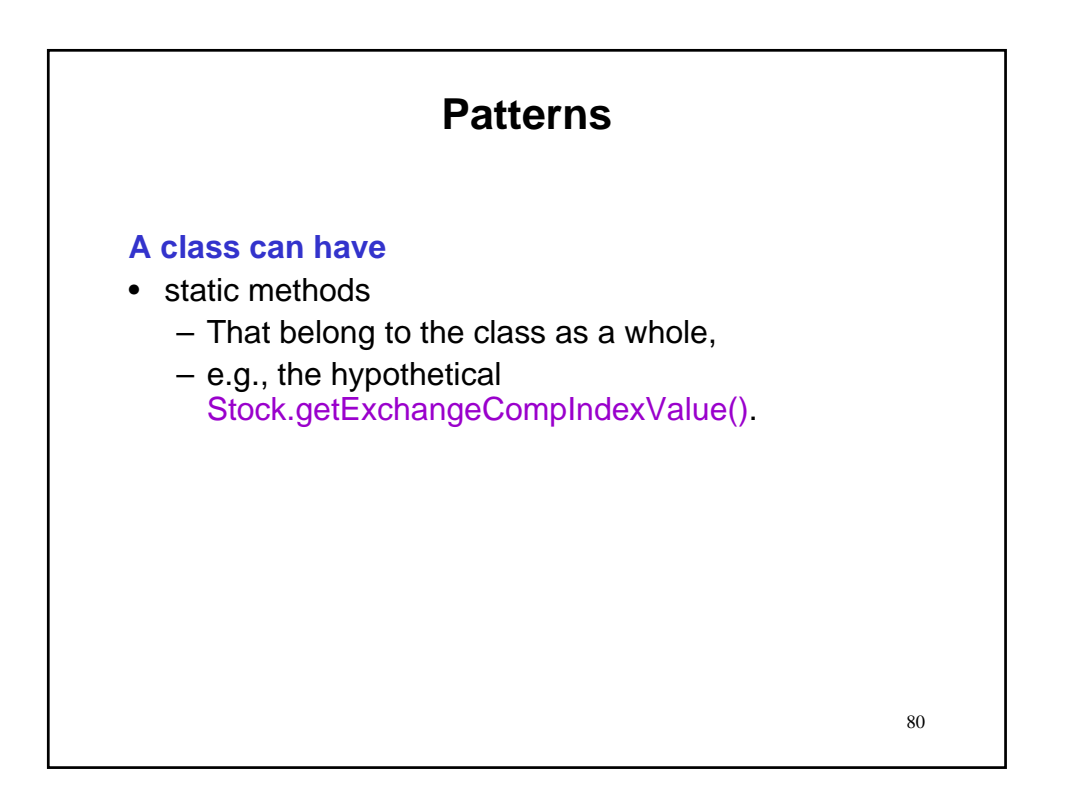

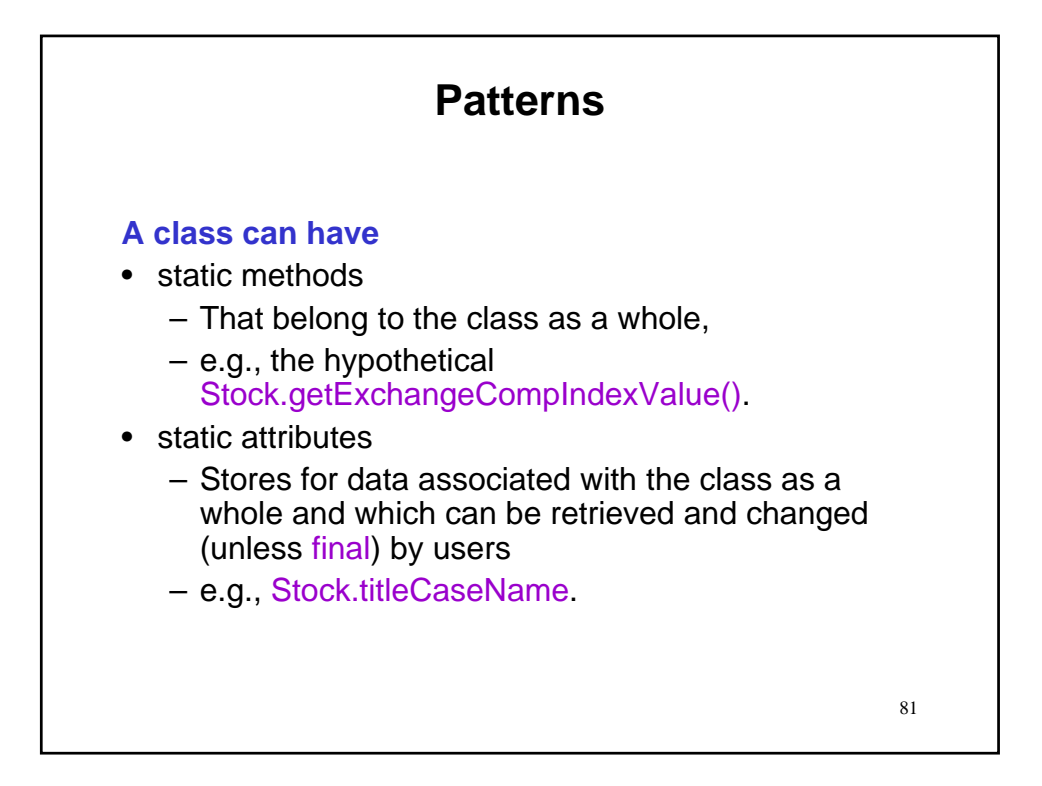

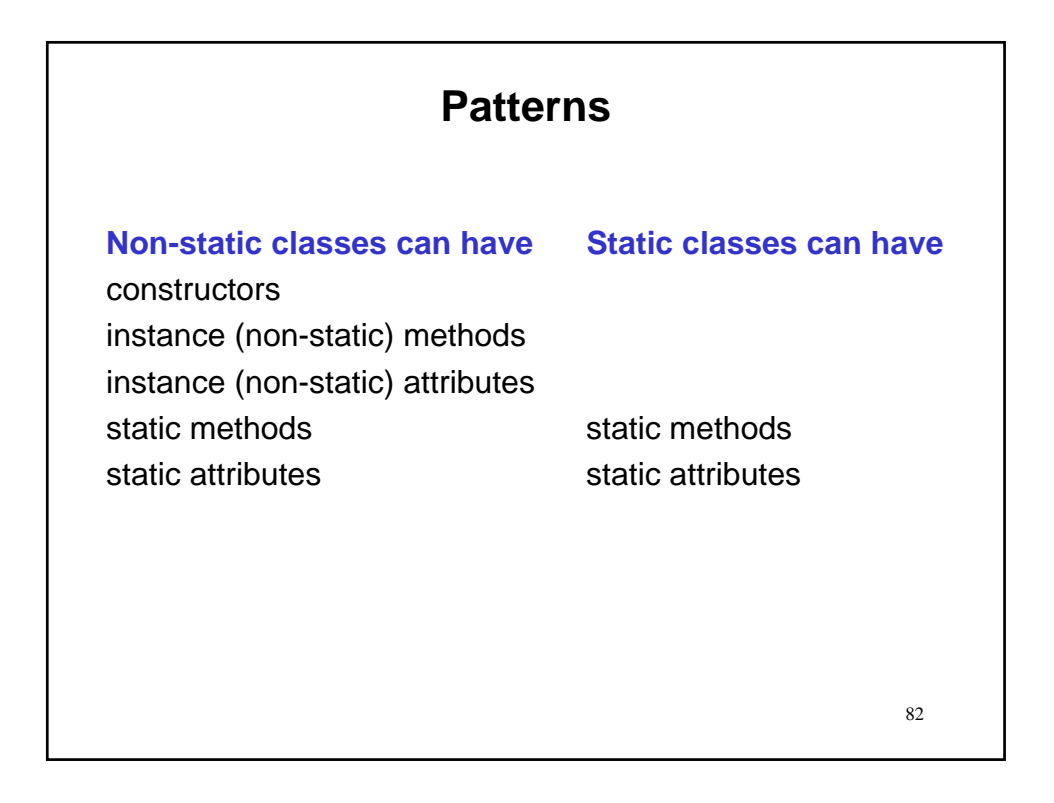

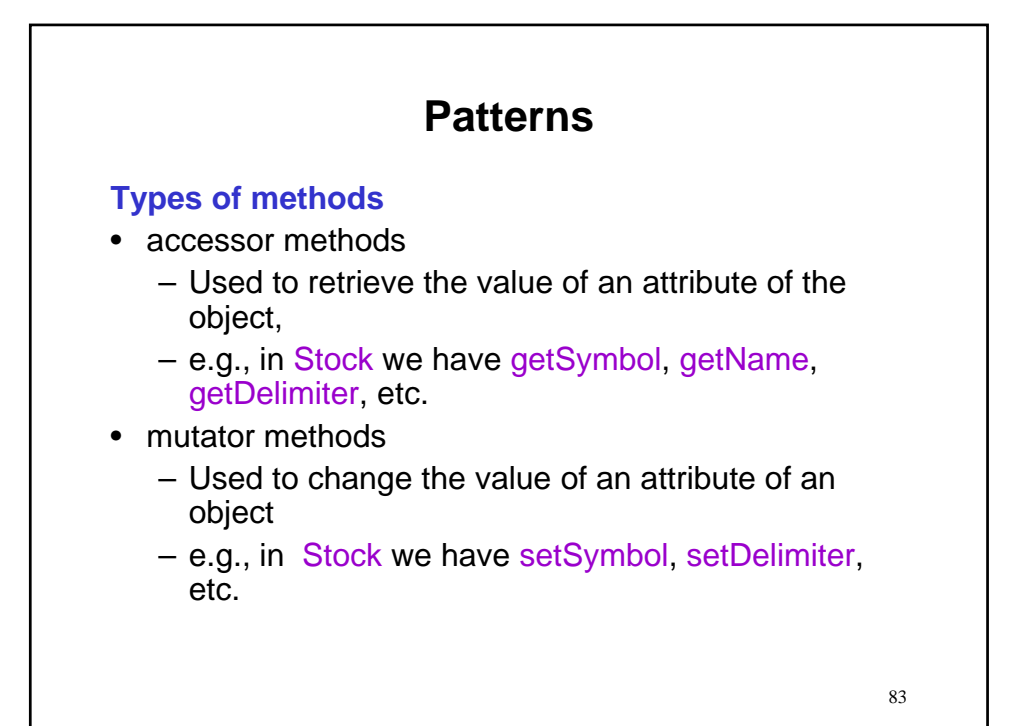

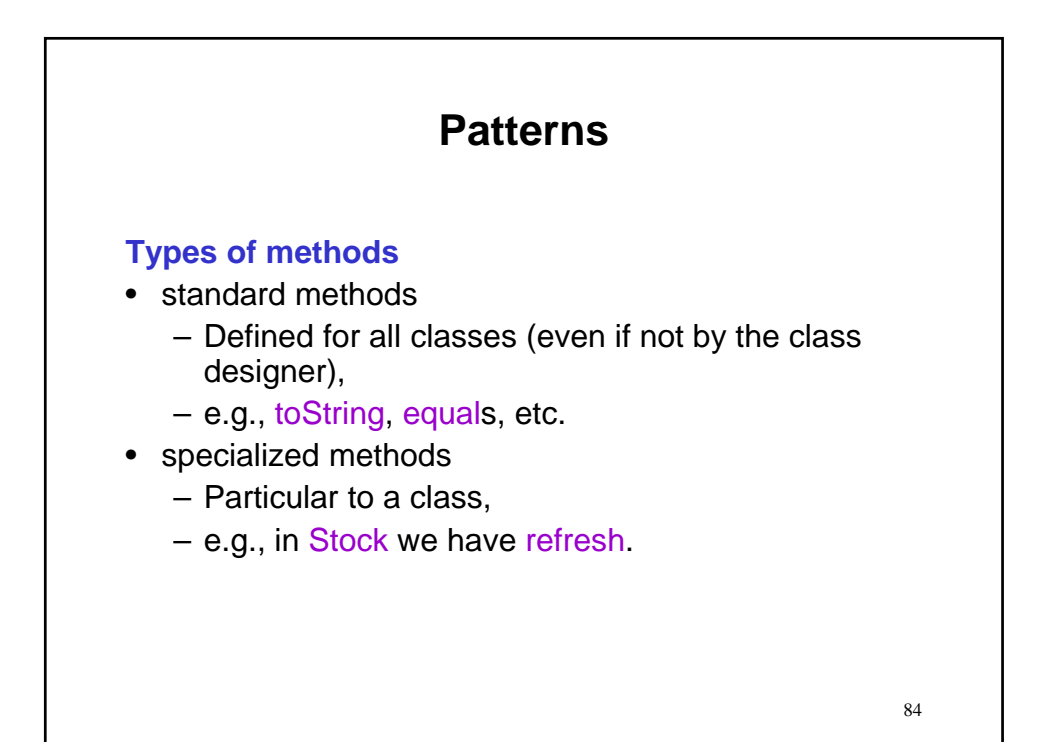

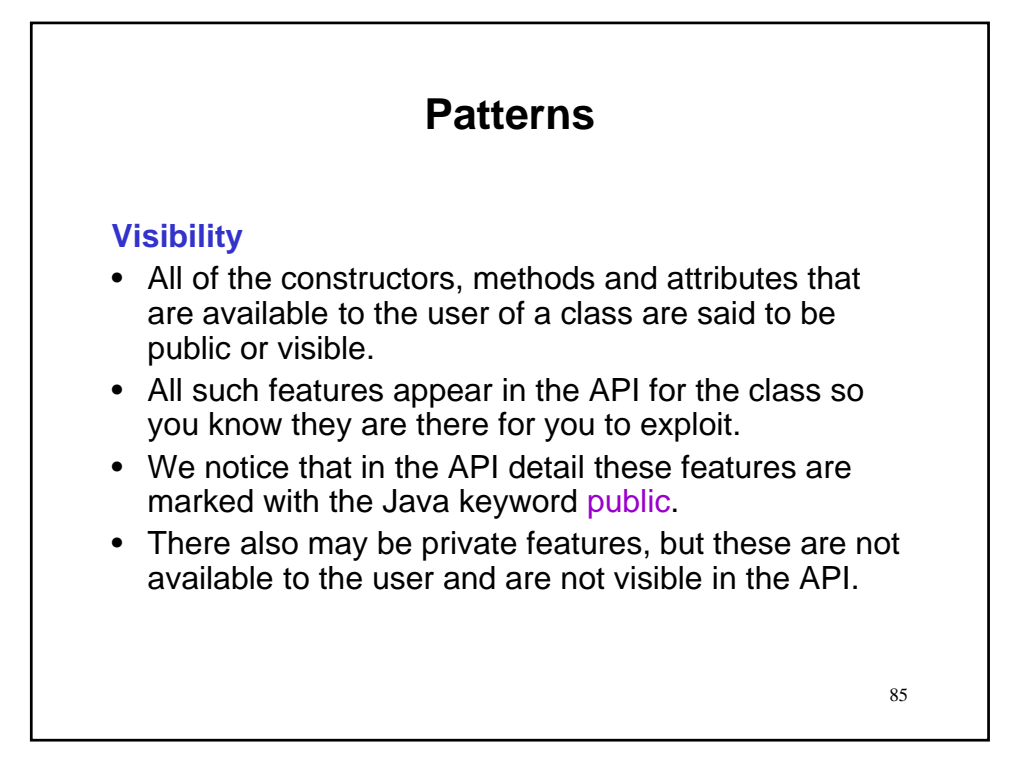

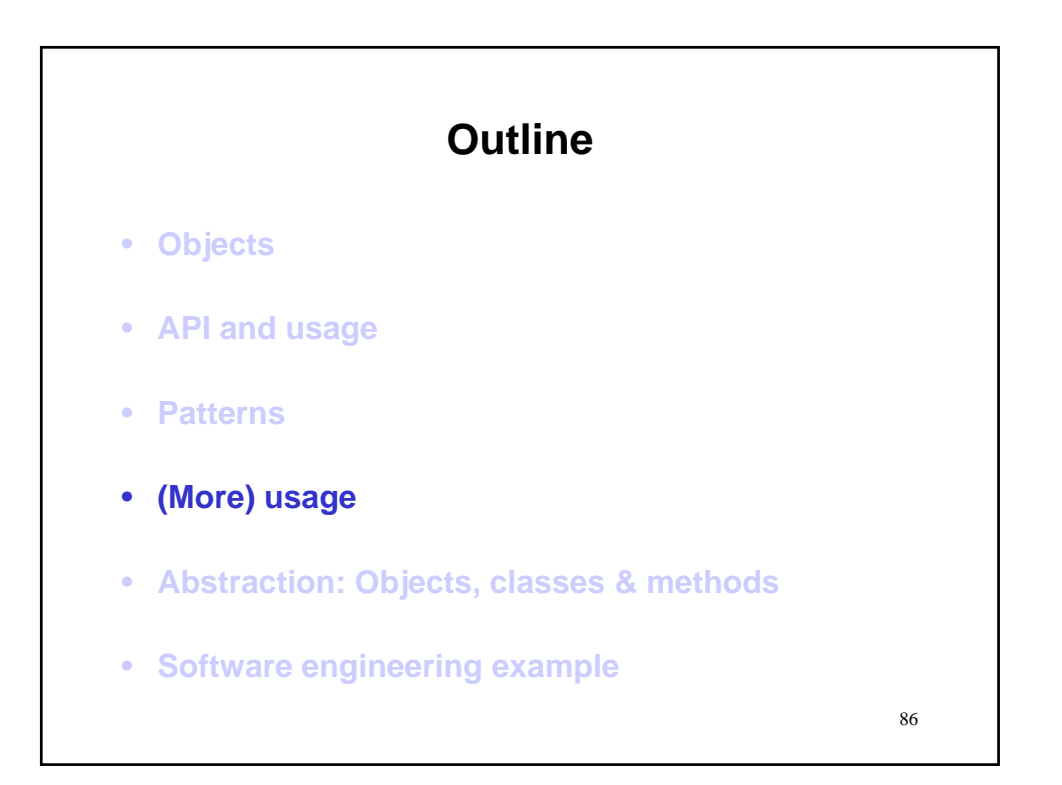

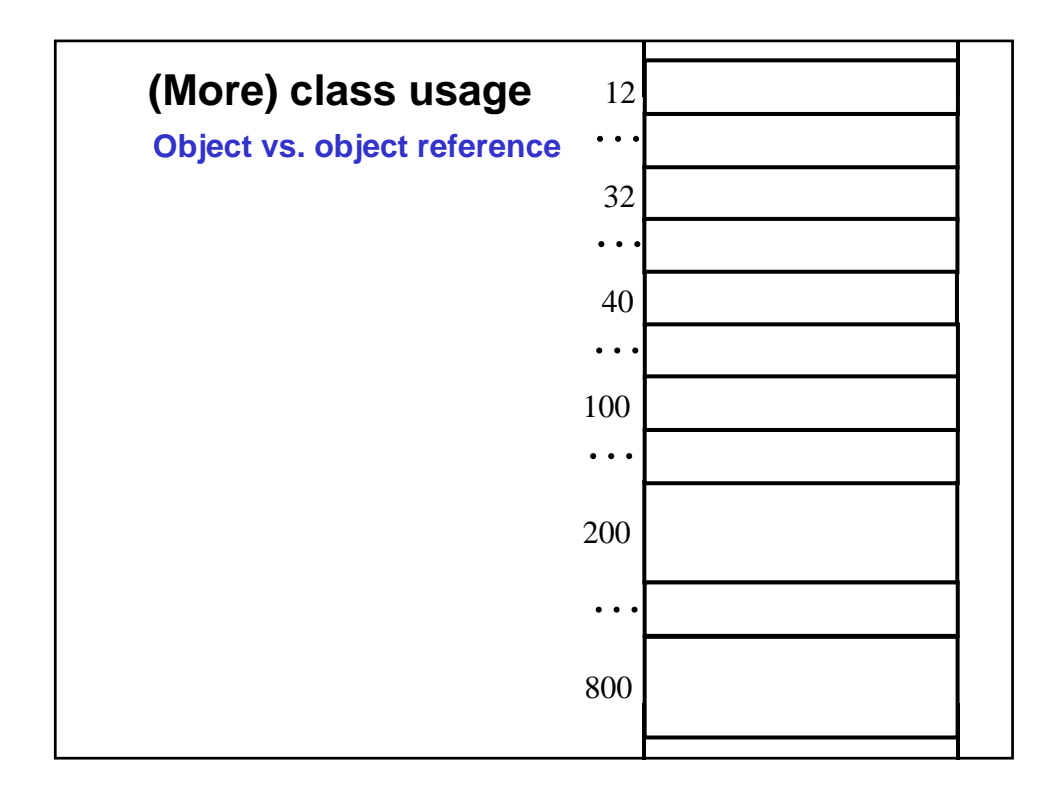

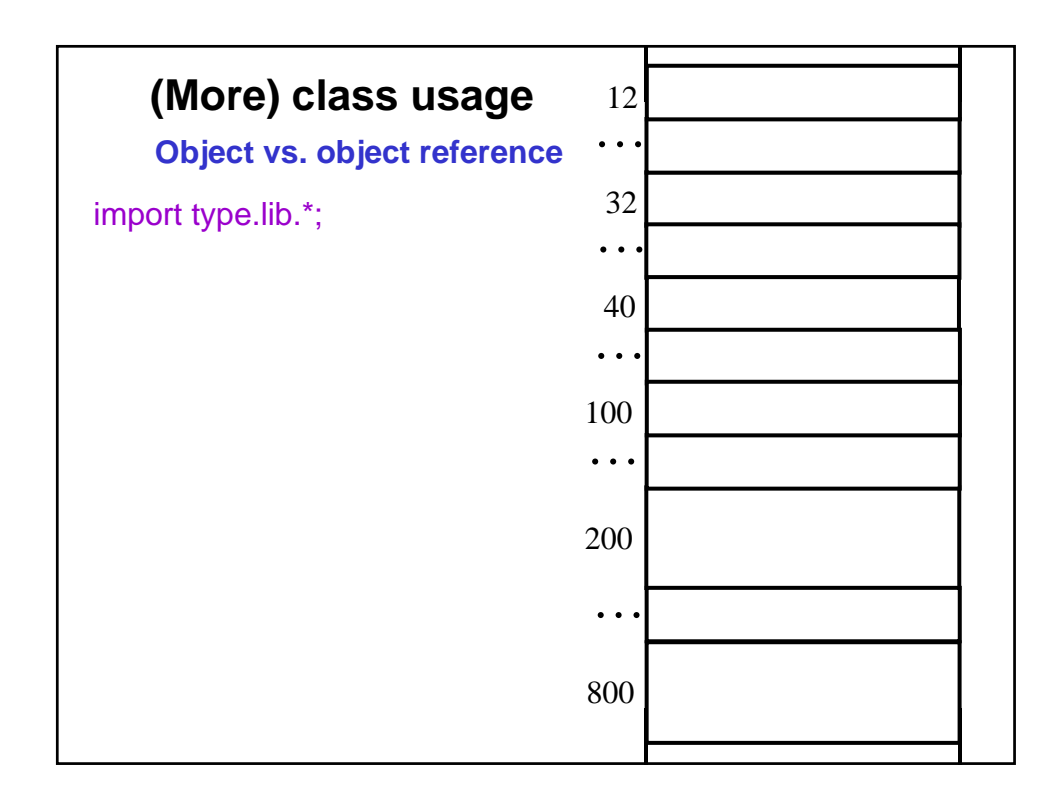

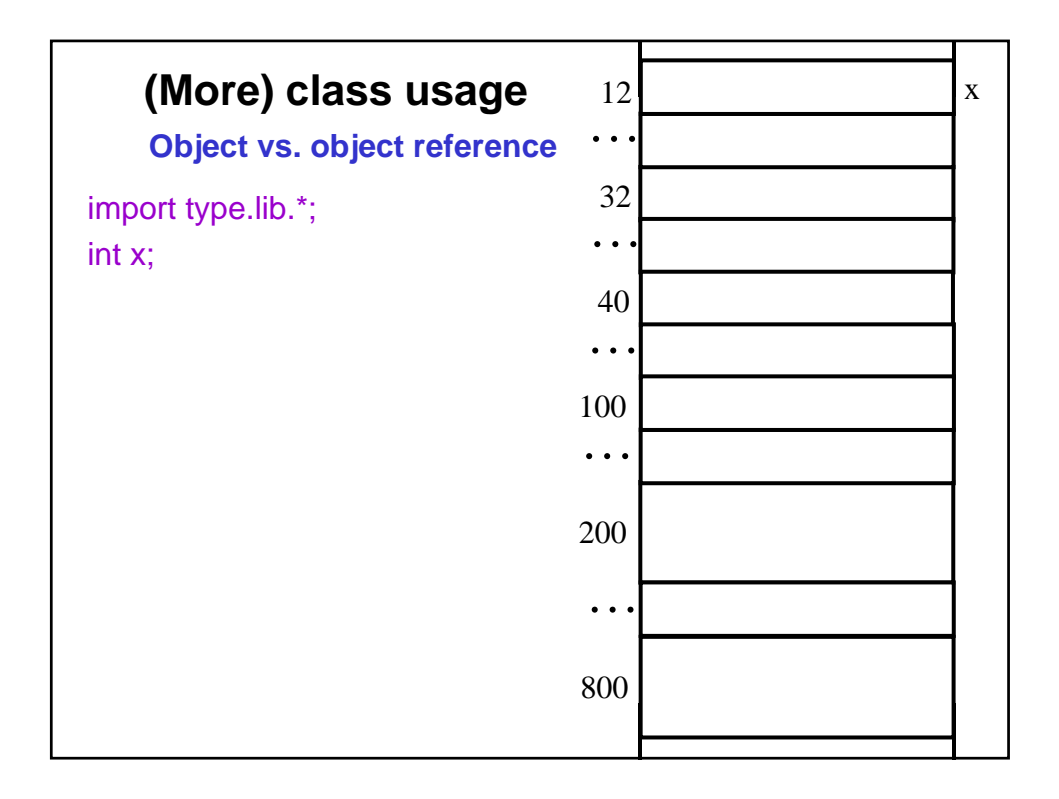

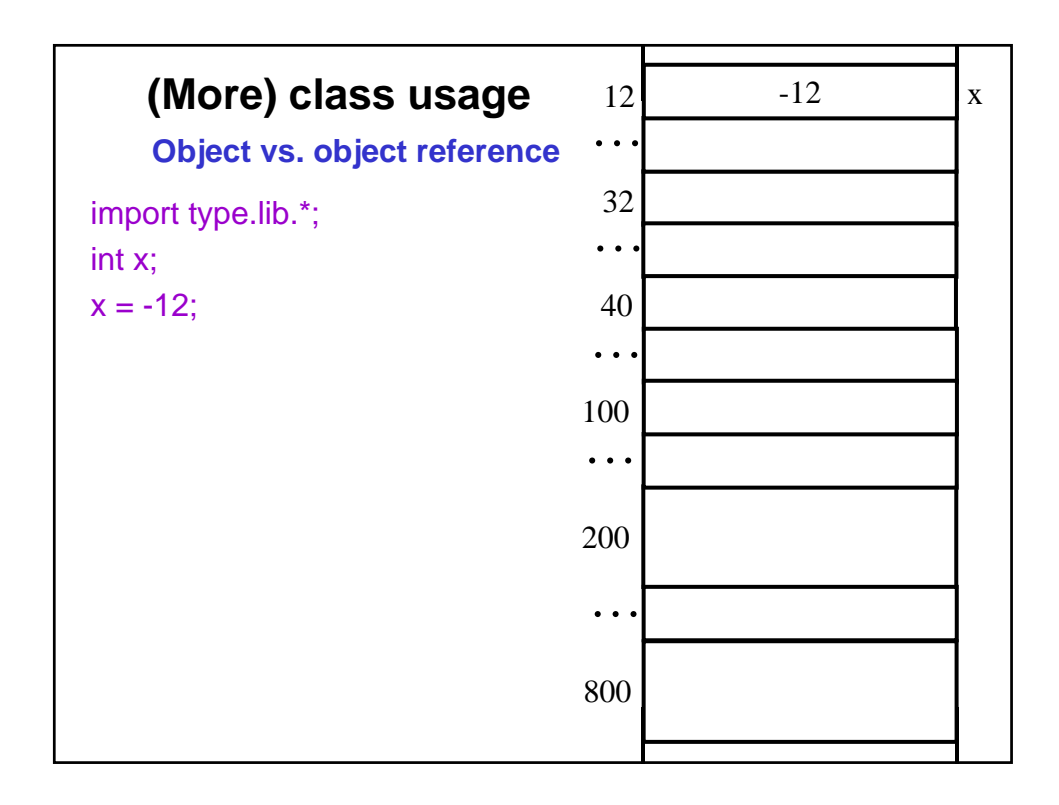

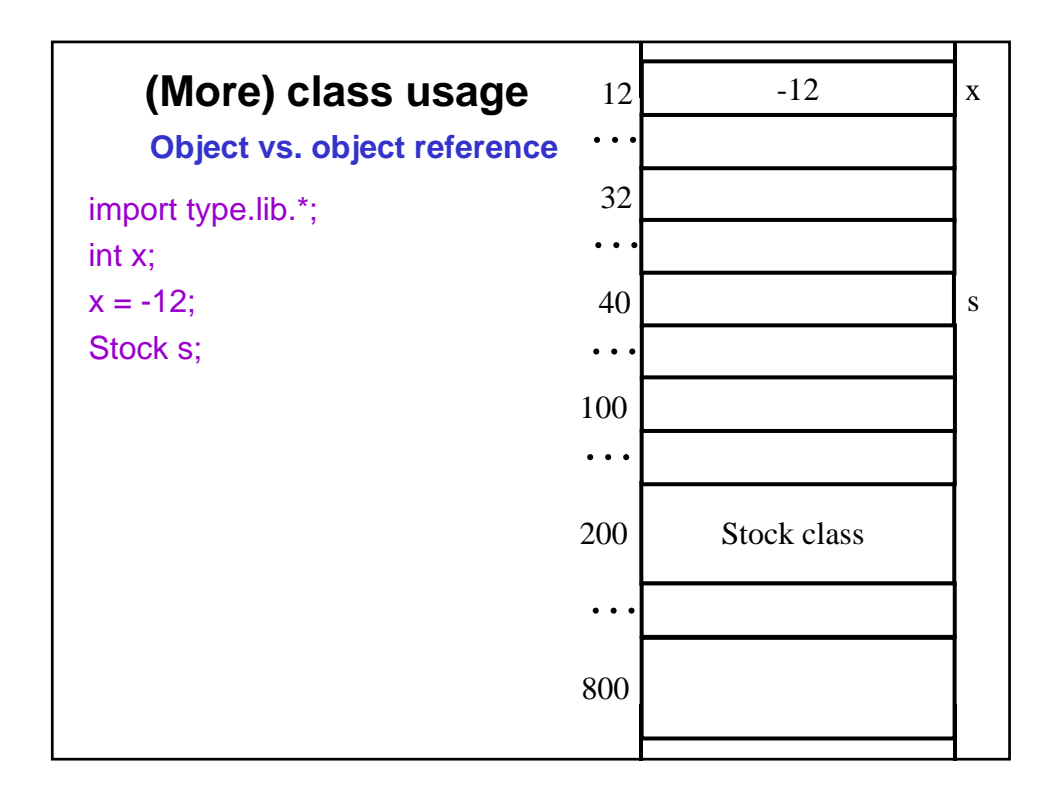

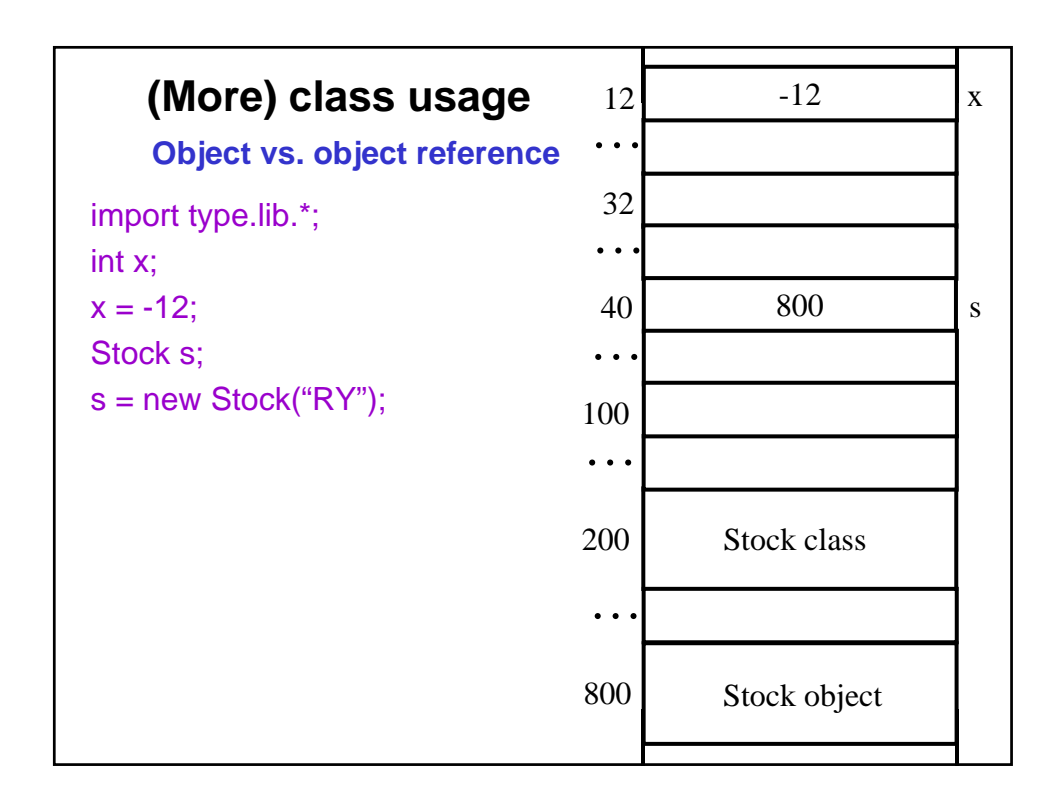

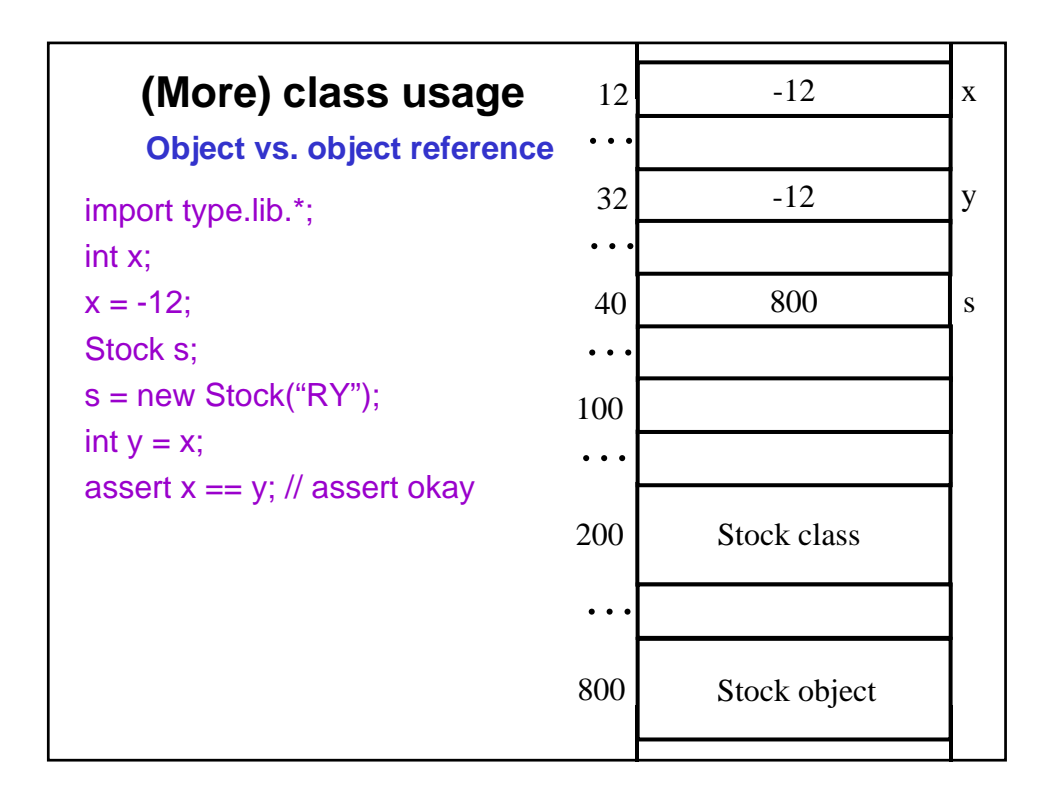

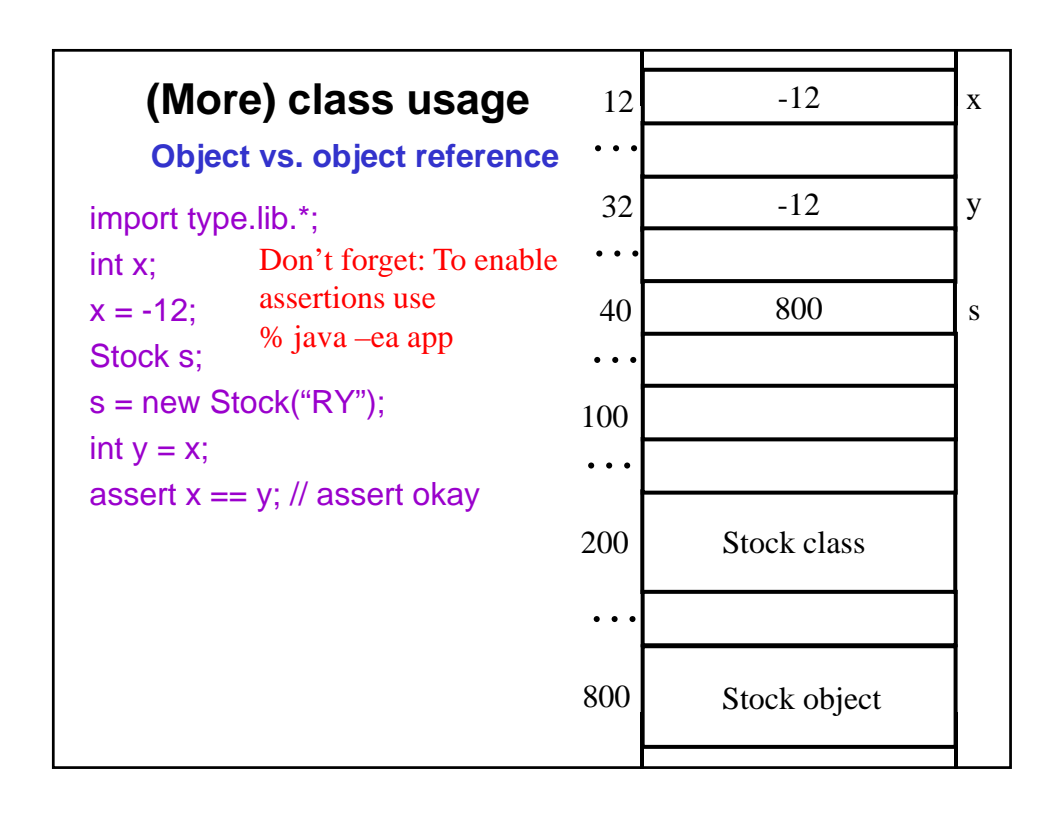

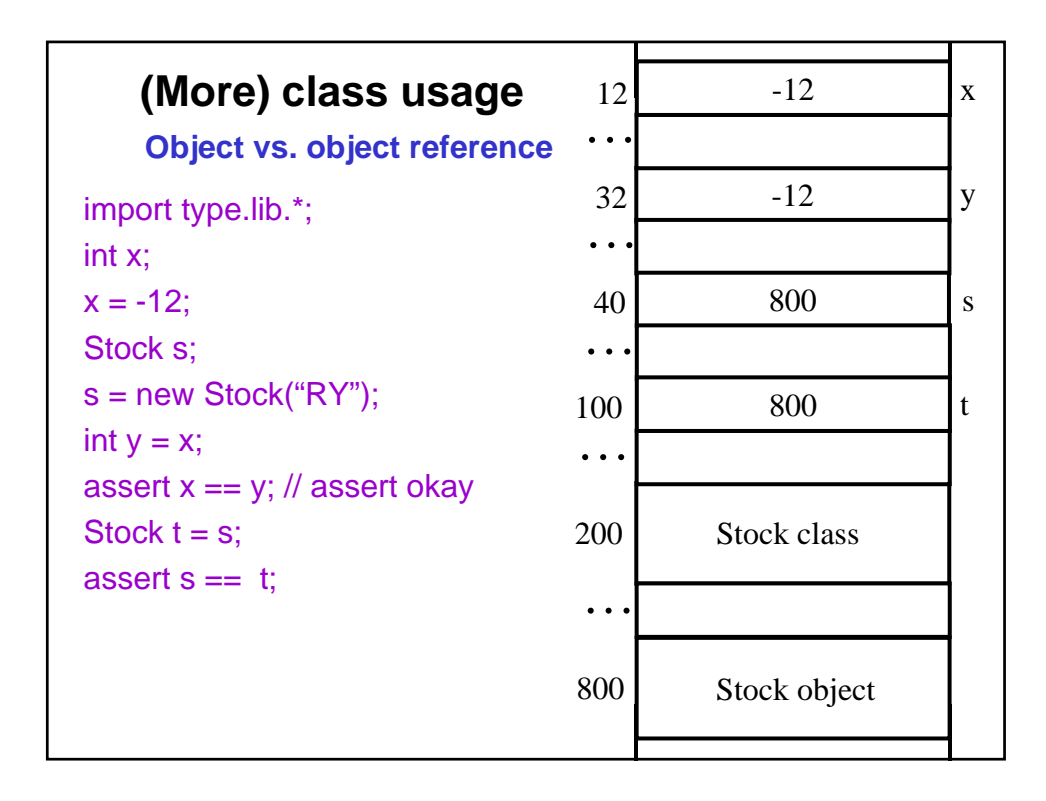

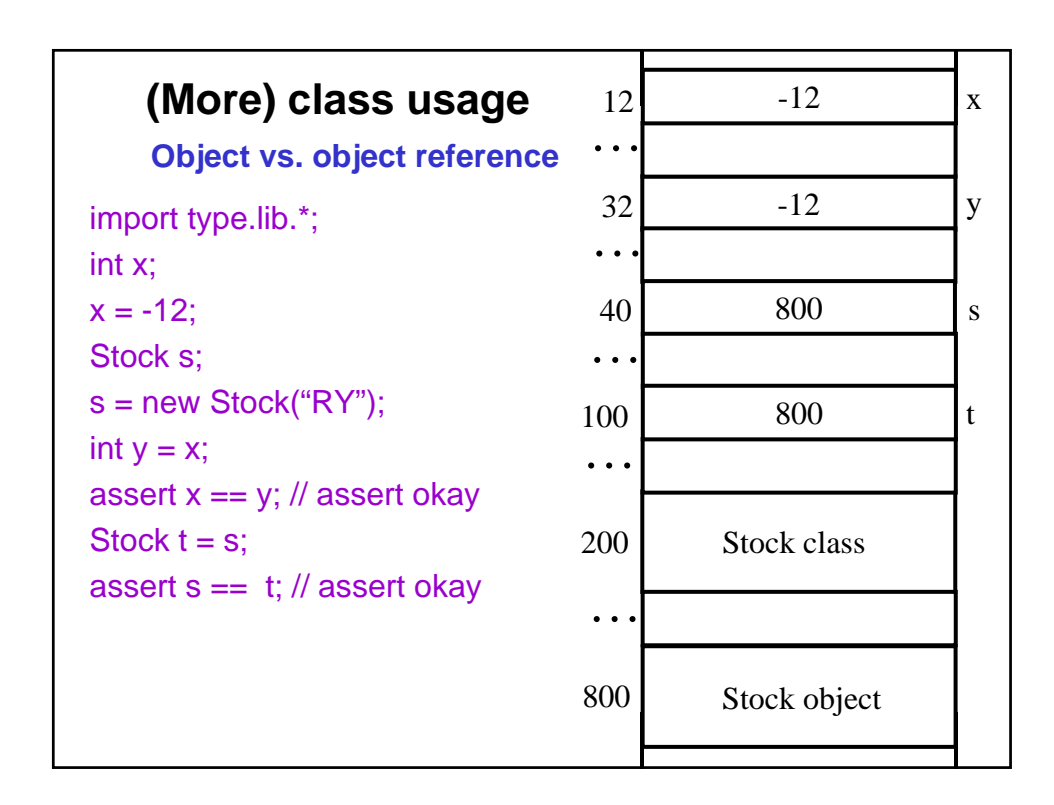

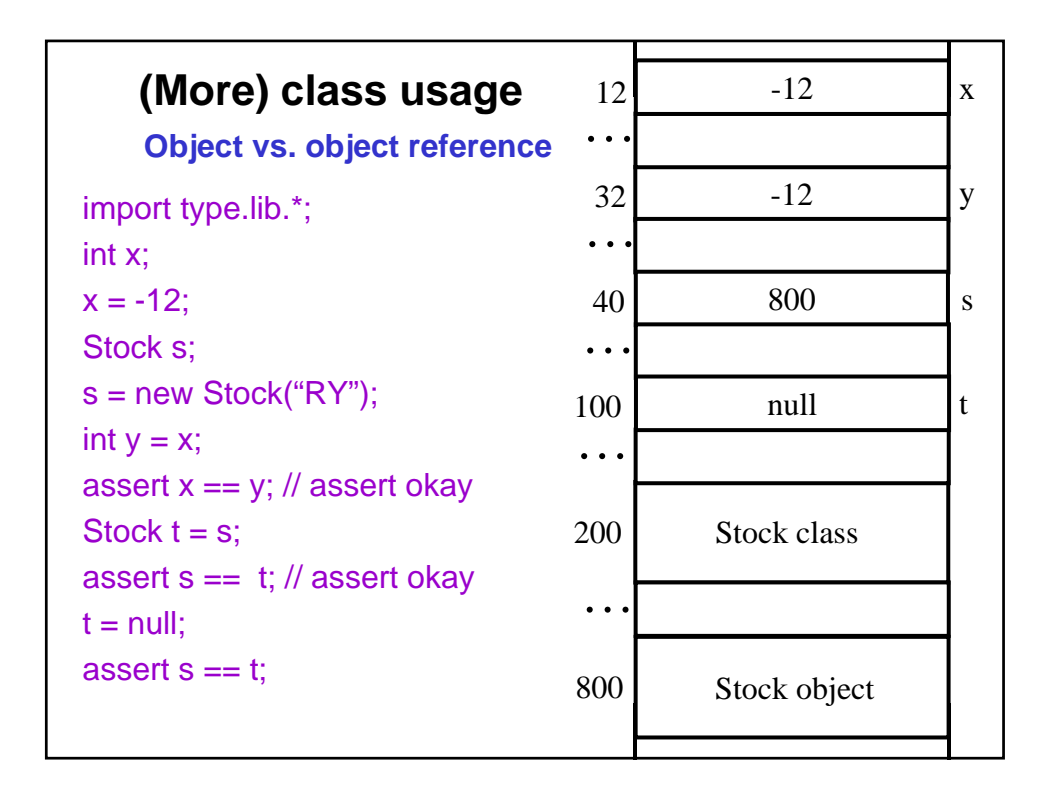

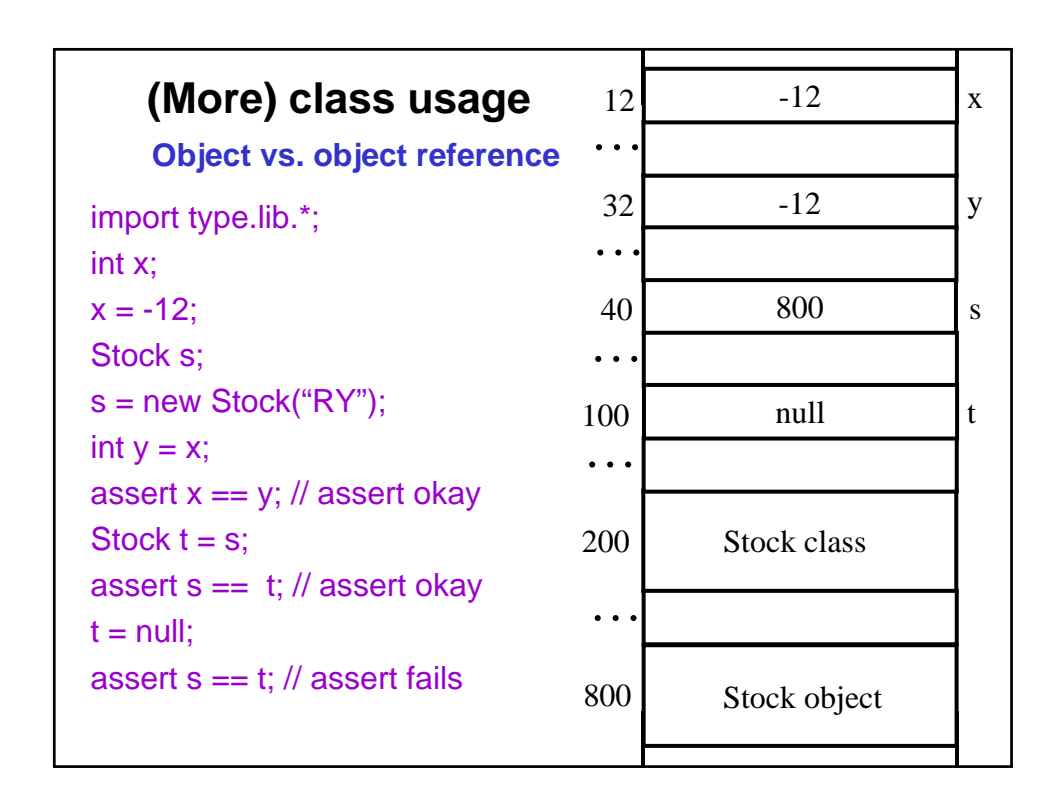

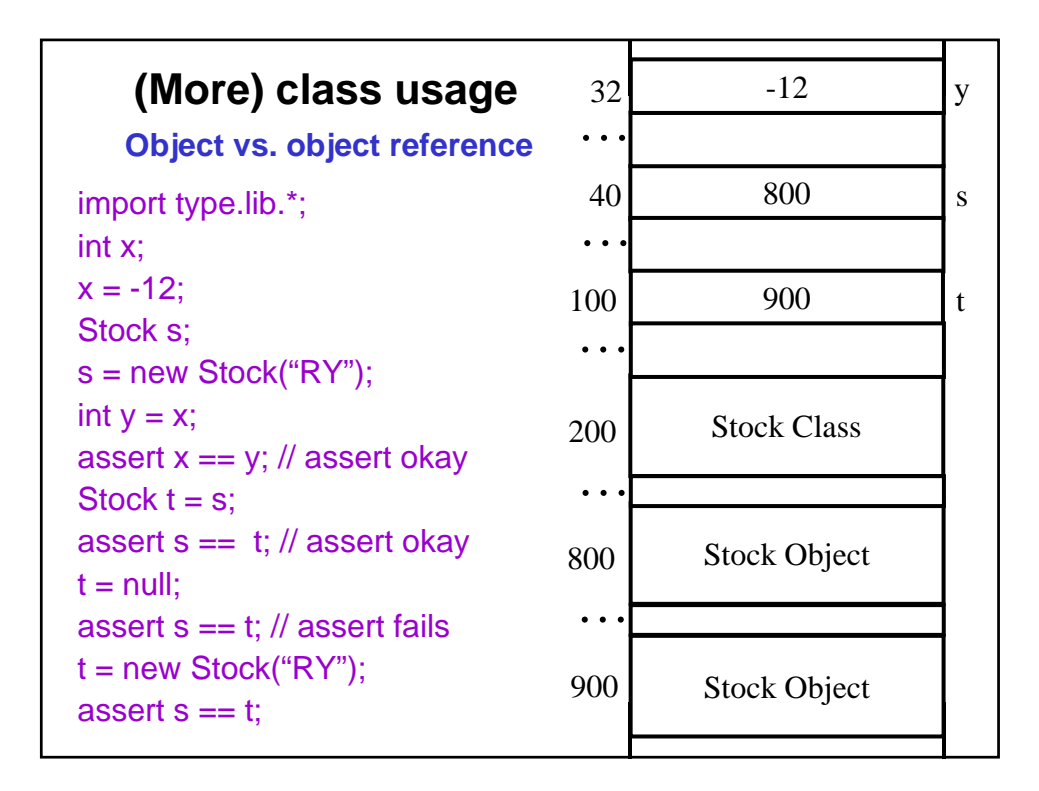

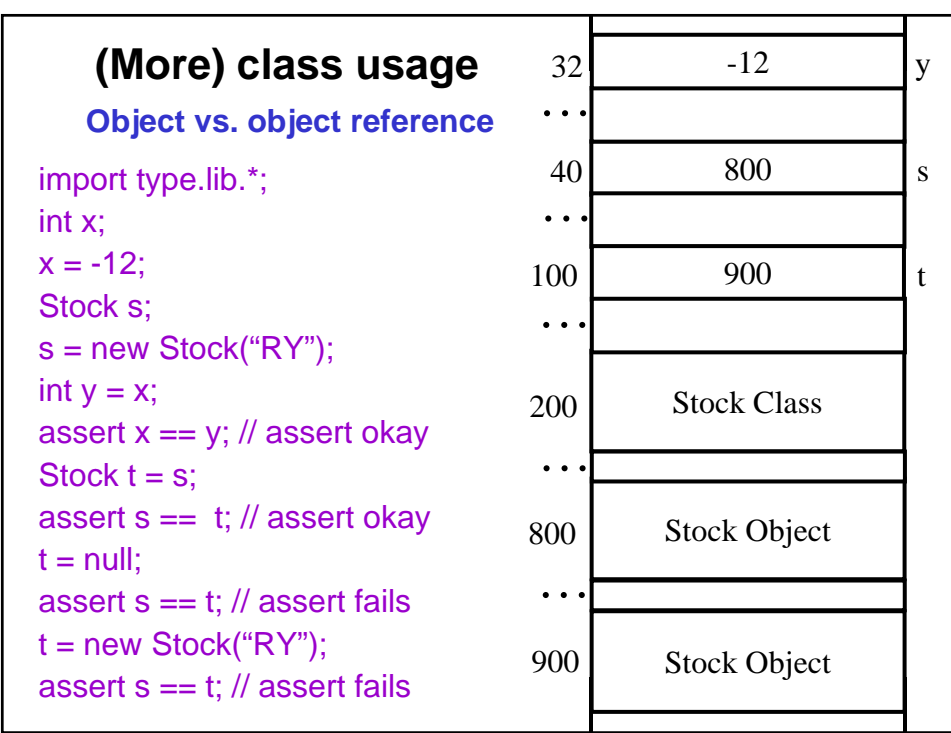

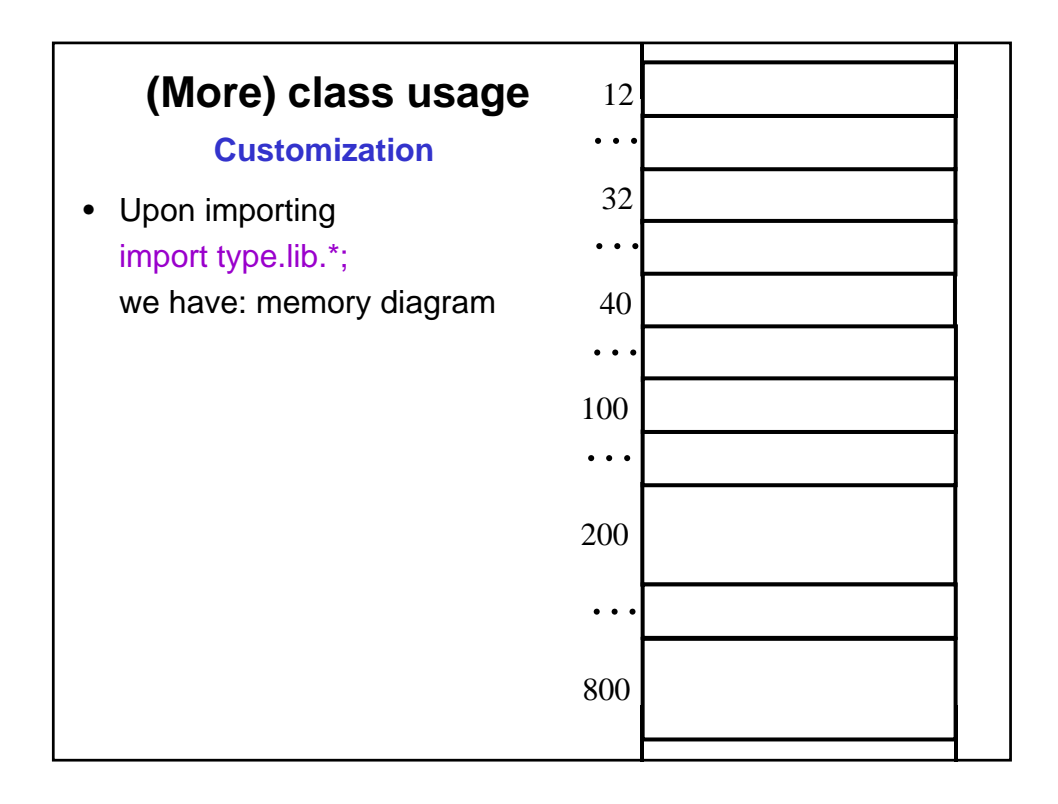

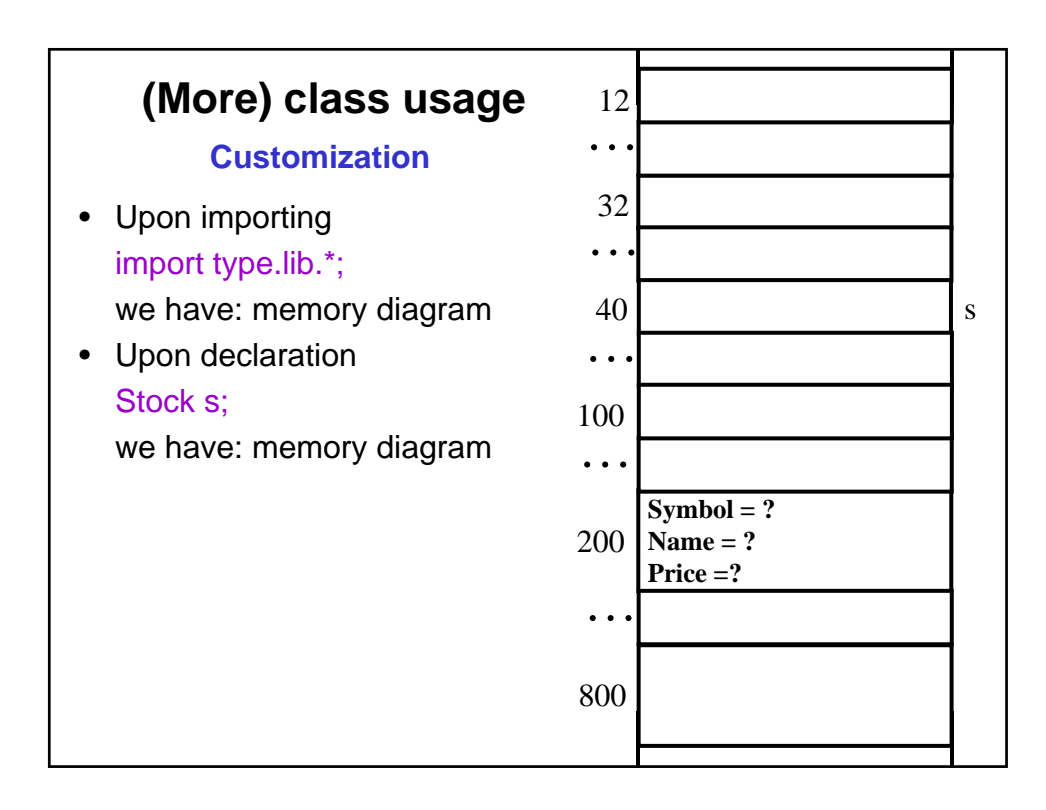

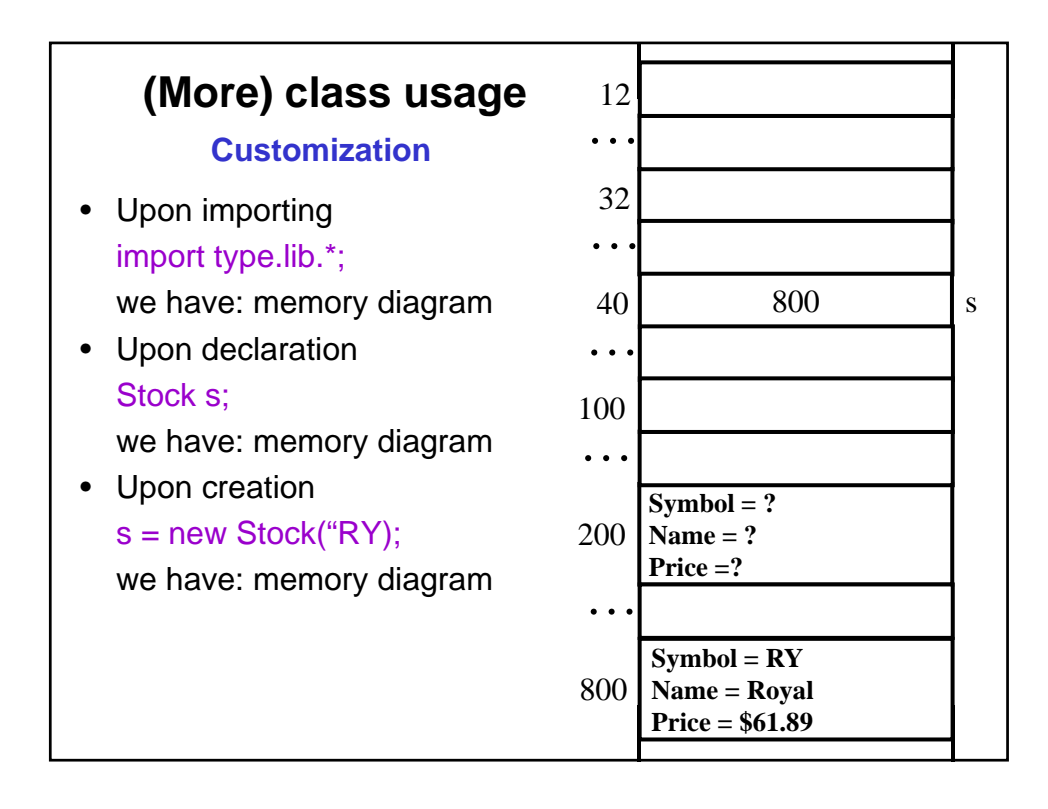

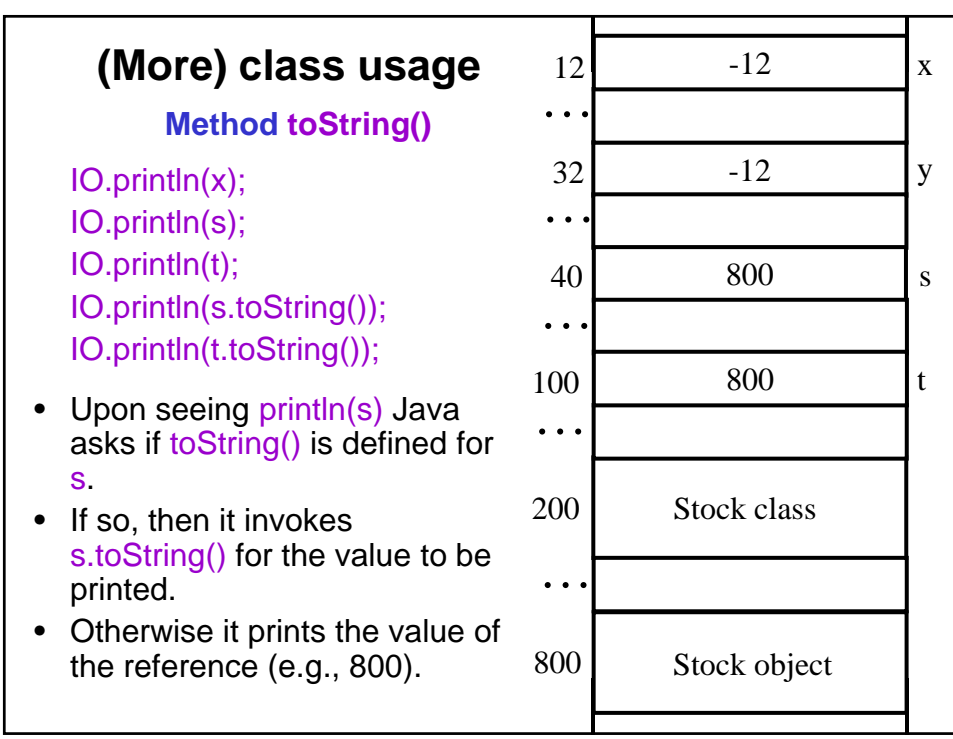

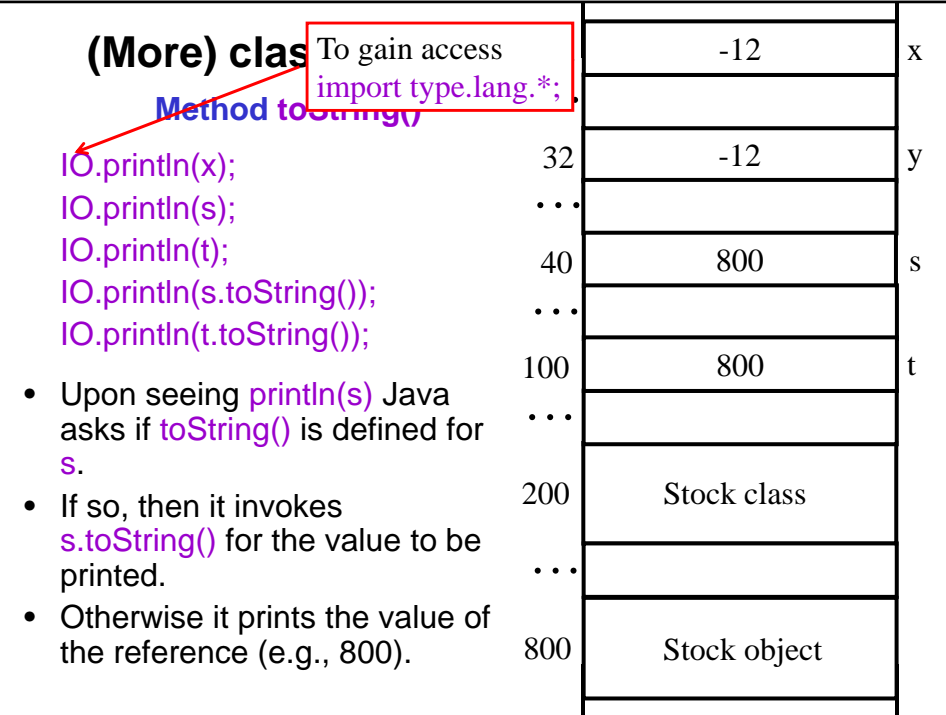

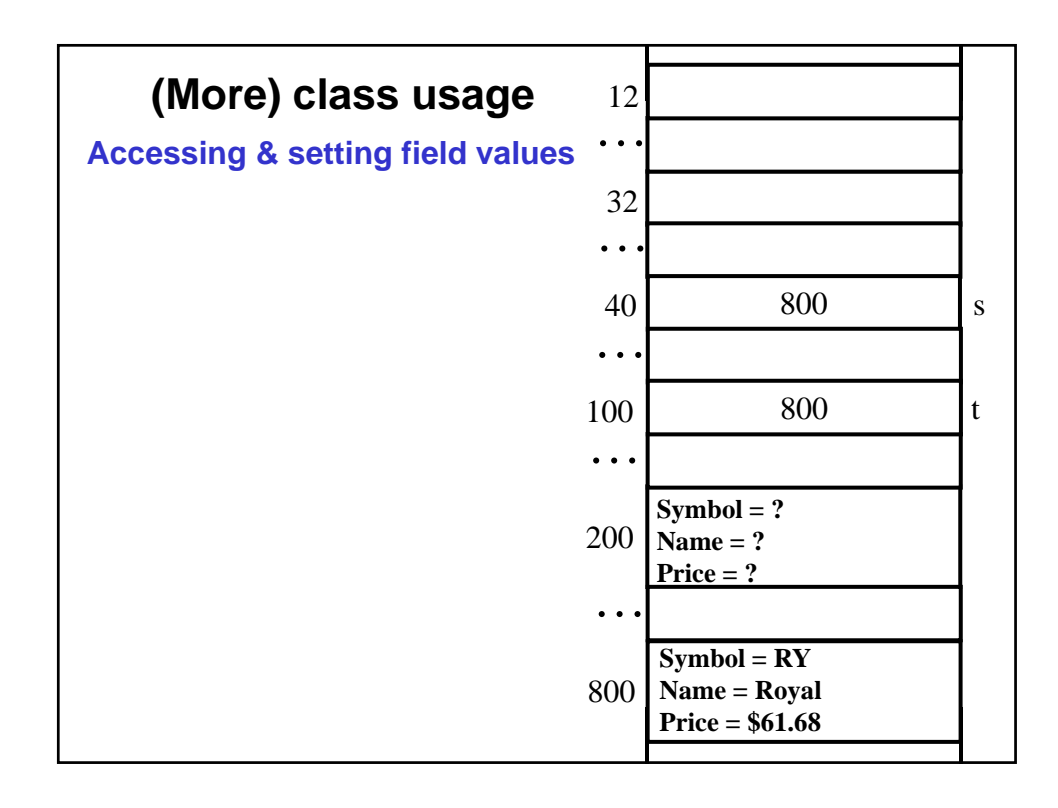

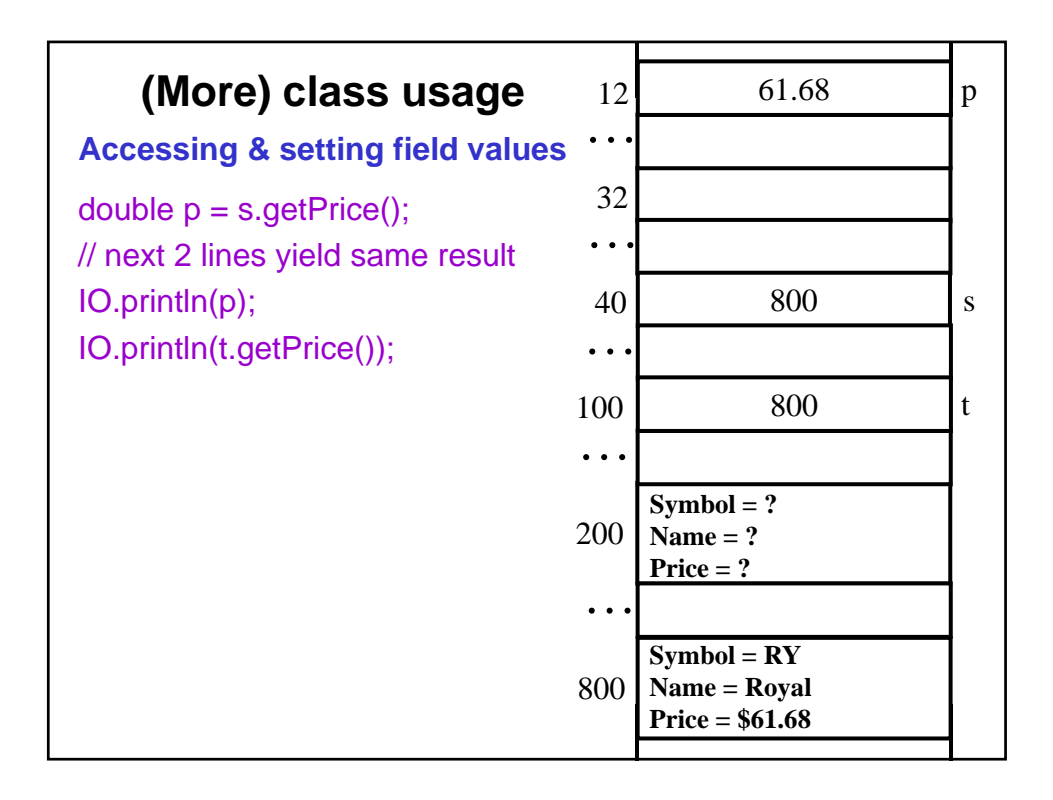

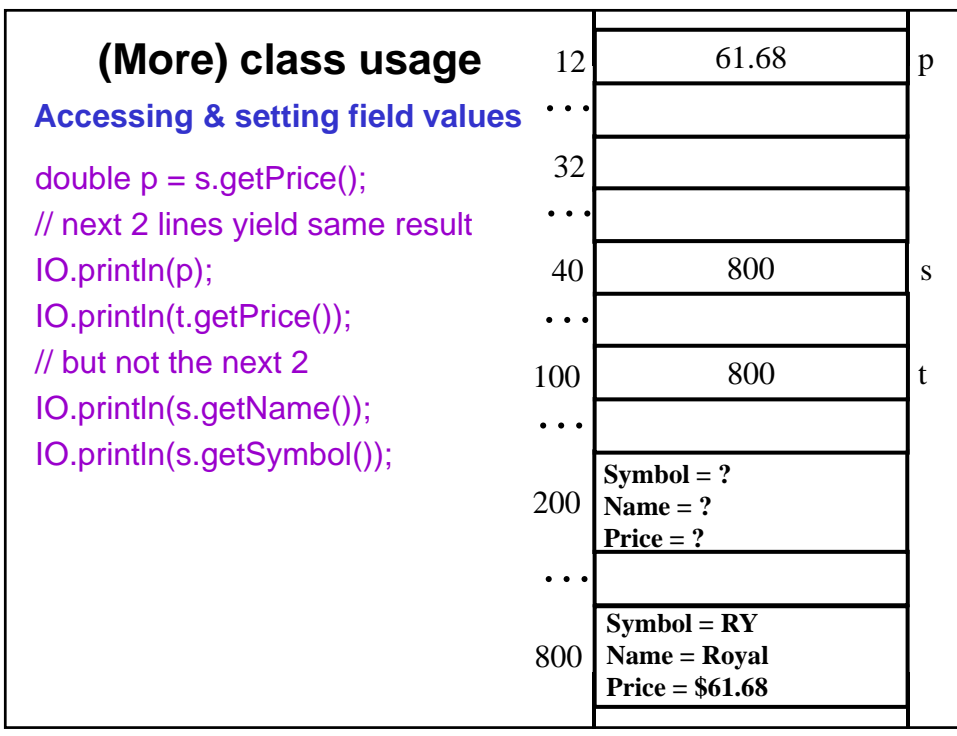

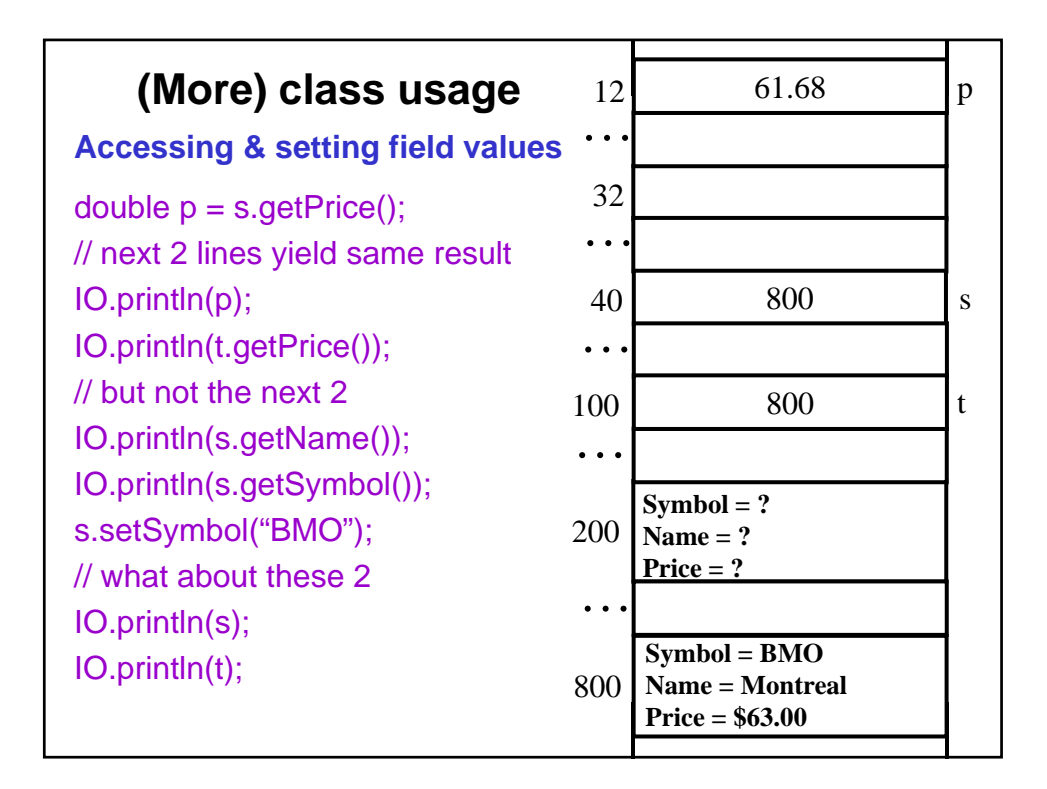

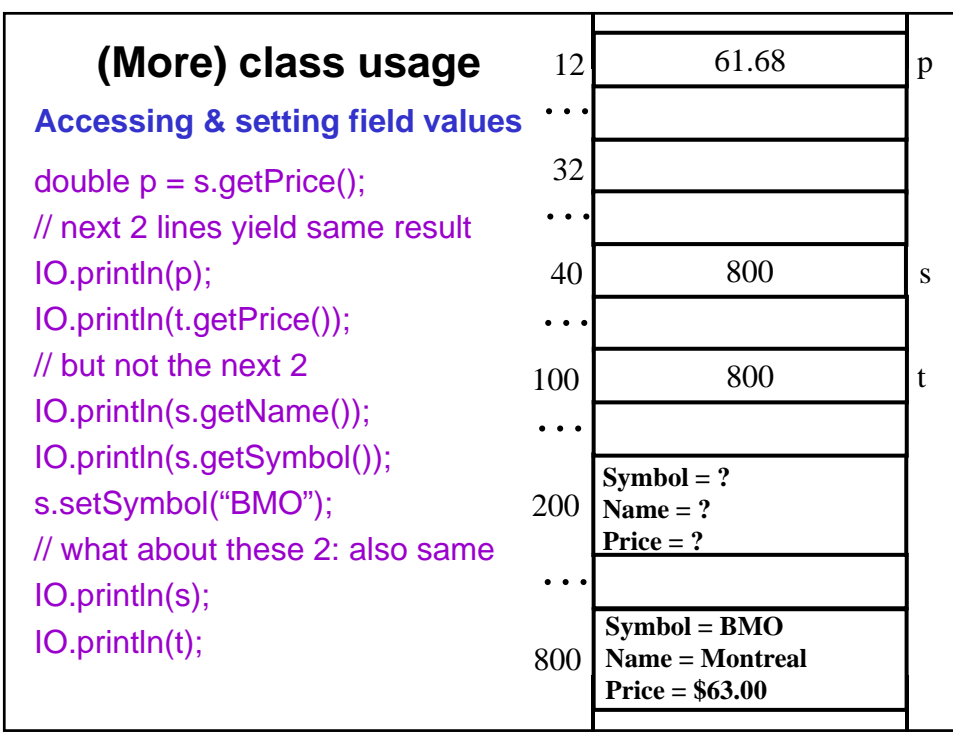

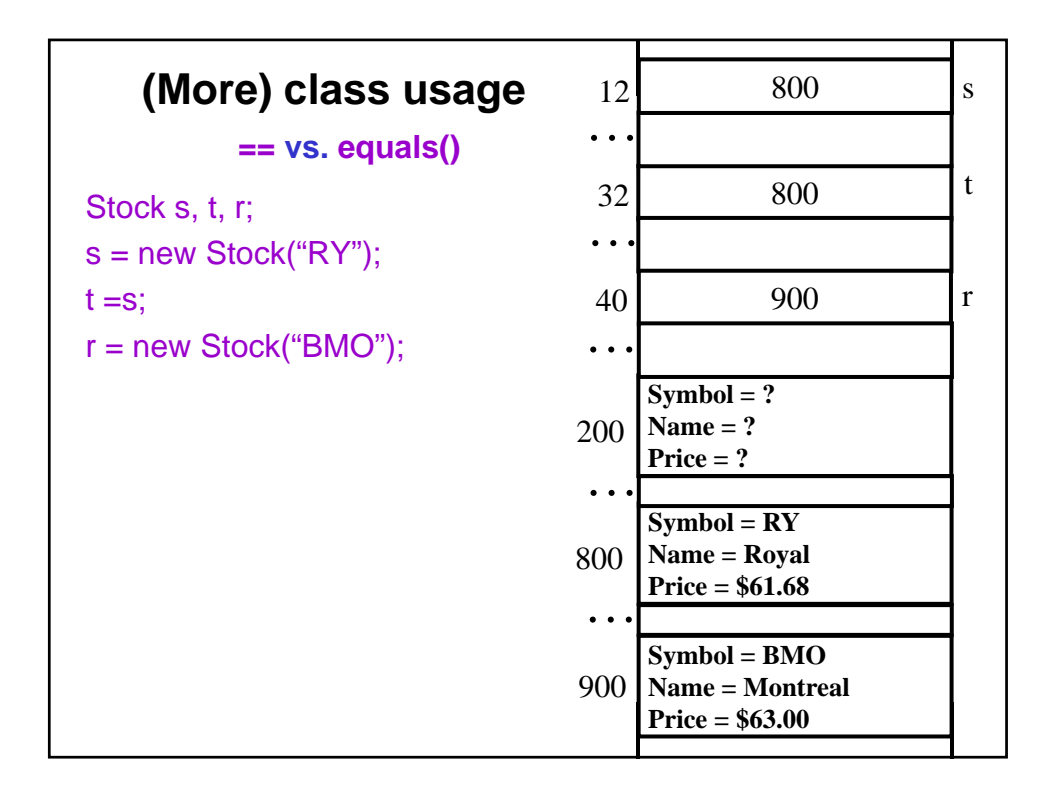

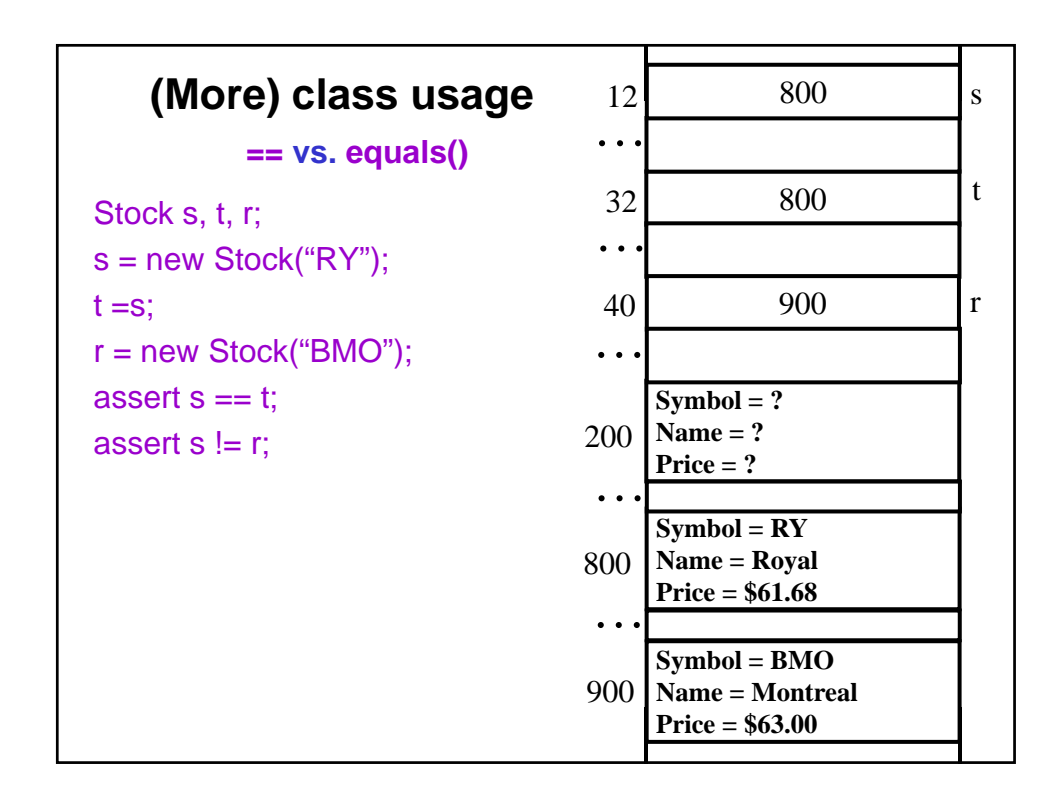

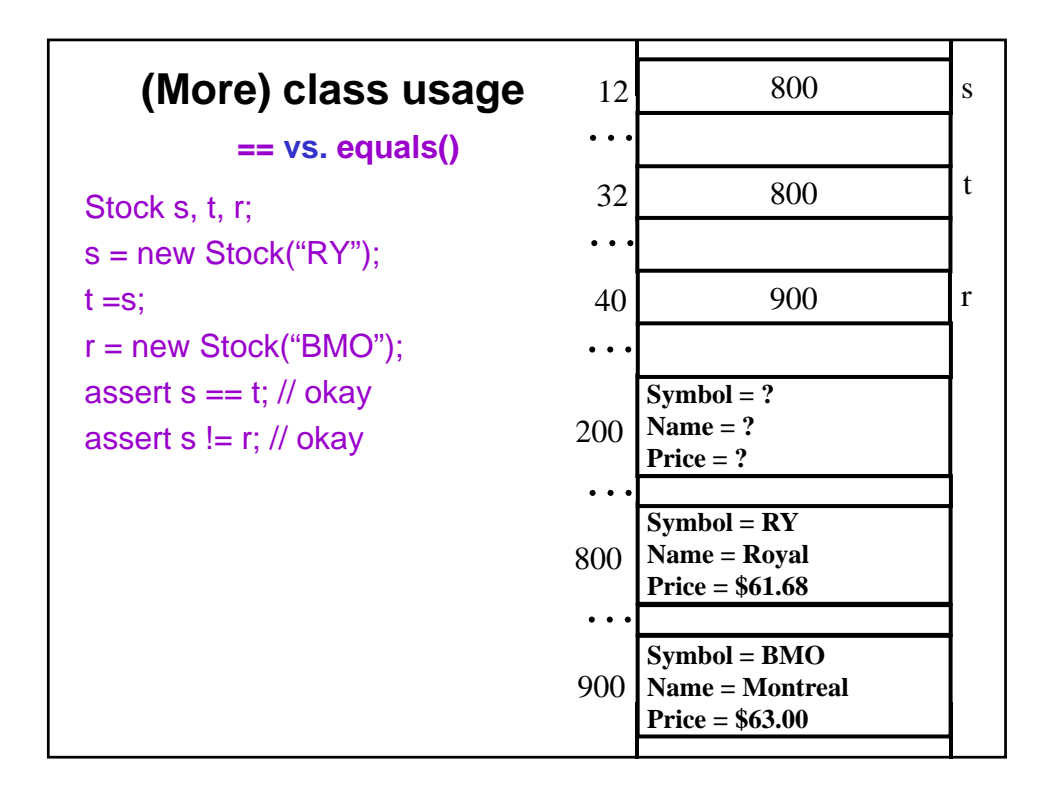

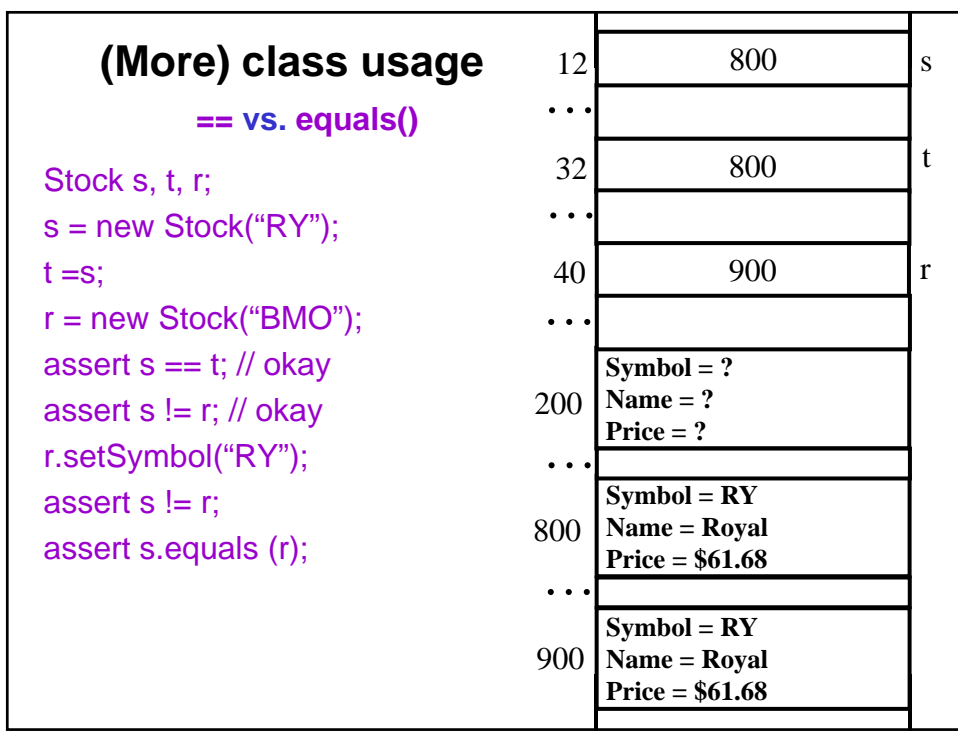

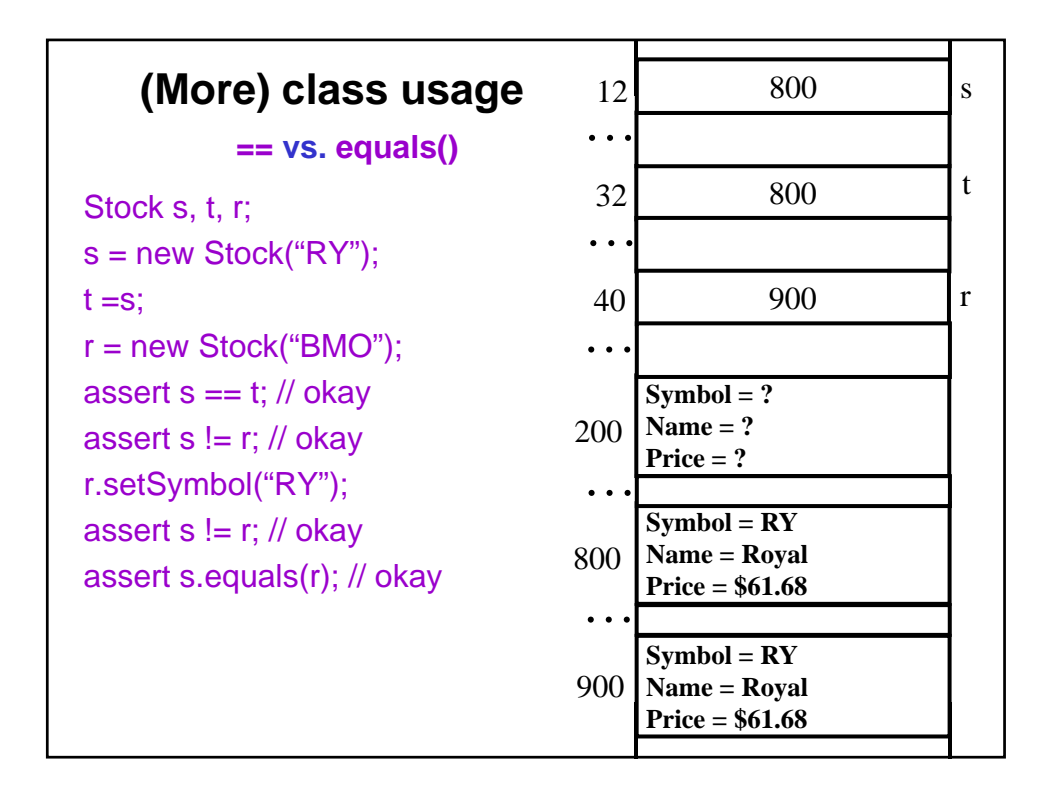

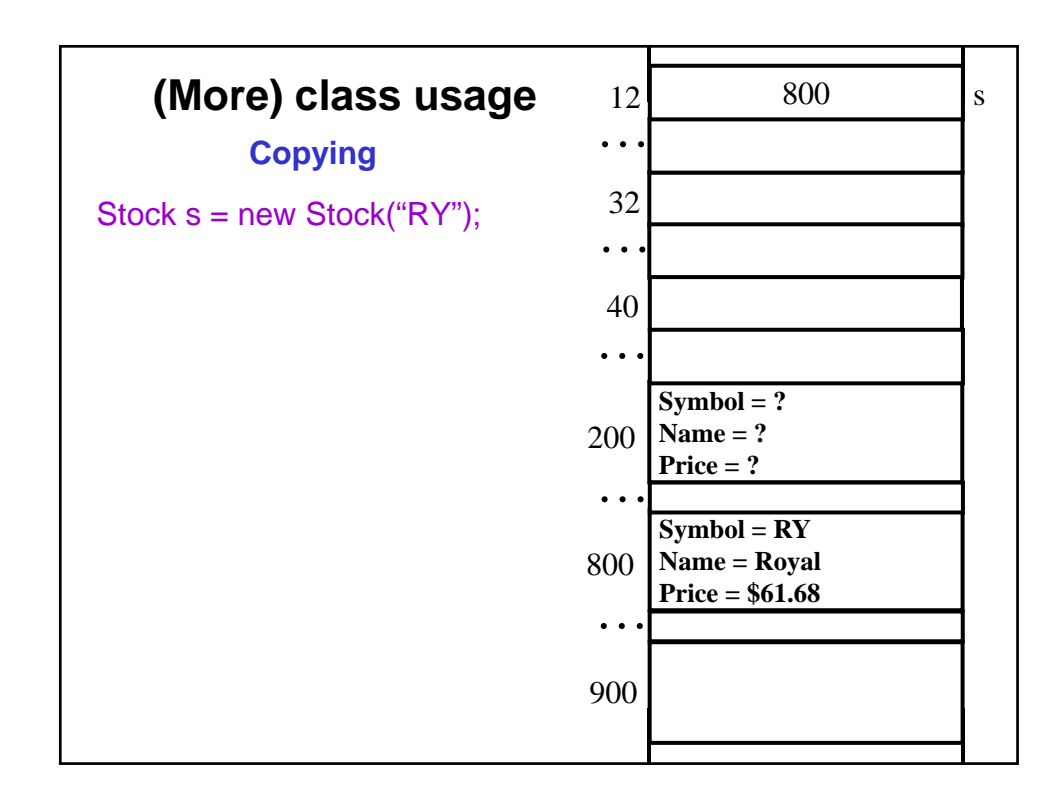

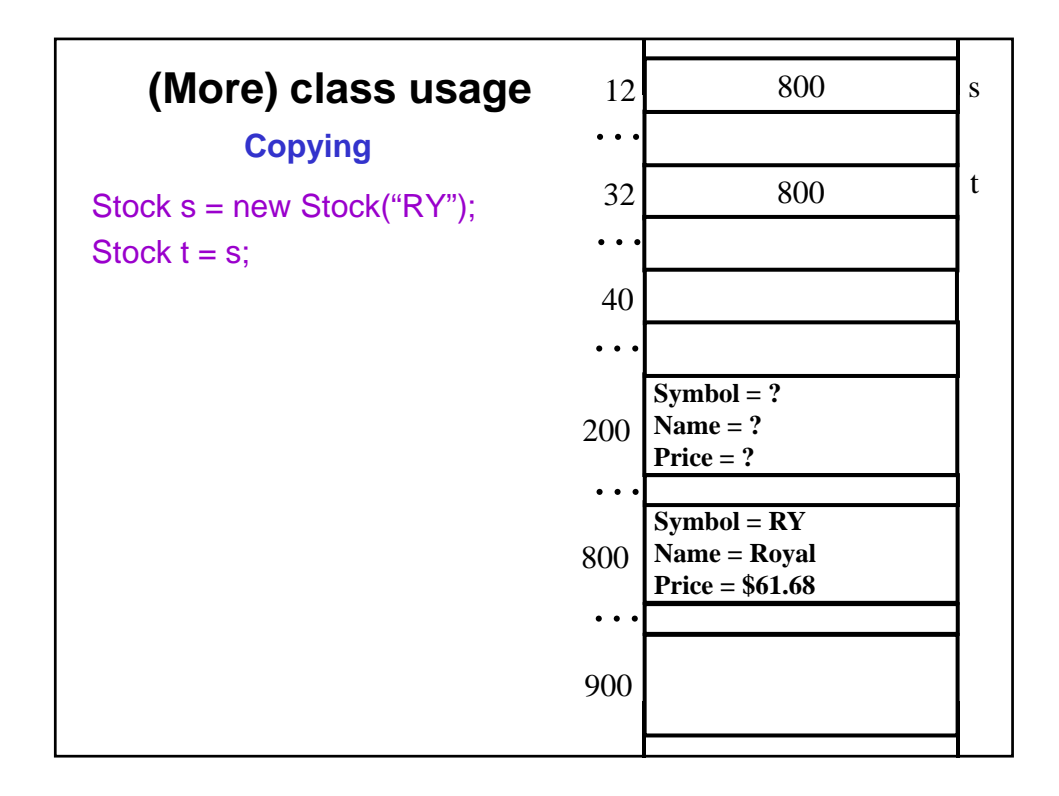

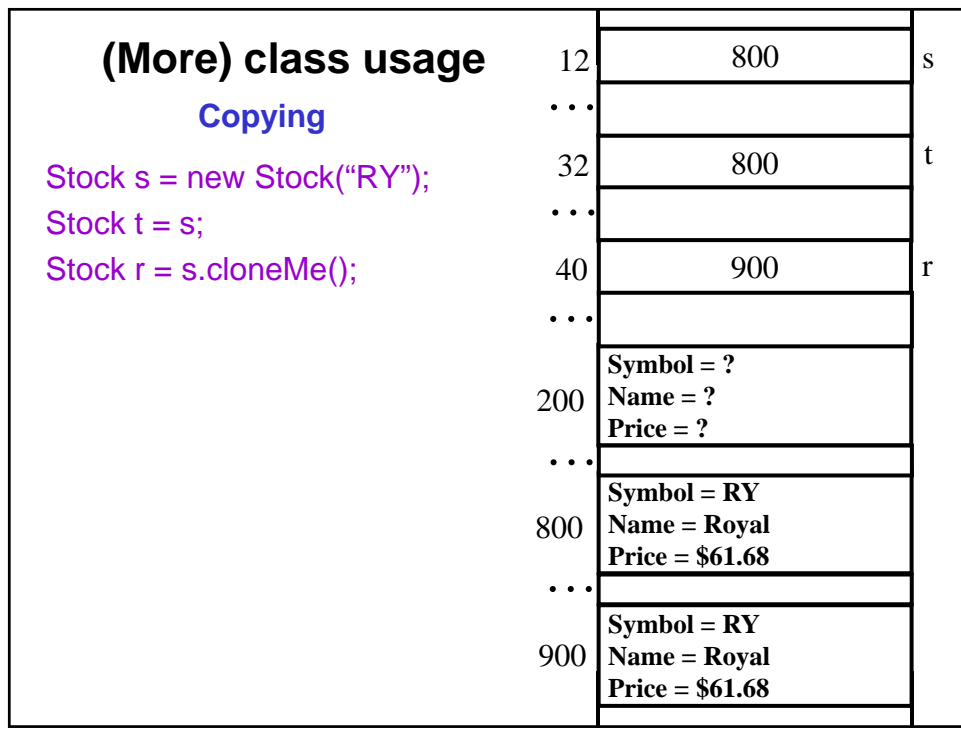

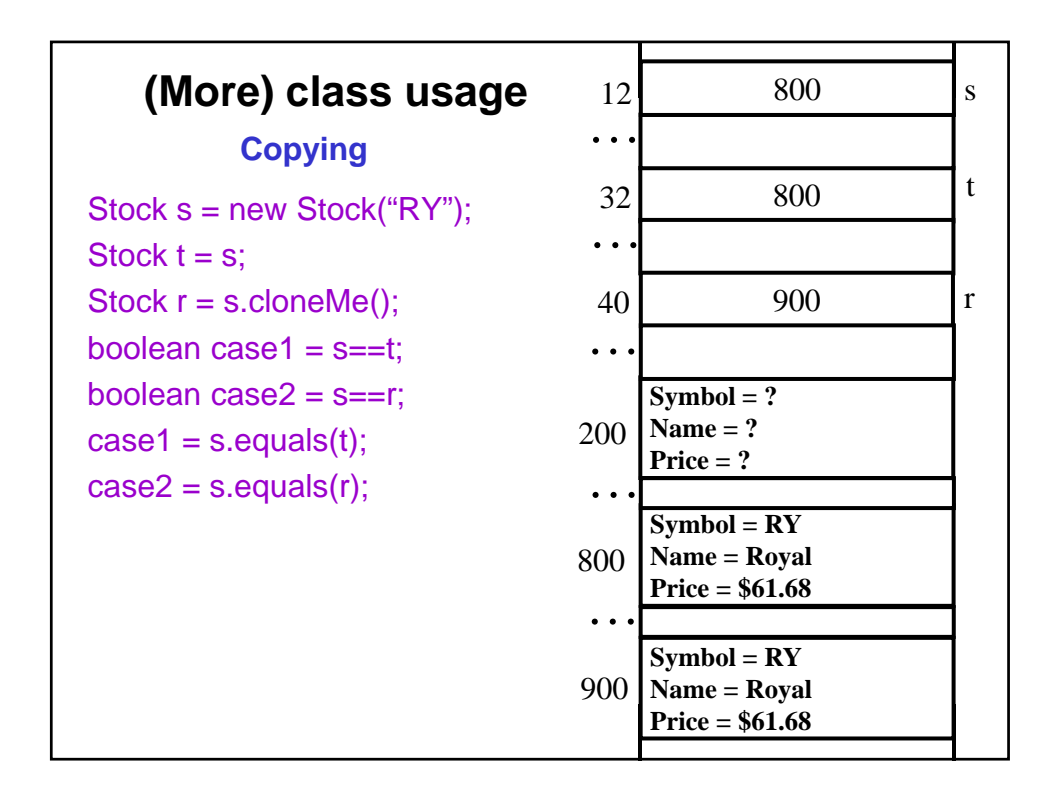

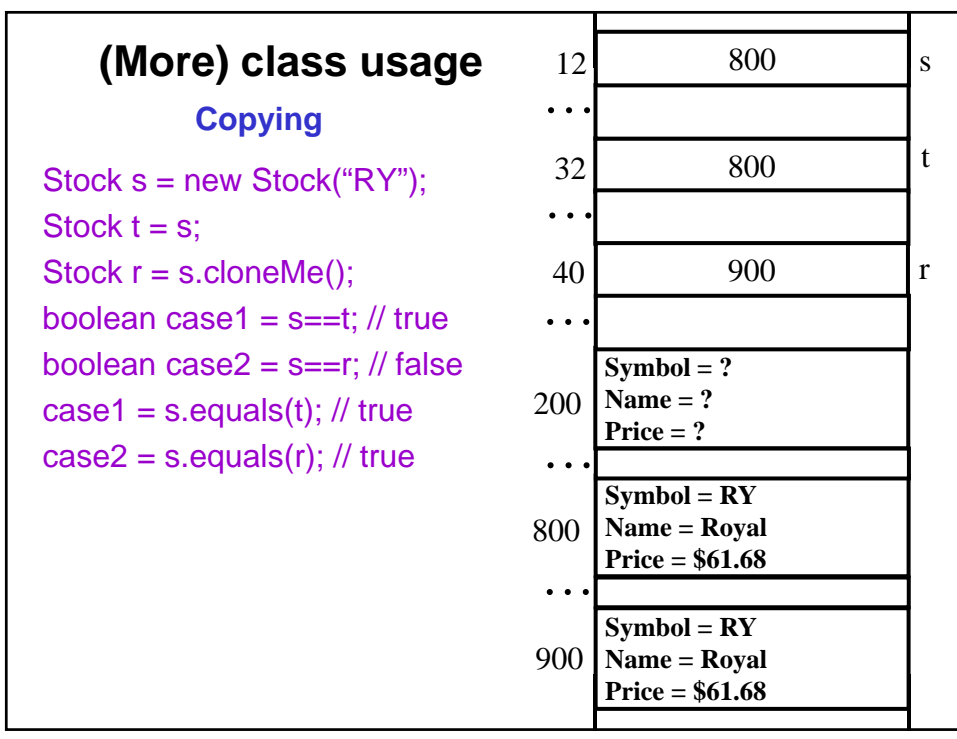

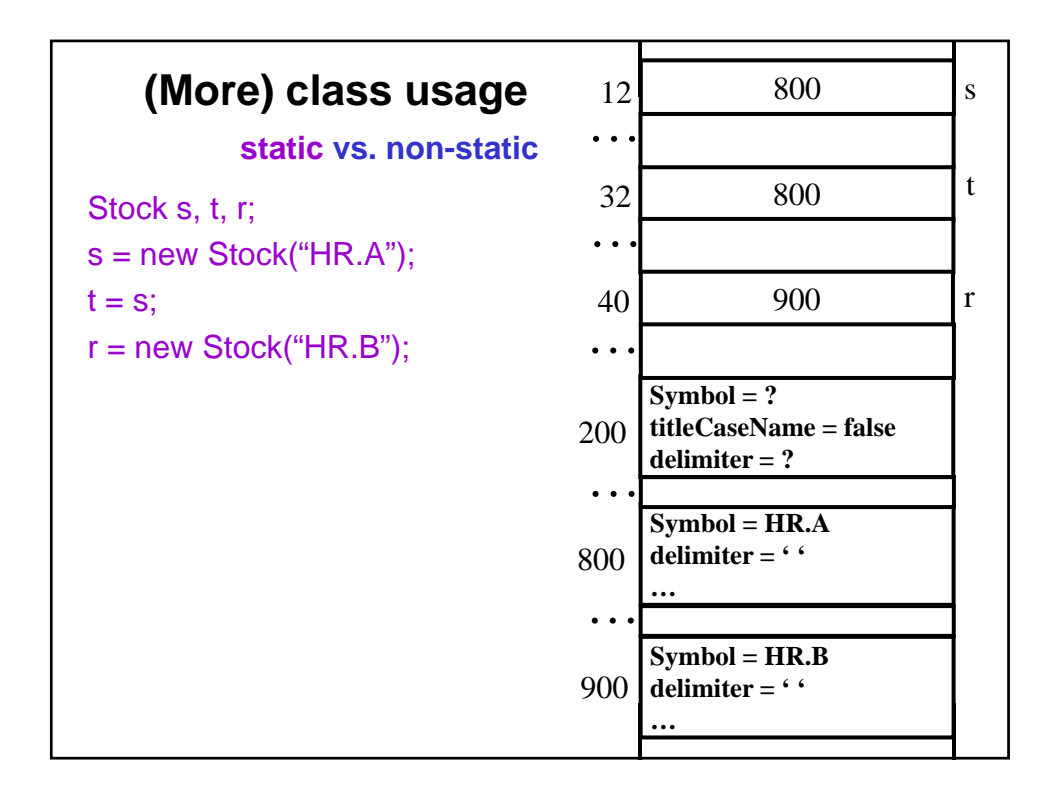

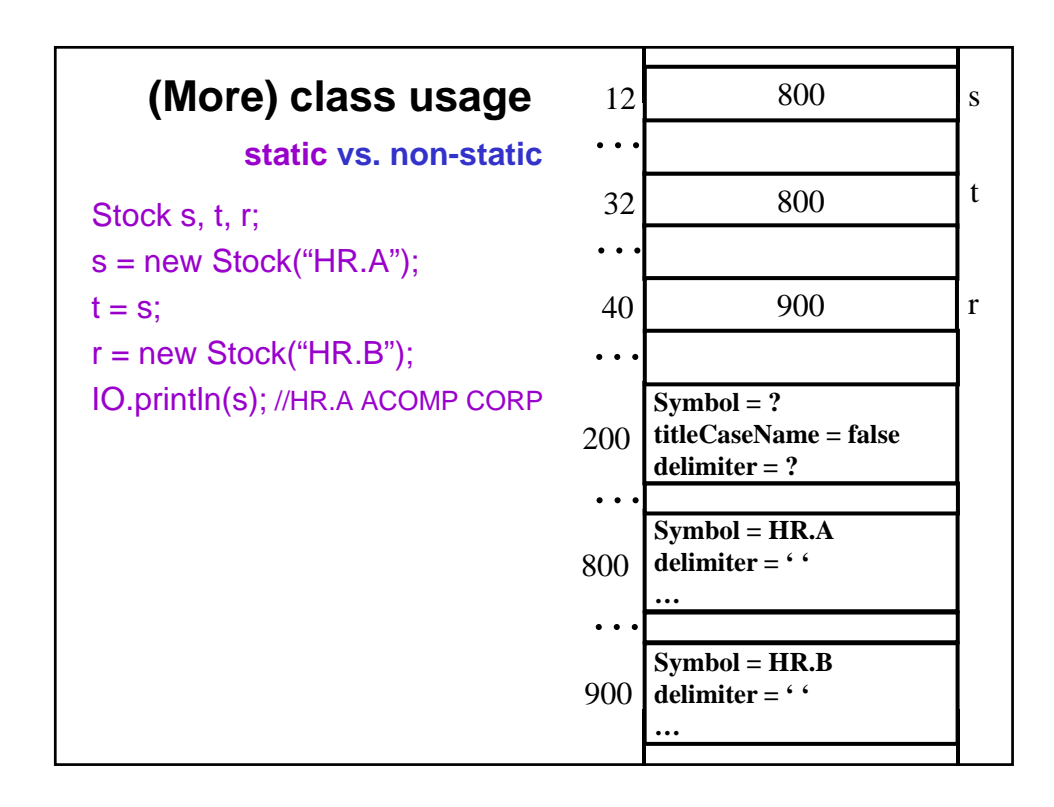

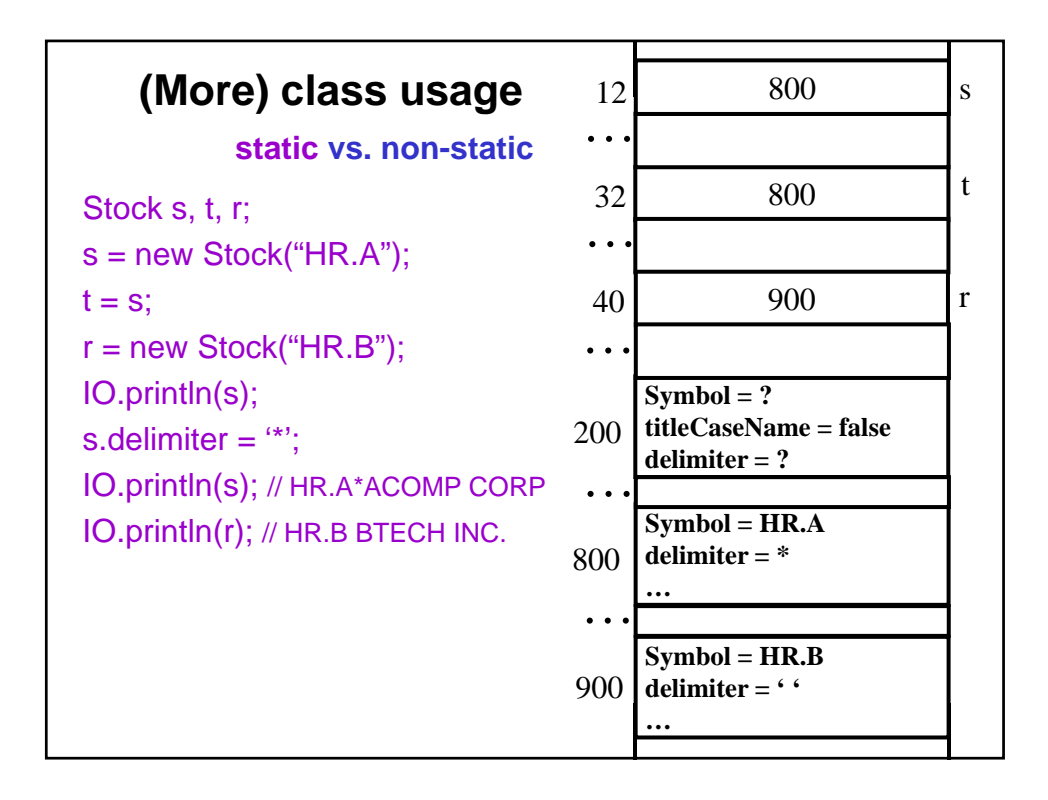

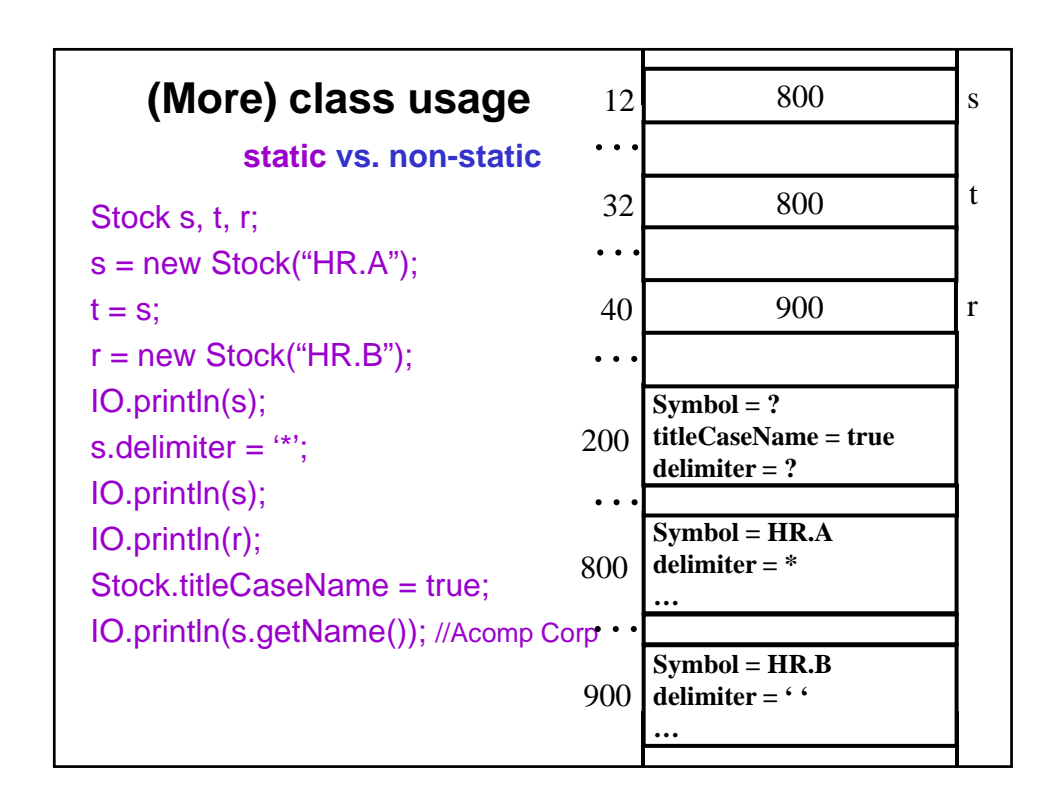

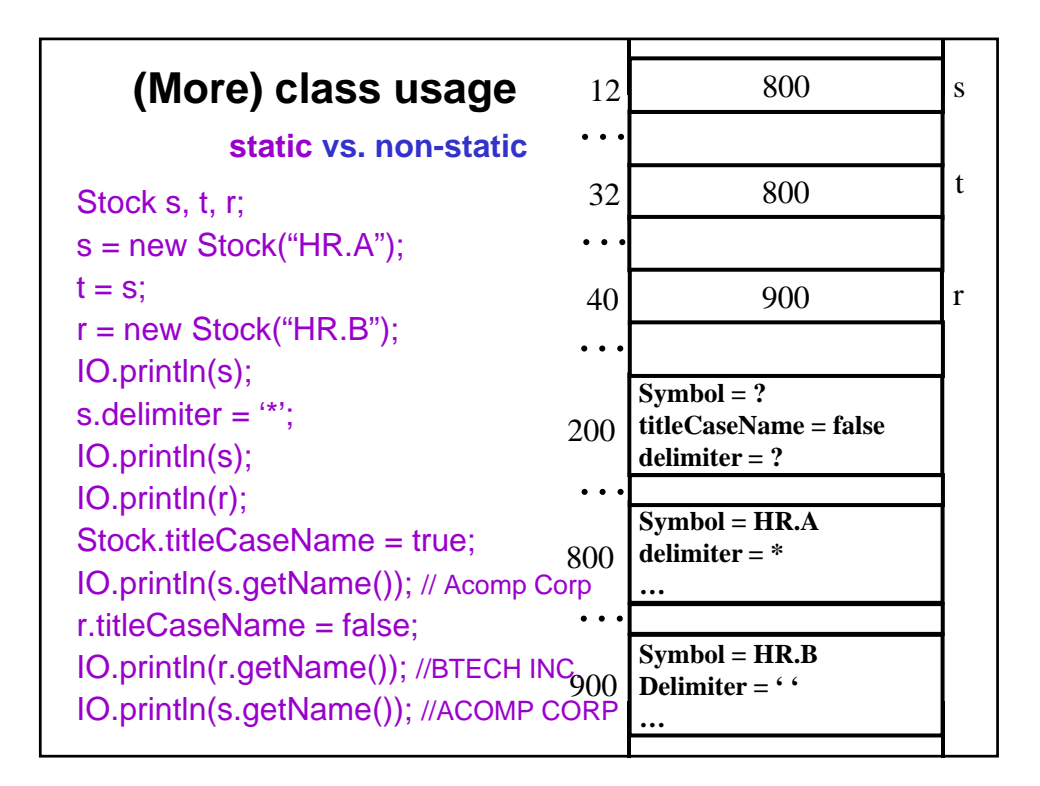

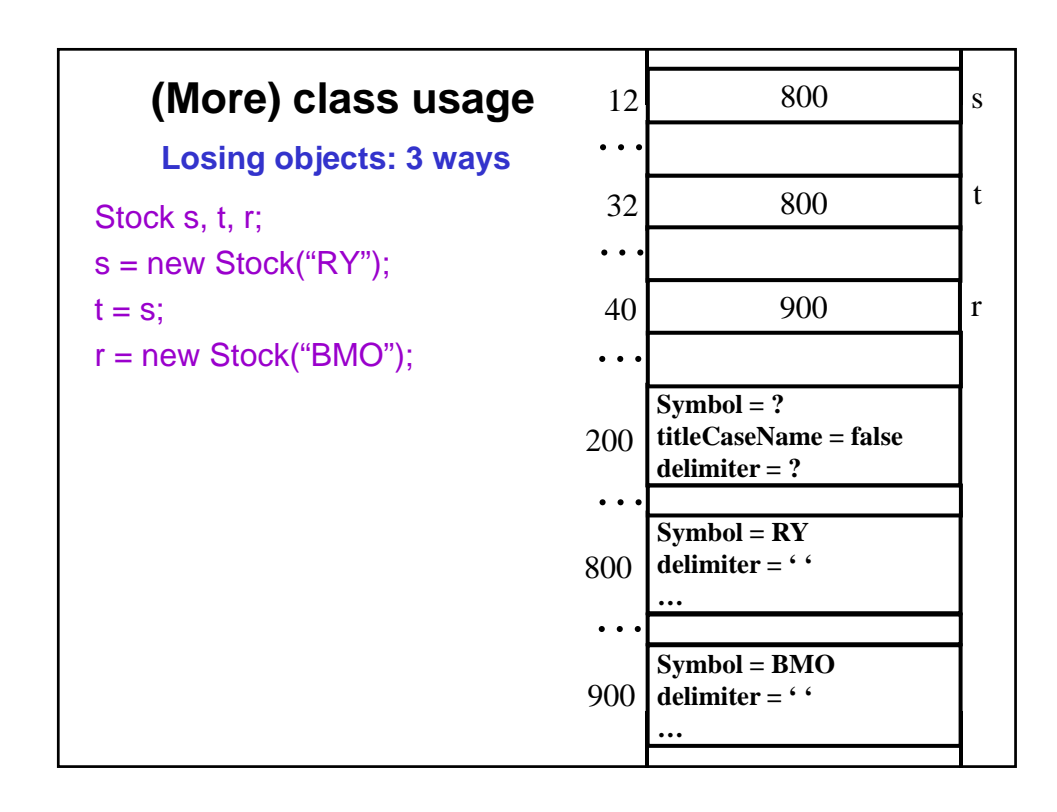

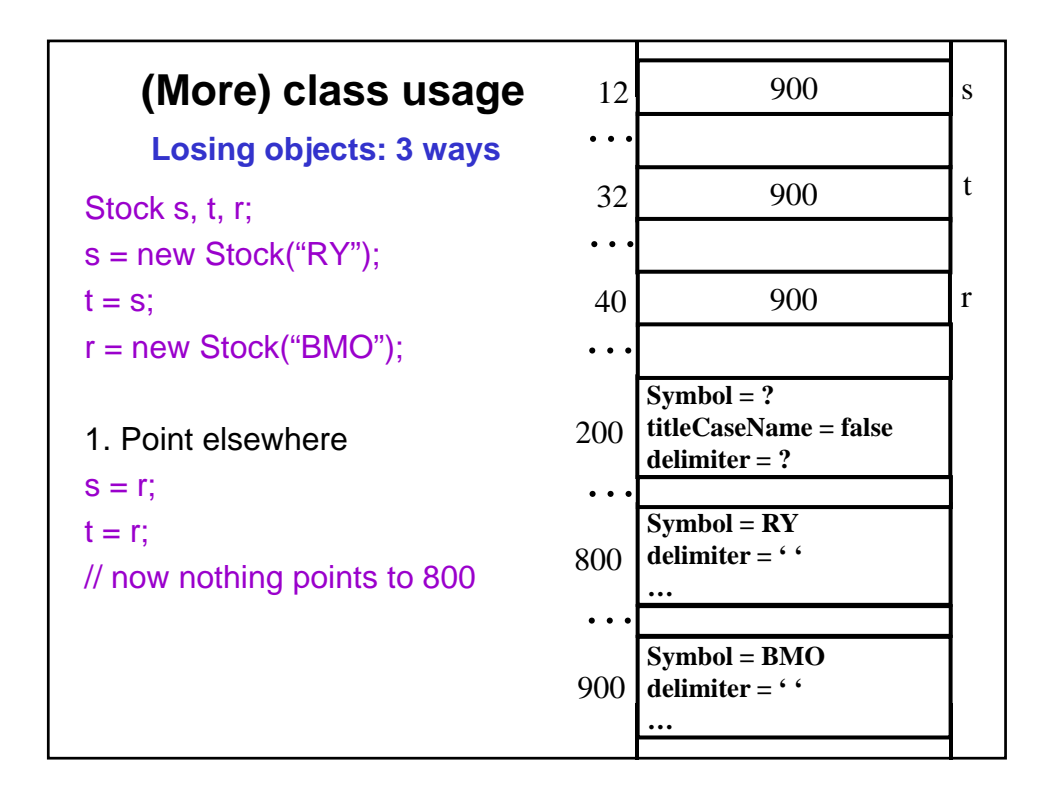

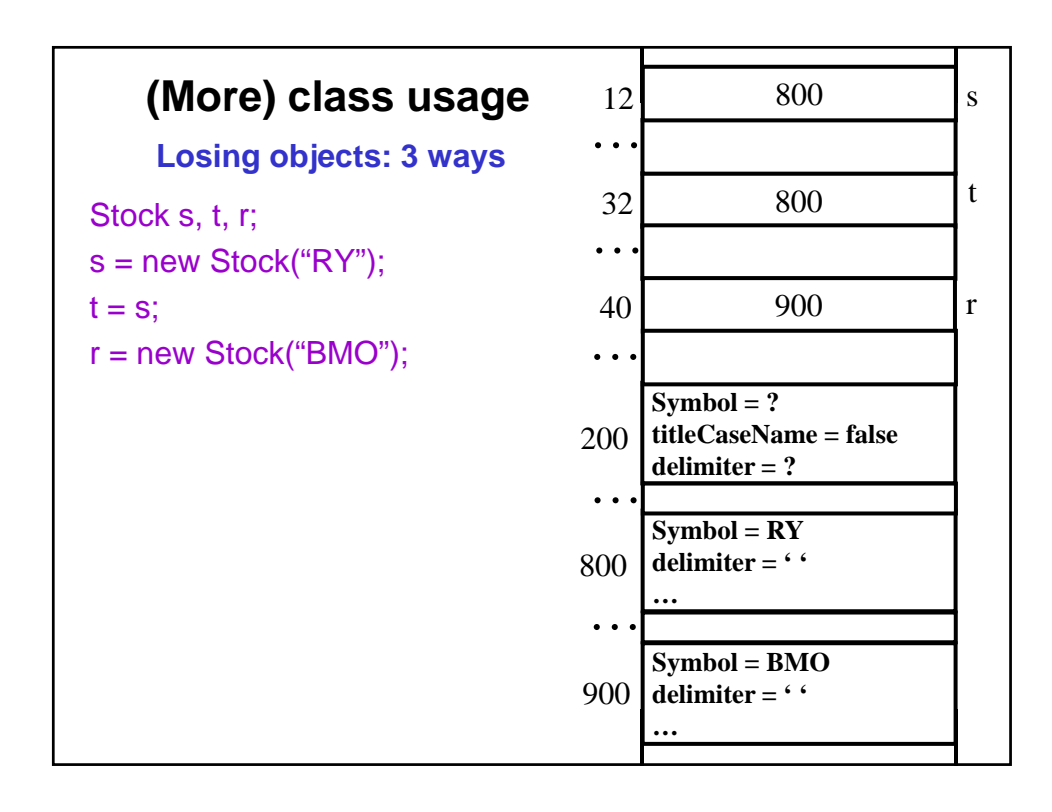

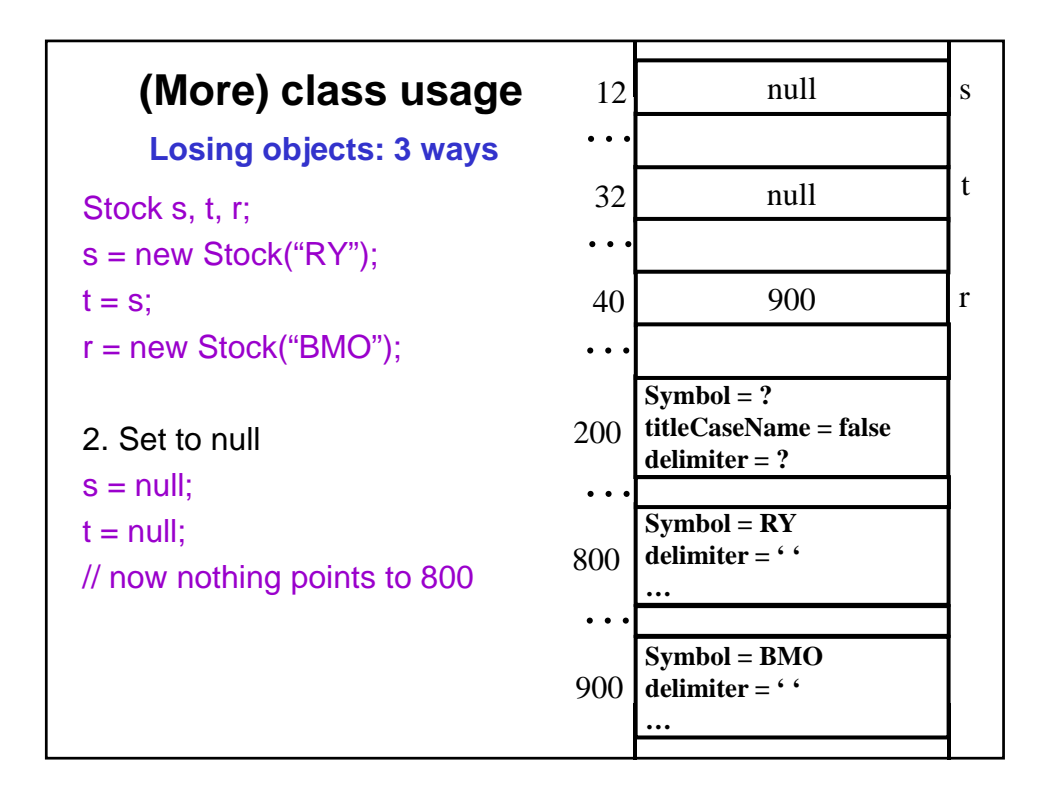

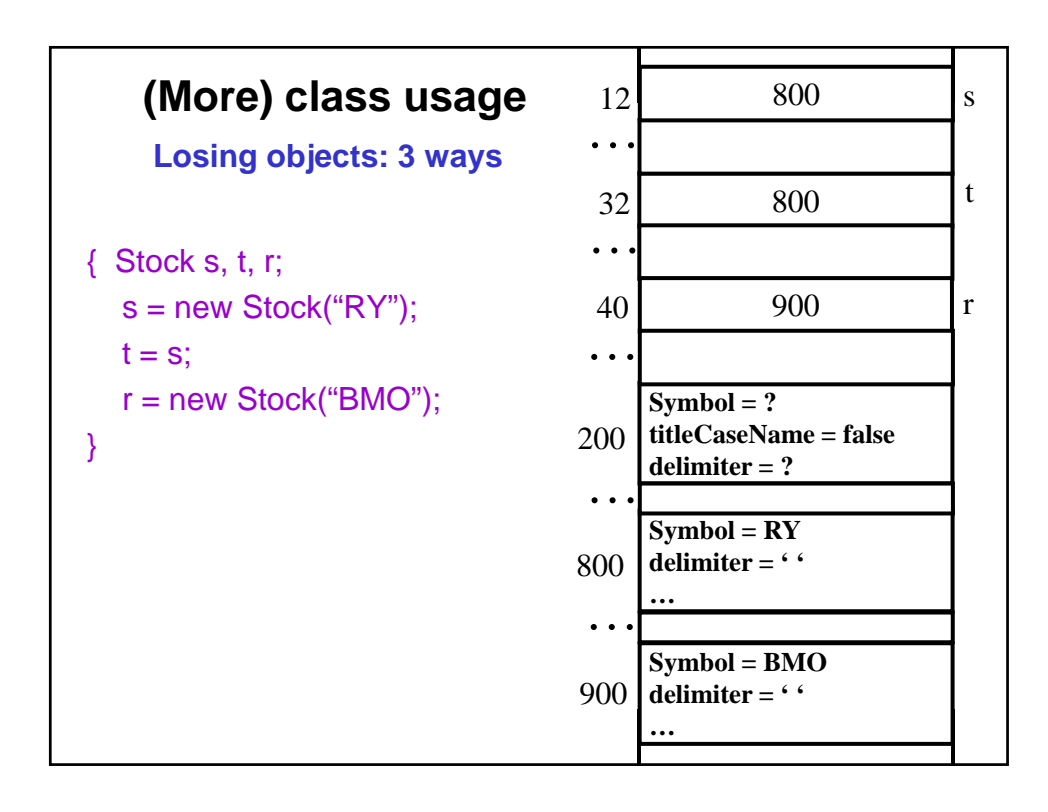

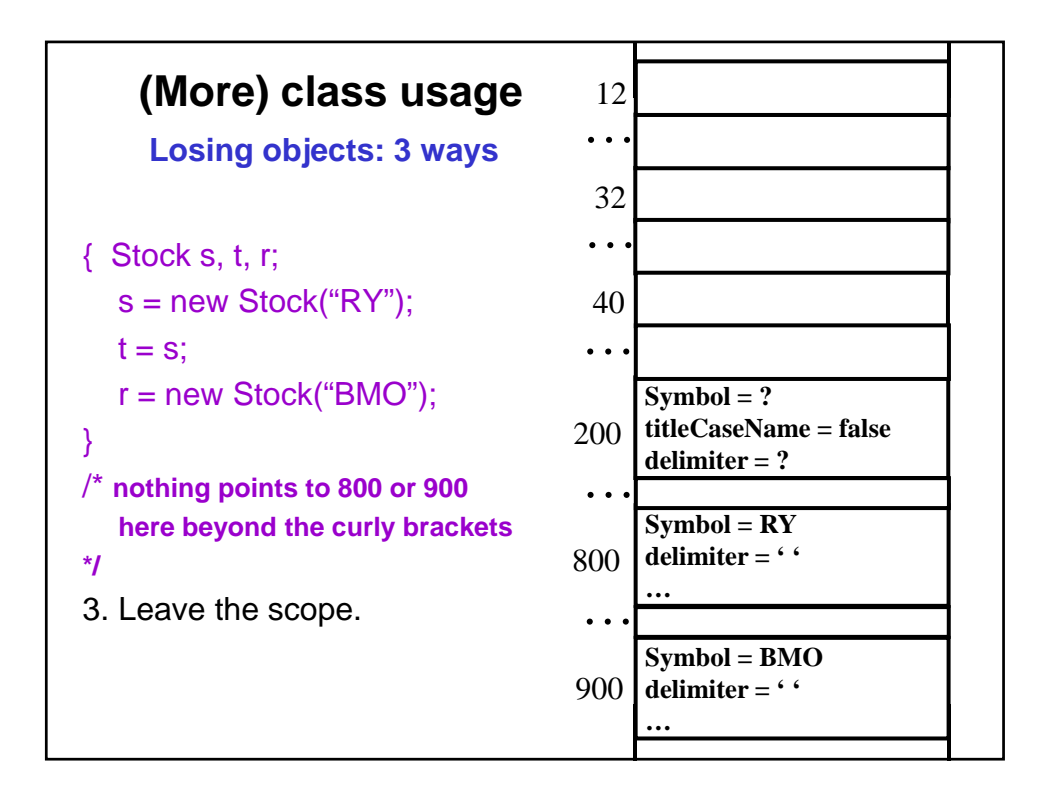

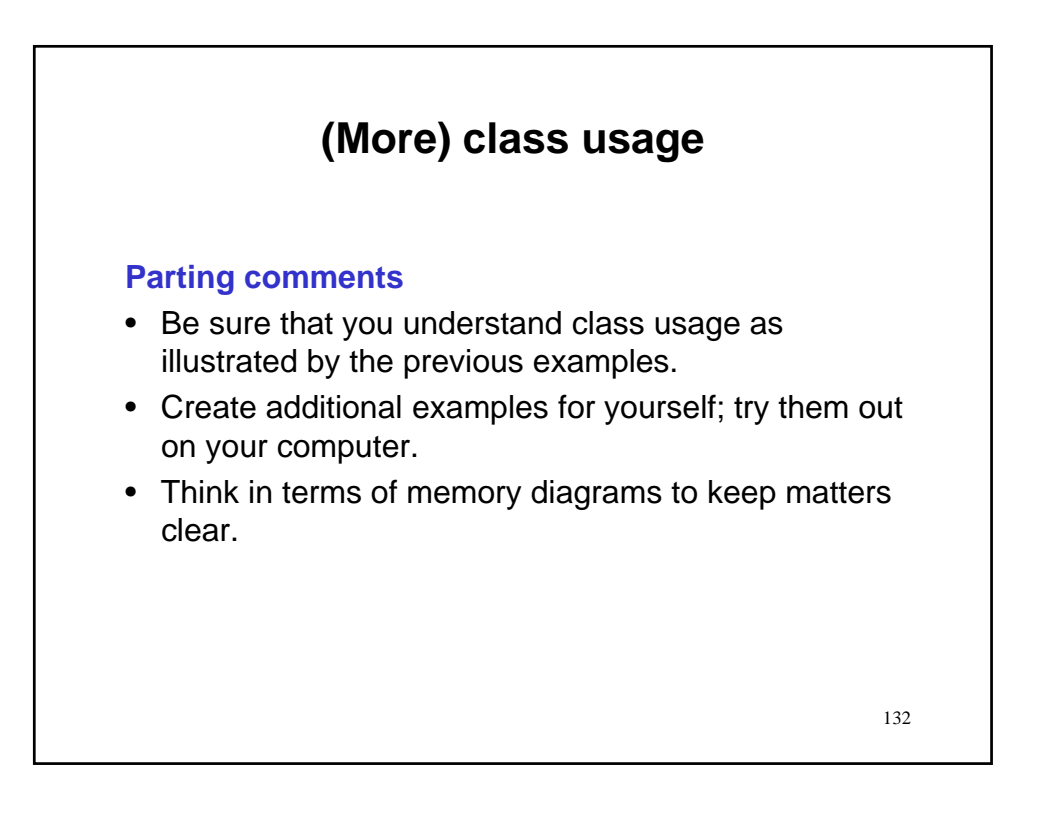

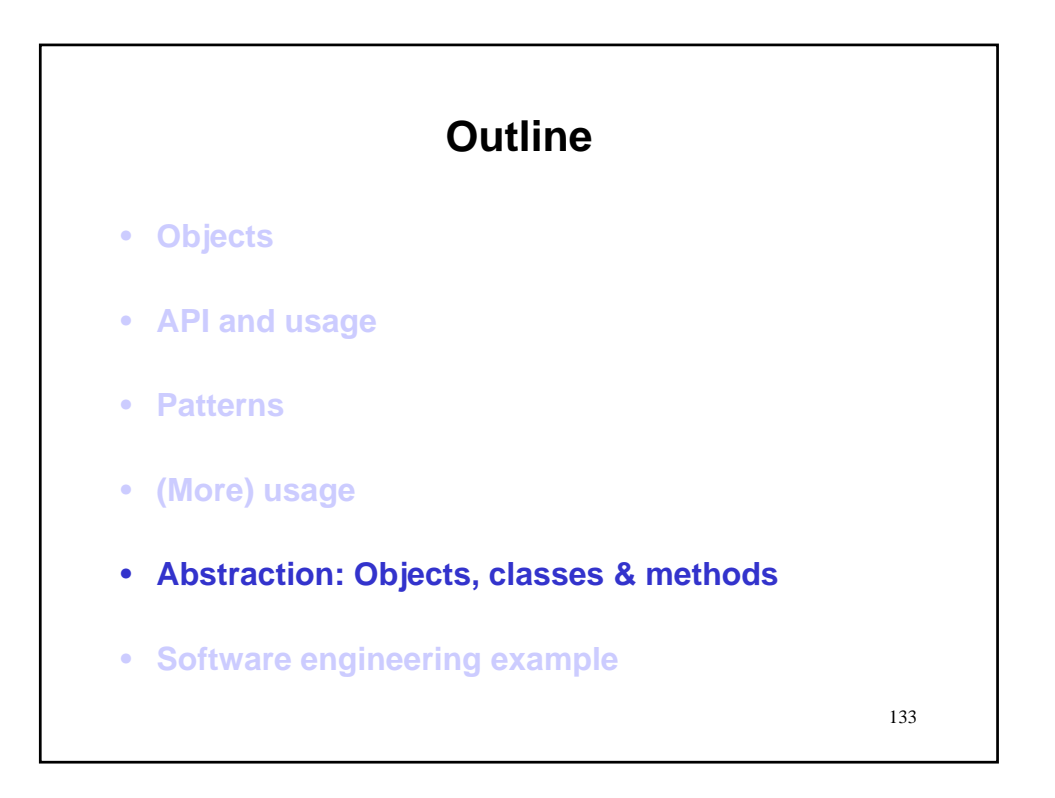

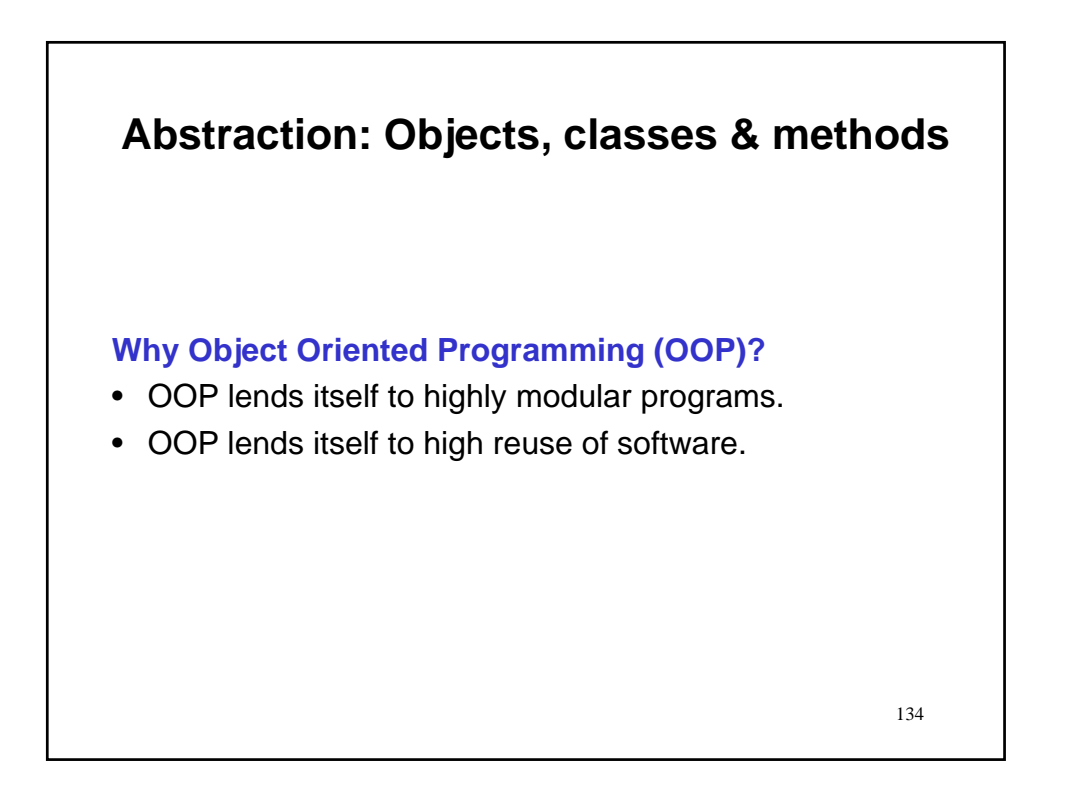

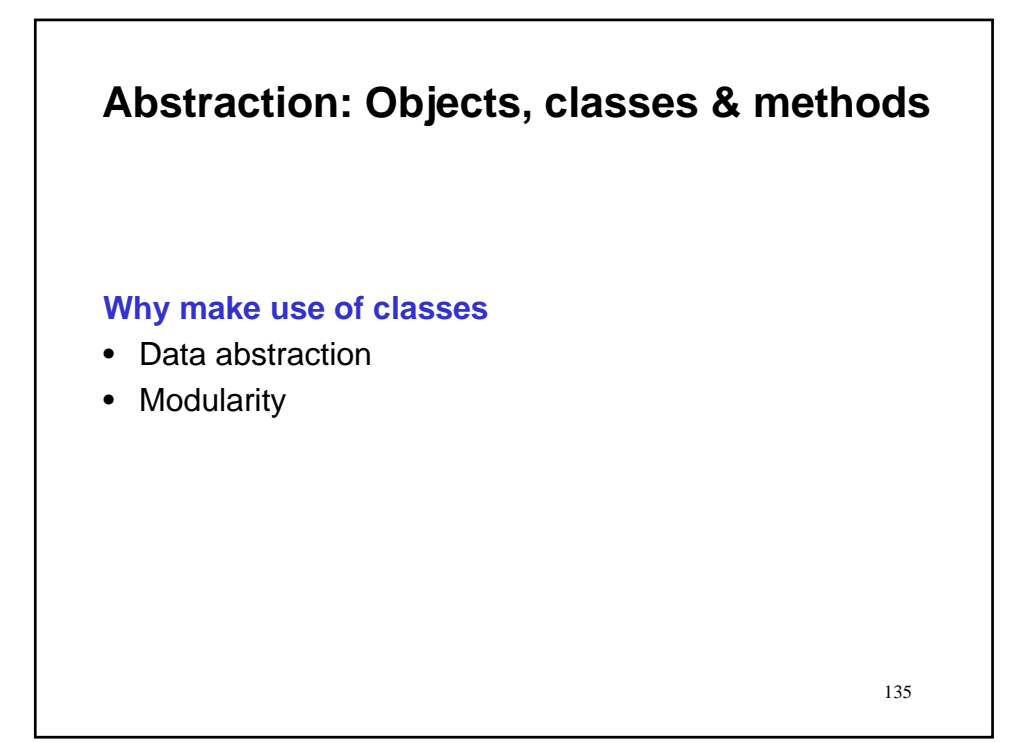

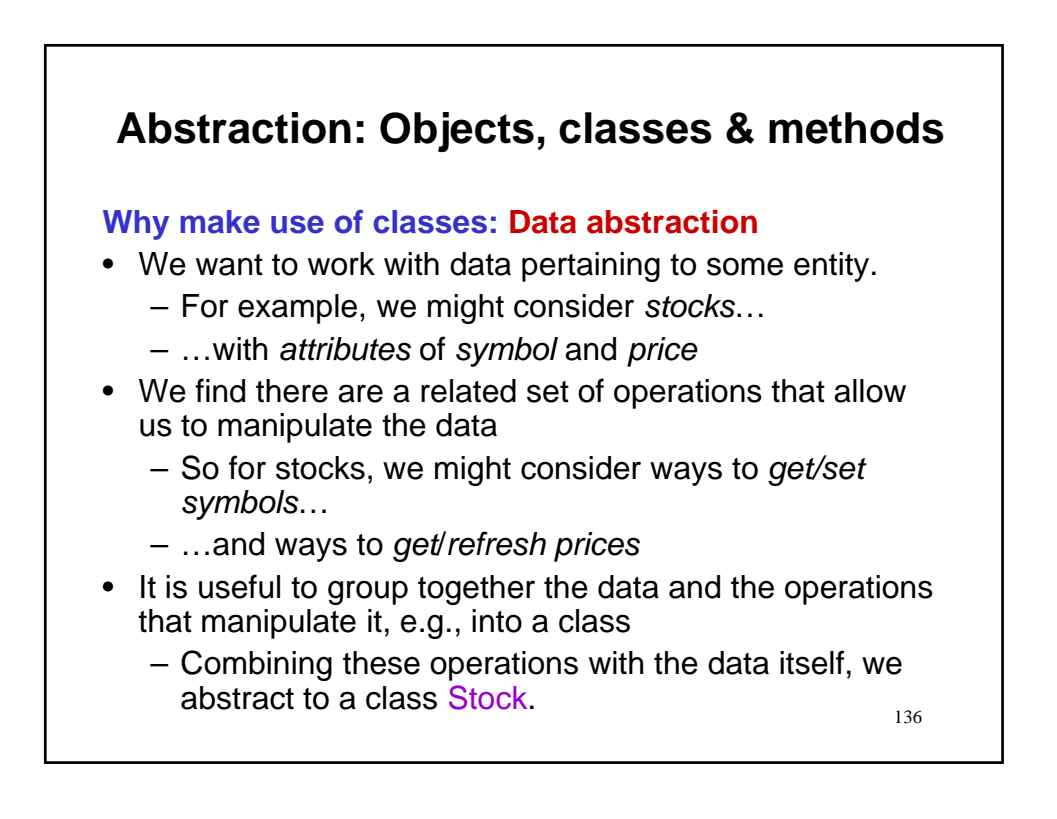

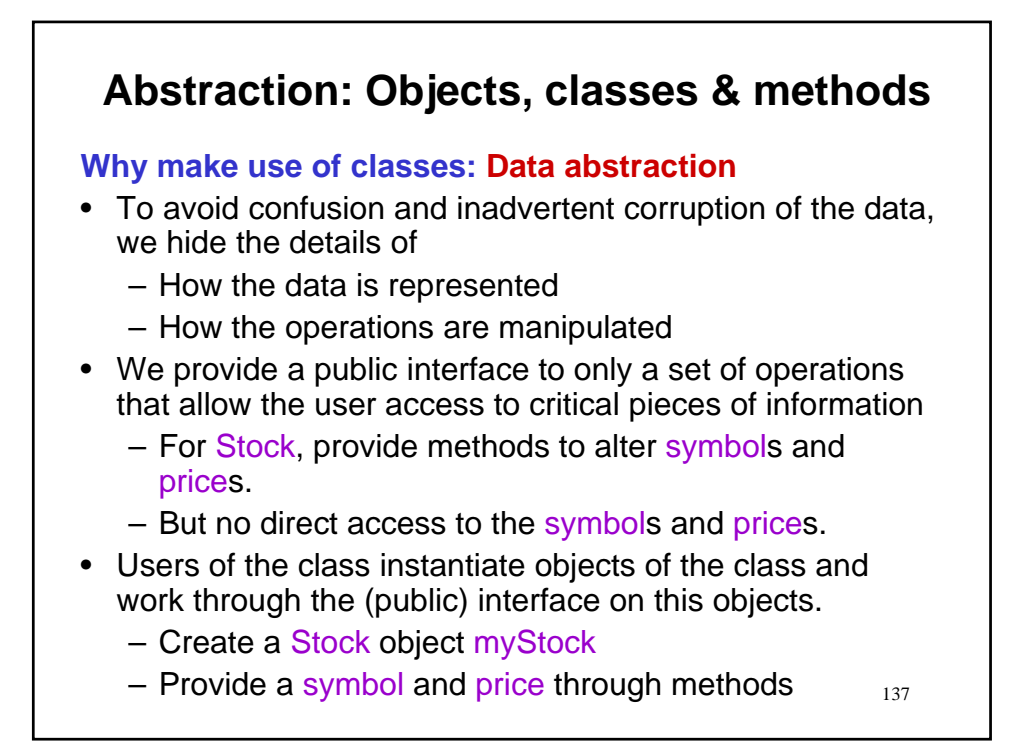

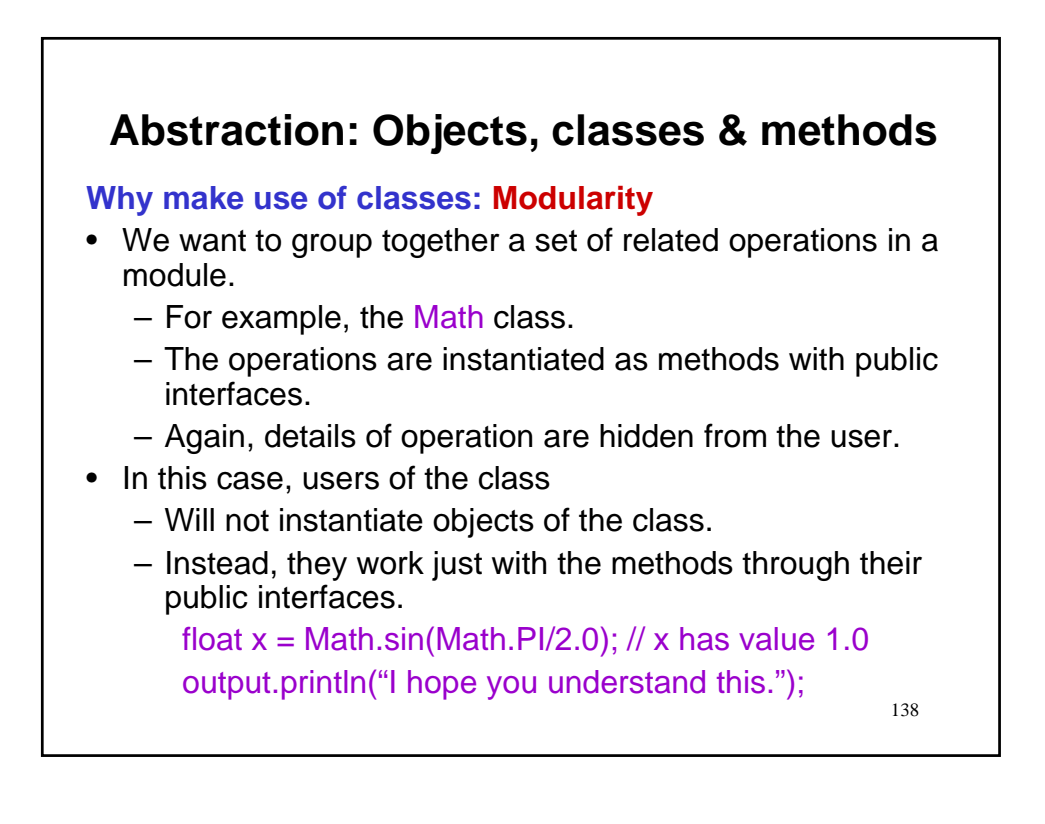

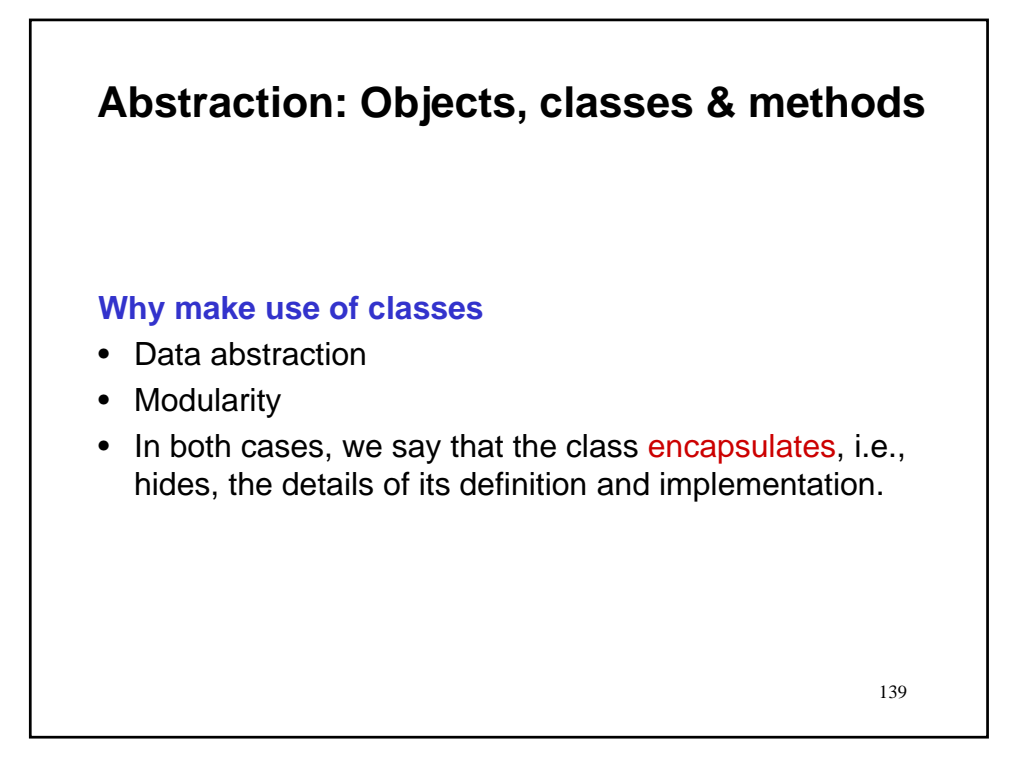

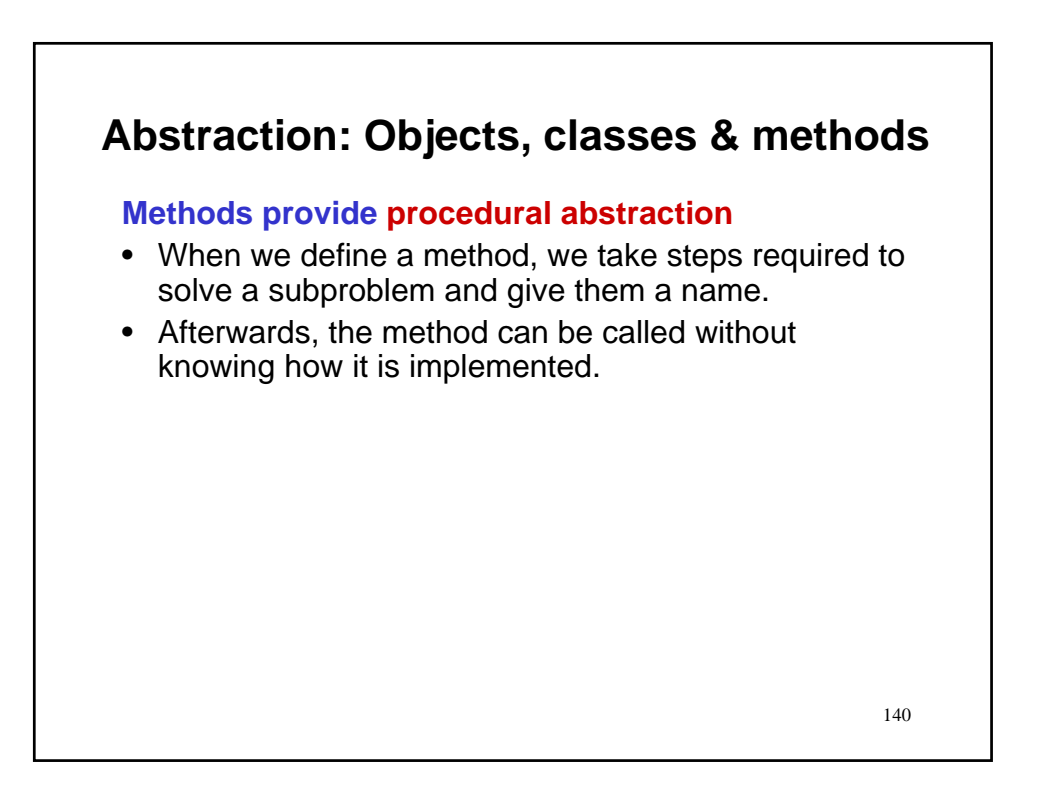

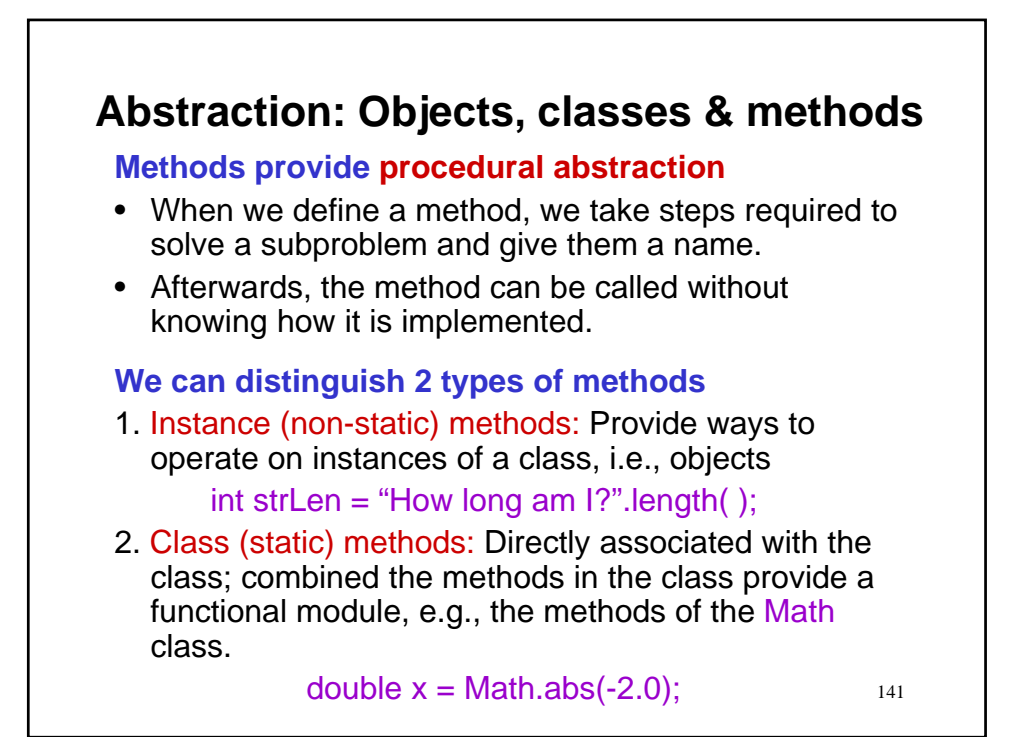

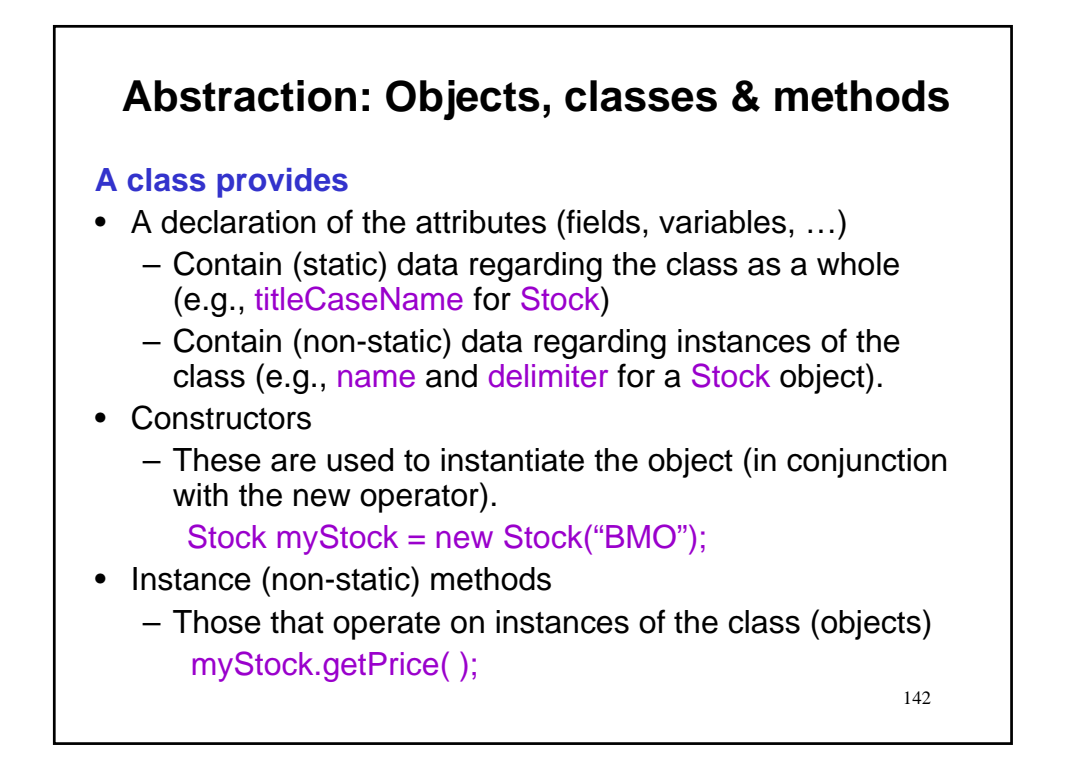

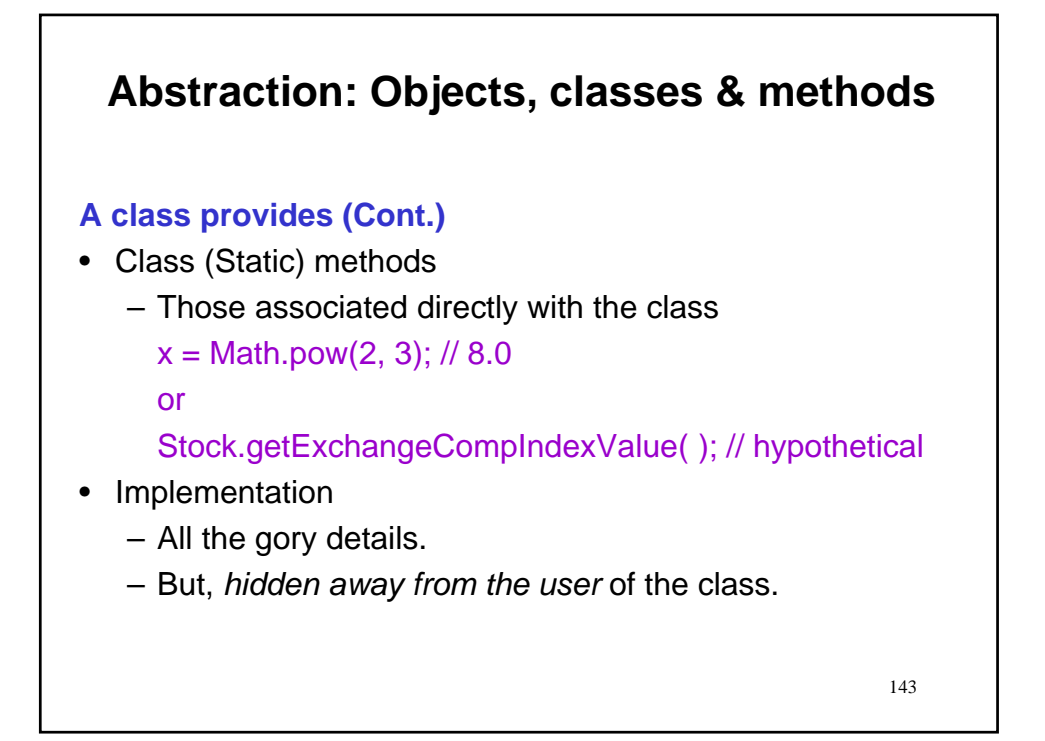

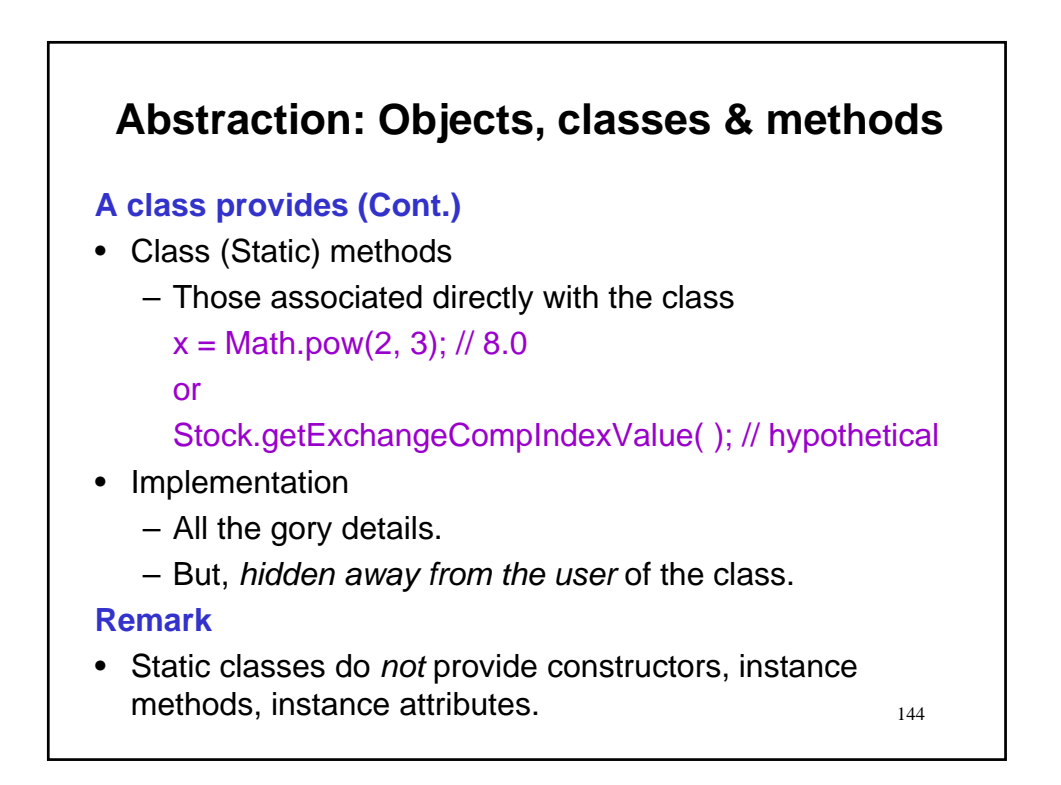
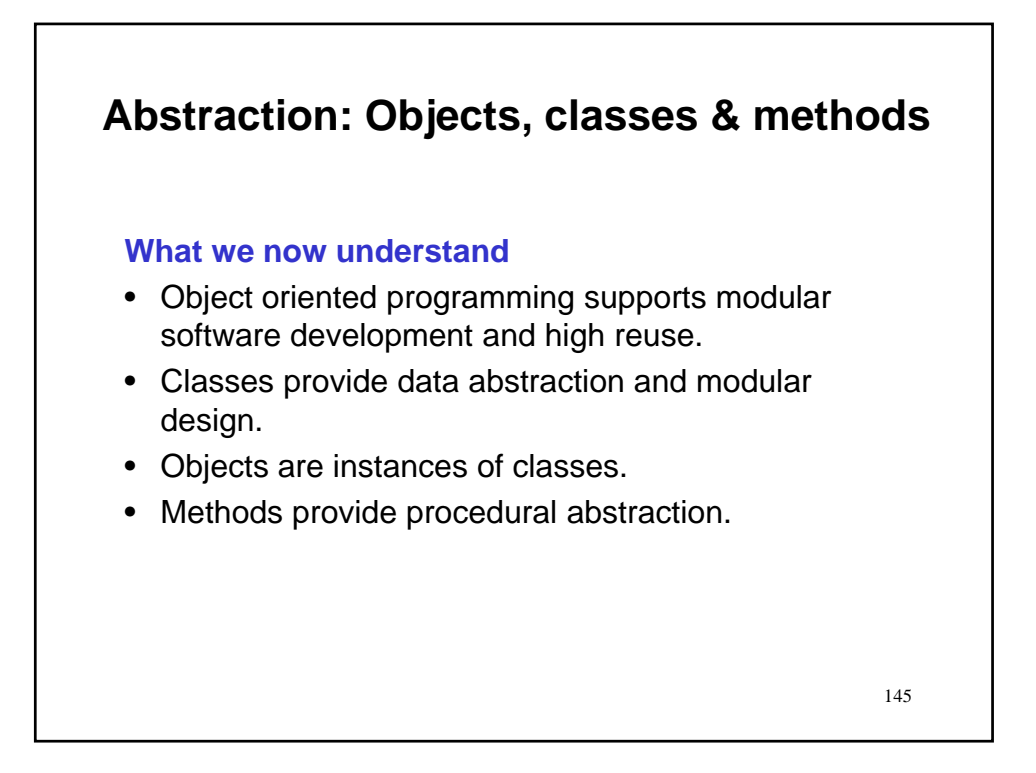

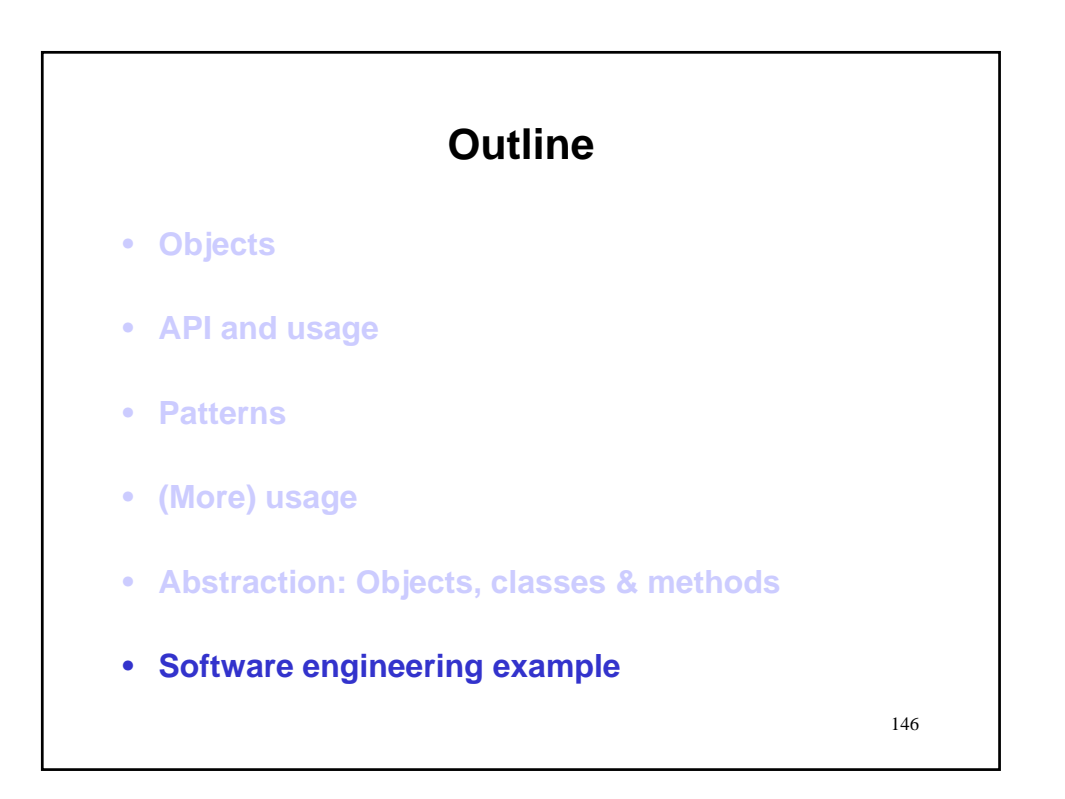

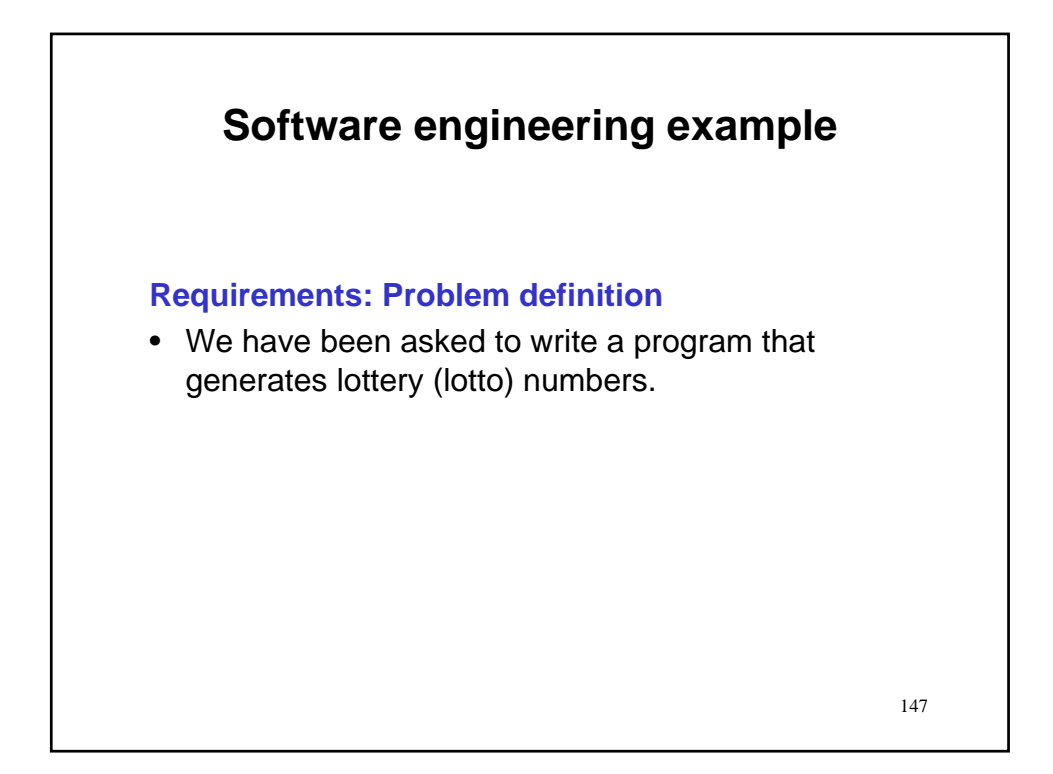

![](_page_73_Figure_1.jpeg)

![](_page_74_Figure_0.jpeg)

![](_page_74_Figure_1.jpeg)

![](_page_75_Figure_0.jpeg)

![](_page_75_Picture_1.jpeg)

![](_page_76_Picture_56.jpeg)

![](_page_76_Figure_1.jpeg)

![](_page_77_Figure_0.jpeg)

![](_page_77_Figure_1.jpeg)

![](_page_78_Figure_0.jpeg)

157

![](_page_78_Figure_1.jpeg)

![](_page_79_Figure_0.jpeg)

![](_page_79_Figure_1.jpeg)

![](_page_80_Figure_0.jpeg)

![](_page_80_Figure_1.jpeg)

![](_page_81_Figure_0.jpeg)

![](_page_81_Figure_1.jpeg)

![](_page_82_Figure_0.jpeg)

![](_page_82_Figure_1.jpeg)

![](_page_83_Figure_0.jpeg)

![](_page_83_Picture_71.jpeg)

![](_page_84_Figure_0.jpeg)

![](_page_84_Figure_1.jpeg)

![](_page_85_Figure_0.jpeg)

![](_page_85_Figure_1.jpeg)

![](_page_86_Figure_0.jpeg)

![](_page_86_Figure_1.jpeg)

![](_page_87_Figure_0.jpeg)

![](_page_87_Figure_1.jpeg)

![](_page_88_Figure_0.jpeg)

![](_page_88_Figure_1.jpeg)

![](_page_89_Figure_0.jpeg)

![](_page_89_Figure_1.jpeg)

![](_page_90_Figure_0.jpeg)

![](_page_90_Figure_1.jpeg)

![](_page_91_Figure_0.jpeg)

![](_page_91_Figure_1.jpeg)

![](_page_92_Figure_0.jpeg)

![](_page_92_Figure_1.jpeg)

![](_page_93_Figure_0.jpeg)

![](_page_93_Figure_1.jpeg)

![](_page_94_Figure_0.jpeg)

![](_page_94_Figure_1.jpeg)

![](_page_95_Figure_0.jpeg)

![](_page_95_Figure_1.jpeg)

![](_page_96_Figure_0.jpeg)

![](_page_96_Figure_1.jpeg)

![](_page_97_Figure_0.jpeg)

![](_page_97_Figure_1.jpeg)

![](_page_98_Figure_0.jpeg)

![](_page_98_Figure_1.jpeg)

![](_page_99_Figure_0.jpeg)

![](_page_99_Figure_1.jpeg)

![](_page_100_Figure_0.jpeg)

![](_page_100_Figure_1.jpeg)

![](_page_101_Figure_0.jpeg)

203

## • Now is a good time for incremental edit/compile/rum. **Software engineering example DICO: Computation and Output** // Computation and Output  $rn = gen.nextInt(); // get a random number$ rn = Math.abs(rn); // make non-negative  $rn = rn$  % MAX; // scale to be in  $[0, MAX-1]$  $rn = rn + 1$ ; // shift to be in [1, MAX] output.print(rn + ""); // that's 1  $rn = gen.nextInt(MAX); // get random in [0, MAX-1]$  $rn = rn + 1$ ; // shift to be in [1, MAX] output.print(rn  $+$  ""); // that's 2 **Remark**

![](_page_102_Figure_0.jpeg)

![](_page_102_Figure_1.jpeg)

![](_page_103_Figure_0.jpeg)

![](_page_103_Figure_1.jpeg)

![](_page_104_Figure_0.jpeg)

![](_page_104_Figure_1.jpeg)

![](_page_105_Figure_0.jpeg)

![](_page_105_Figure_1.jpeg)

![](_page_106_Figure_0.jpeg)

![](_page_106_Figure_1.jpeg)

![](_page_107_Figure_0.jpeg)

![](_page_107_Figure_1.jpeg)
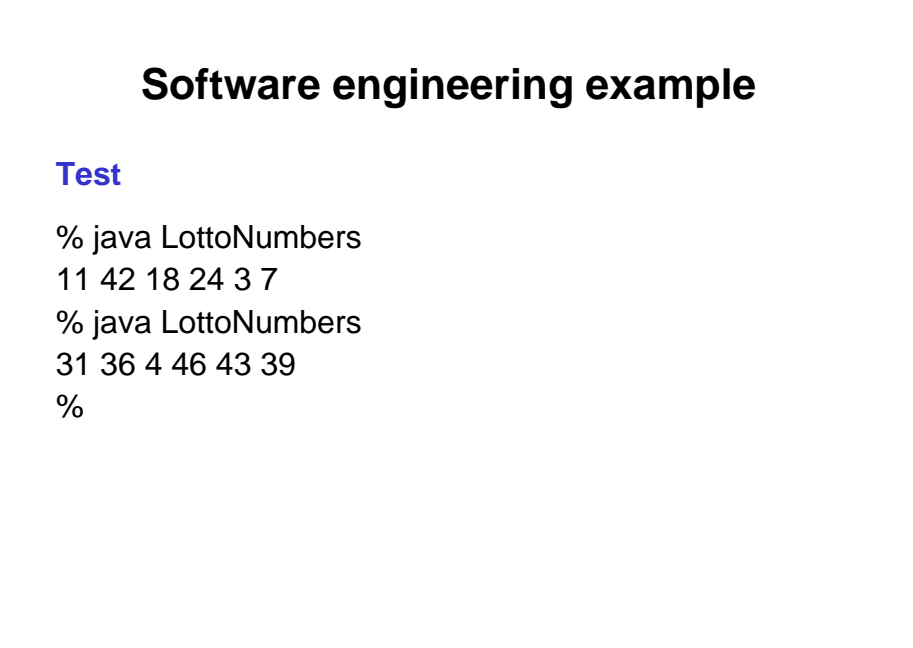

217

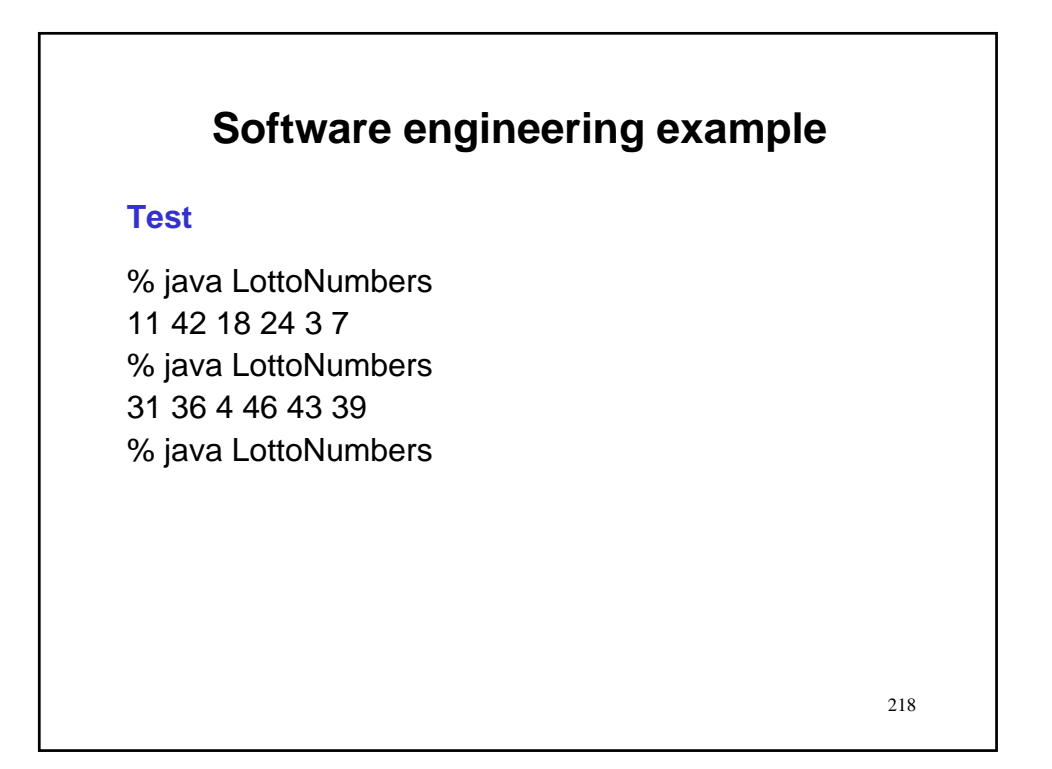

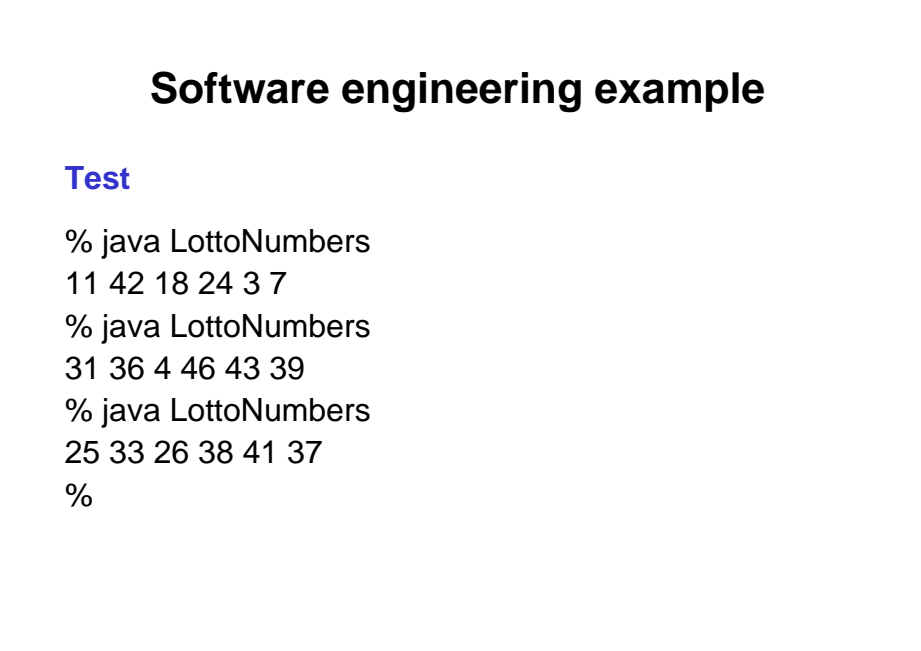

219

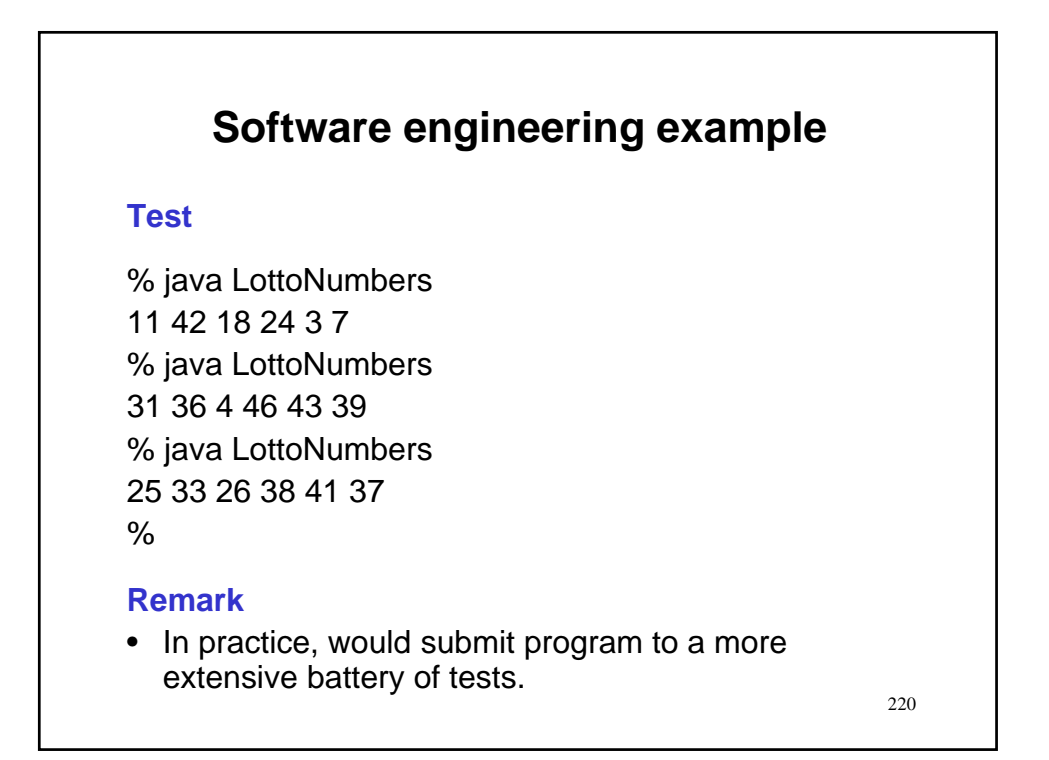

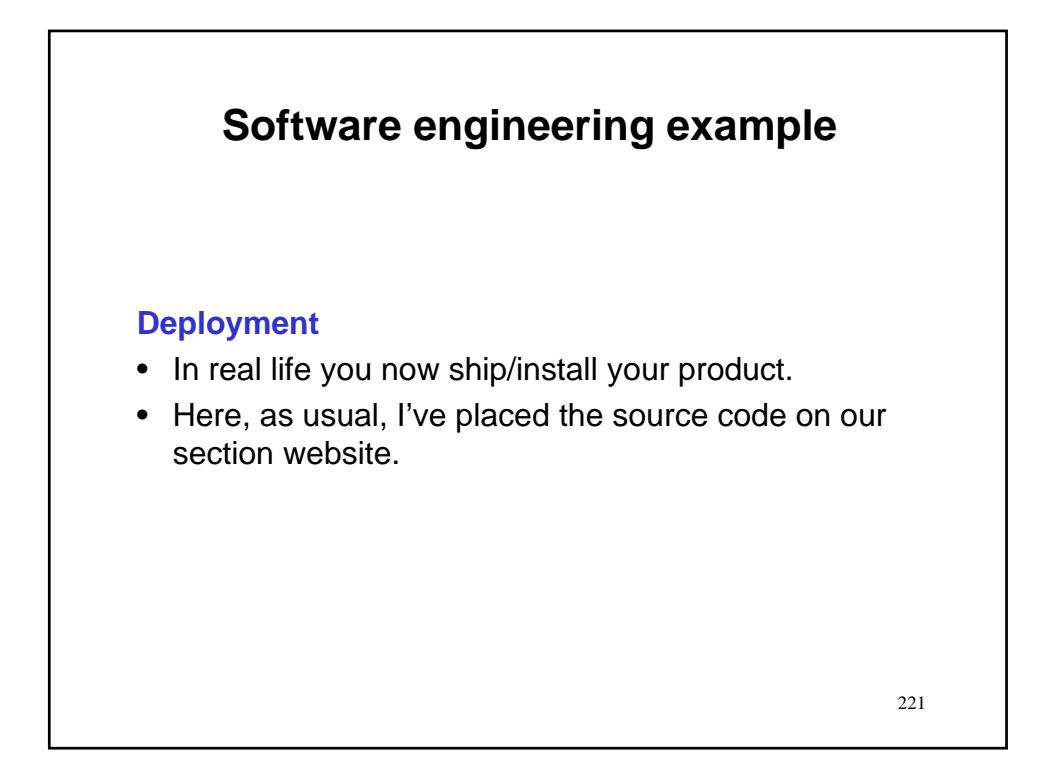

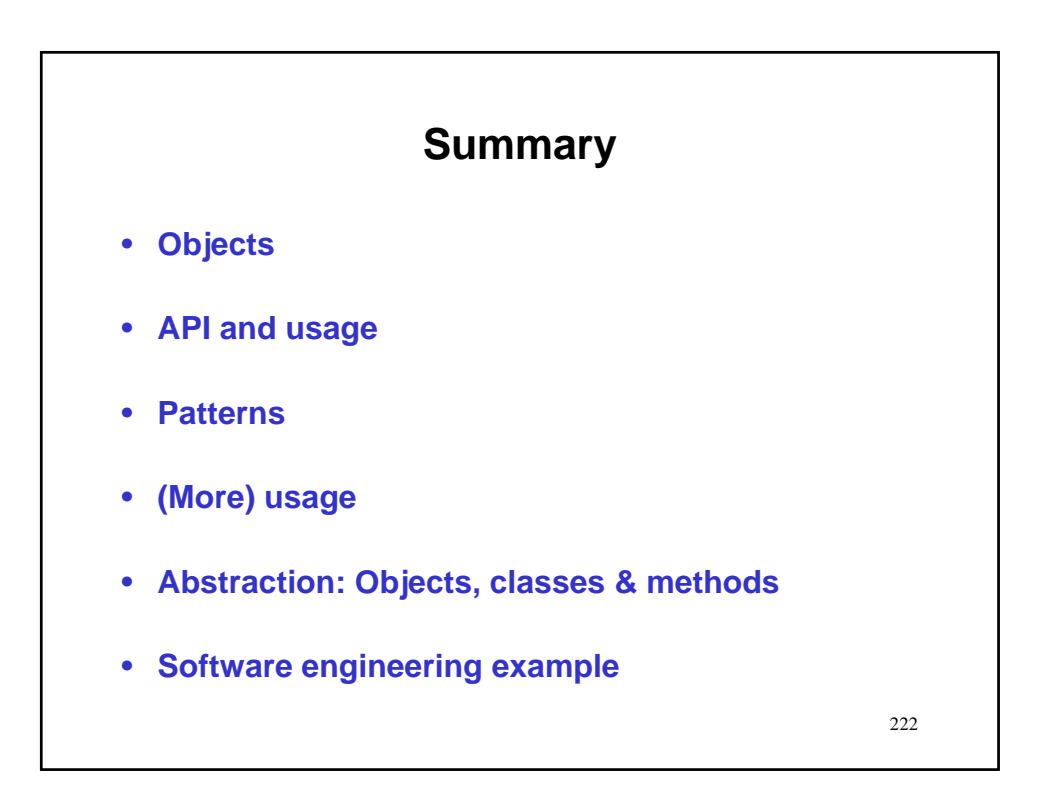